## МИНИСТЕРСТВО СЕЛЬСКОГО ХОЗЯЙСТВА И ПРОДОВОЛЬСТВИЯ РЕСПУБЛИКИ БЕЛАРУСЬ

Учреждение образования «БЕЛОРУССКИЙ ГОСУДАРСТВЕННЫЙ АГРАРНЫЙ ТЕХНИЧЕСКИЙ УНИВЕРСИТЕТ»

> Кафедра «Эксплуатация машинно-тракторного парка»

# **ТЕХНИЧЕСКОЕ ОБЕСПЕЧЕНИЕ ПРОЦЕССОВ В ЗЕМЛЕДЕЛИИ**

Учебно-методическое пособие по выполнению дипломных проектов

> Минск 2007

### УДК ББК

Рекомендовано научно-методическим советом агромеханического факультета БГАТУ

Протокол № 6 от 16 октября 2006 г.

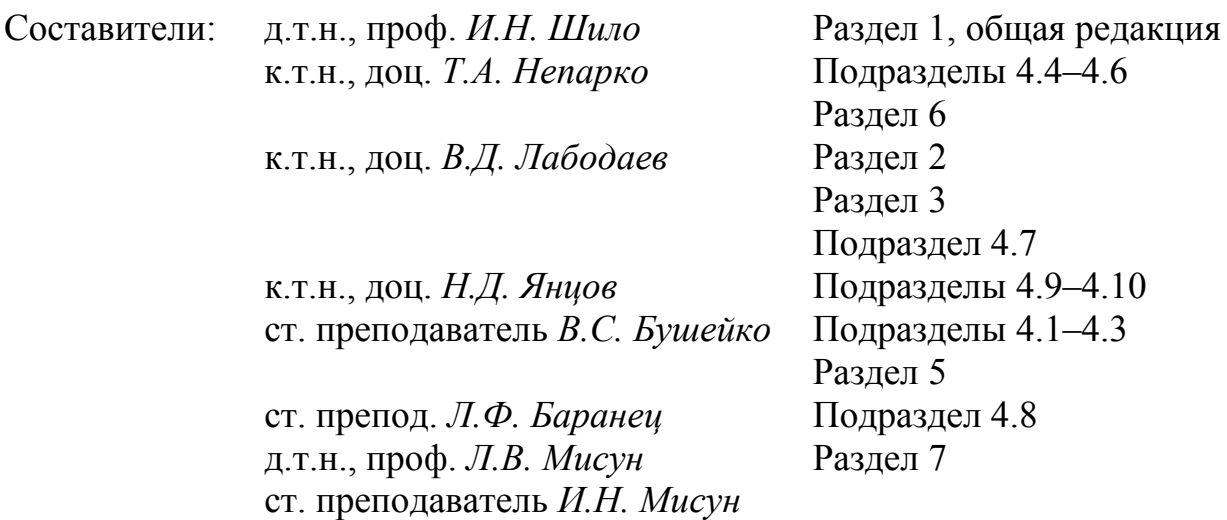

© БГАТУ, 2007

## **СОДЕРЖАНИЕ**

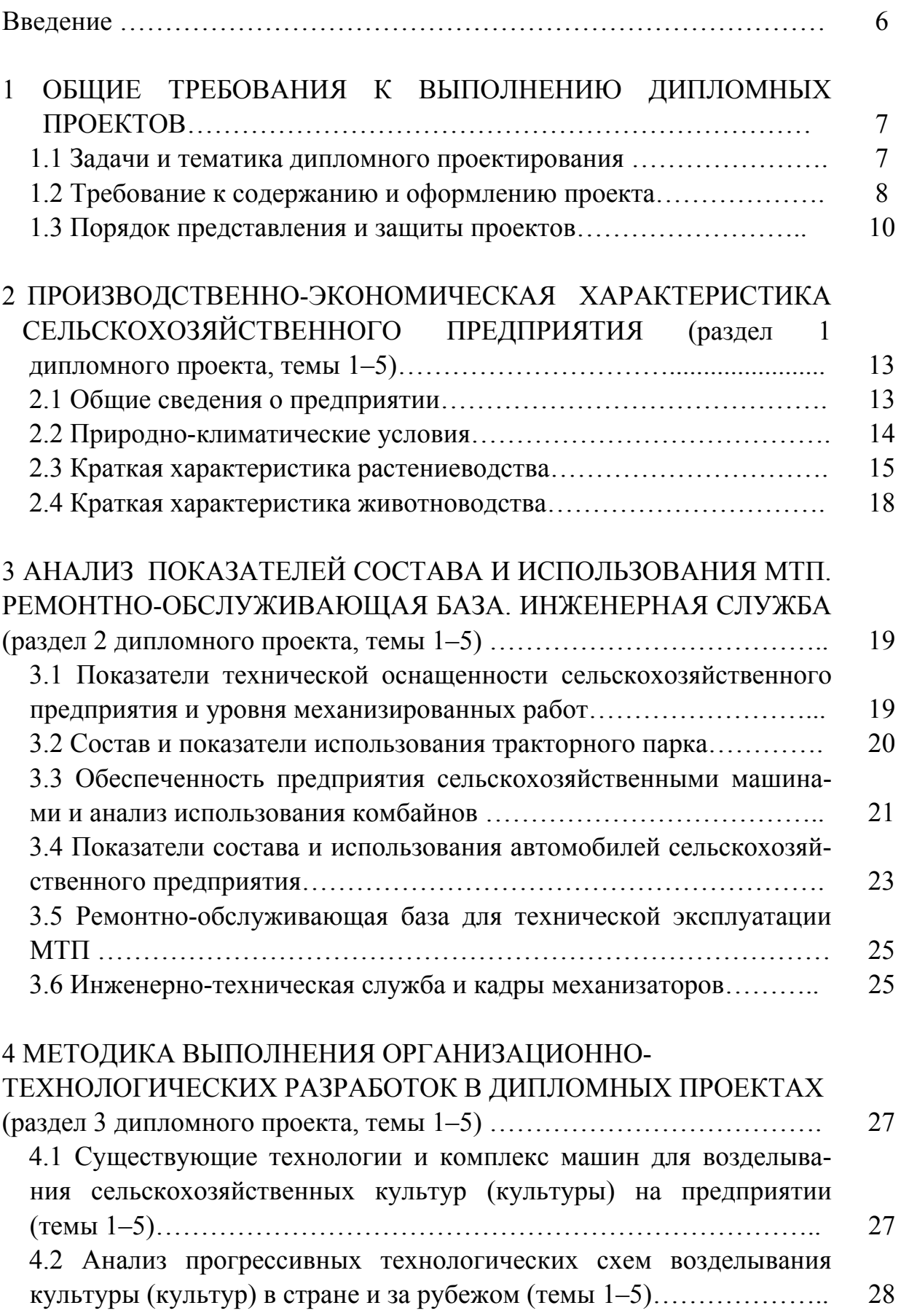

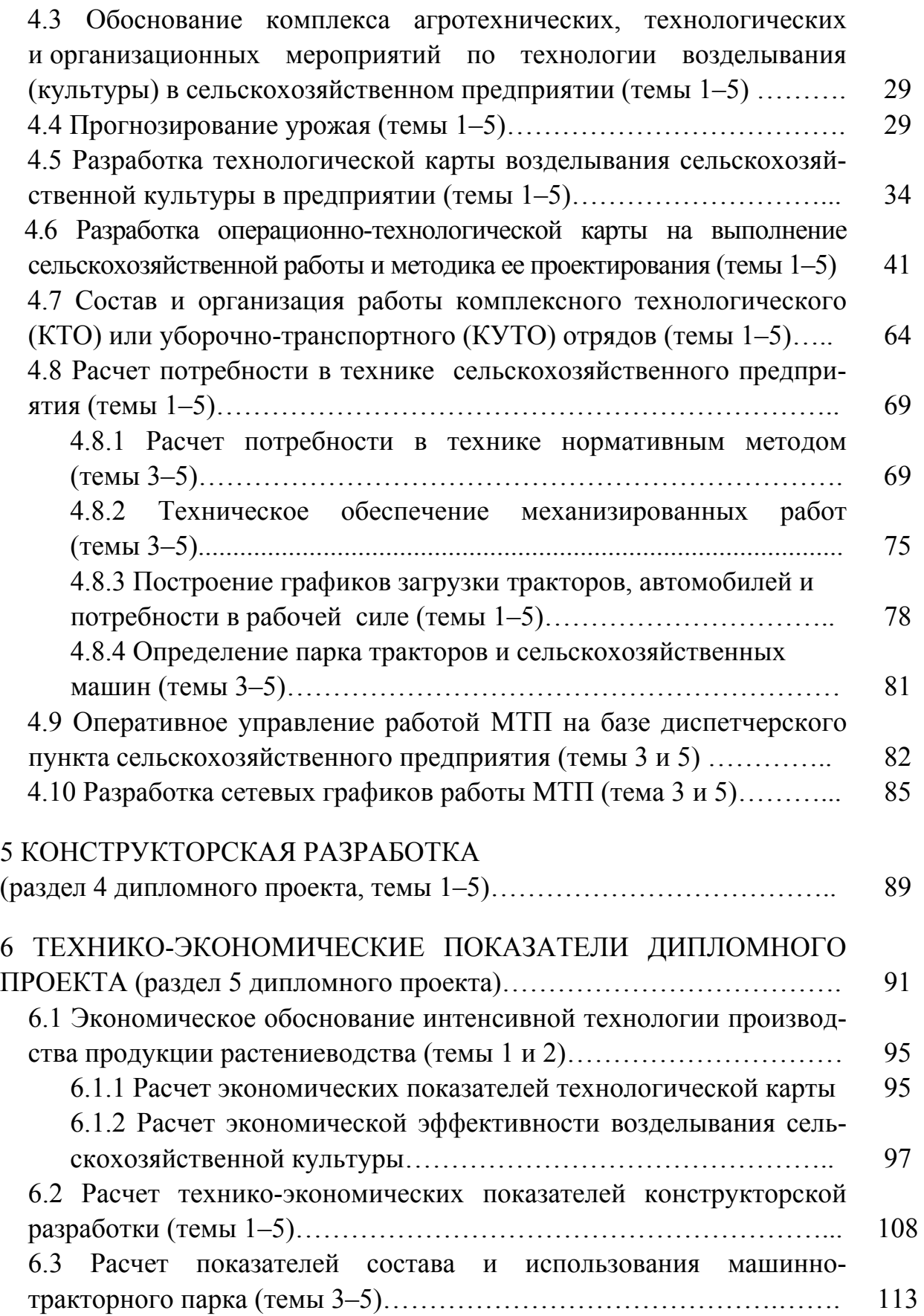

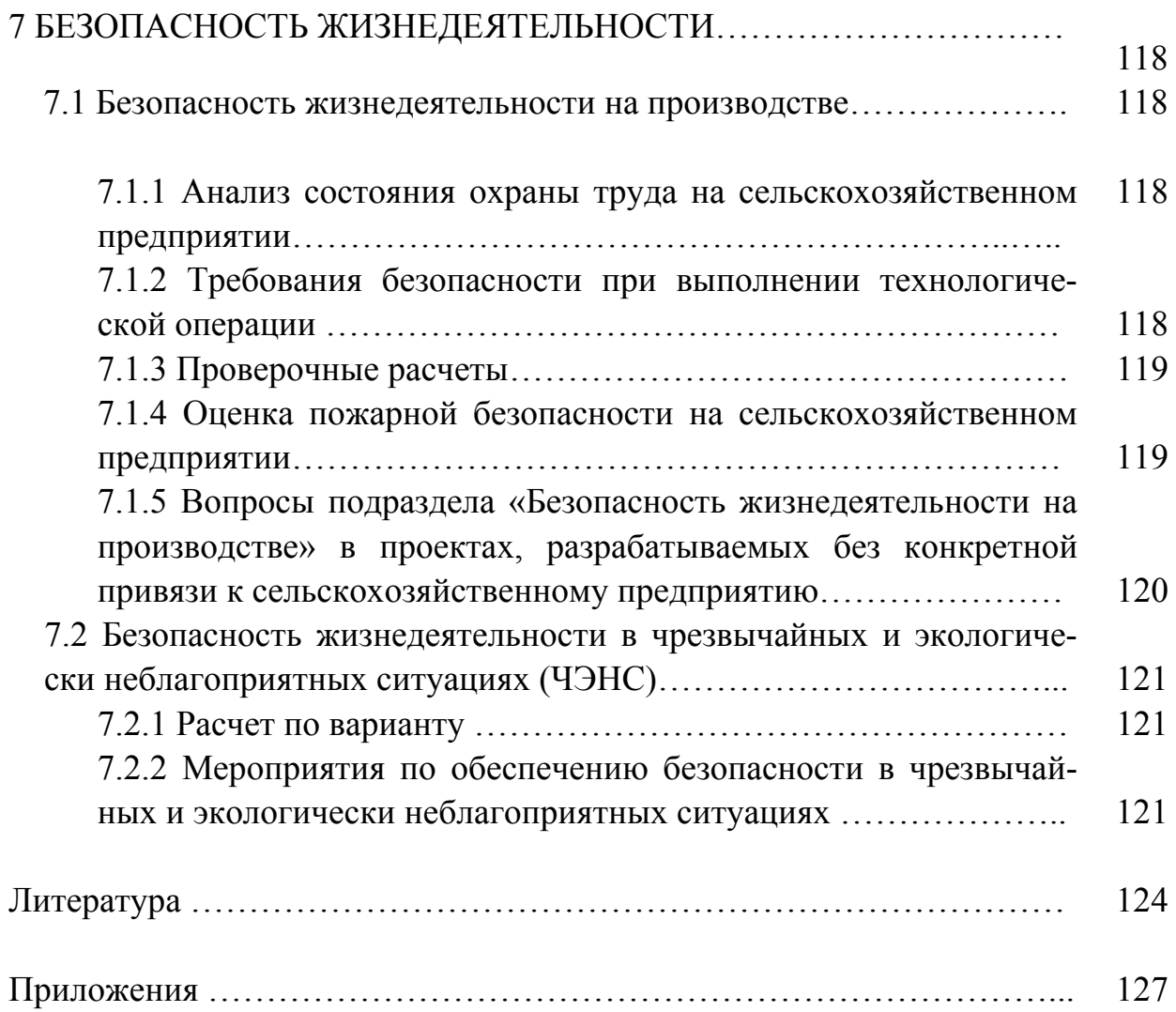

#### **ВВЕДЕНИЕ**

В условиях современного сельскохозяйственного производства особое значение придается повышению качества подготовки агроинженерных кадров.

Дипломное проектирование как завершающий этап обучения позволяет определить уровень теоретической подготовки студентов, знание современных технологий и производства сельскохозяйственной продукции и конструкций технических средств и, в конечном итоге, определить готовность выпускников к самостоятельной инженерной работе.

Методические указания содержат требования к тематике, составу, содержанию отдельных разделов и дипломному проекту в целом. Приводятся требования к оформлению расчетно-пояснительной записки, графического и иллюстративного материалов.

### **1 ОБЩИЕ ТРЕБОВАНИЯ К ВЫПОЛНЕНИЮ ДИПЛОМНЫХ ПРОЕКТОВ**

#### **1.1 Задачи и тематика дипломного проектирования**

Дипломное проектирование является завершающим этапом учебного процесса, целью которого является закрепление и углубление теоретических и практических знаний при решении конкретных инженерных задач в условиях современного сельскохозяйственного производства.

В процессе дипломного проектирования студент должен:

- научиться обобщать и систематизировать материалы нормативной, плановой, отчетной документации сельскохозяйственных предприятий и литературных источников;

- владеть методиками научного исследования и эксперимента, уметь анализировать возможные варианты решений с точки зрения их технической и экономической целесообразности;

- решать вопросы совершенствования сельскохозяйственного производства на базе использования новой техники, прогрессивных технологий и современных форм организации труда, применения нетрадиционных источников энергии, новых материалов.

Тематика дипломных проектов должна соответствовать современному состоянию и перспективам развития науки и техники и направлена на решение приоритетных задач сельскохозяйственного производства.

Примерные темы дипломных проектов могут быть следующими:

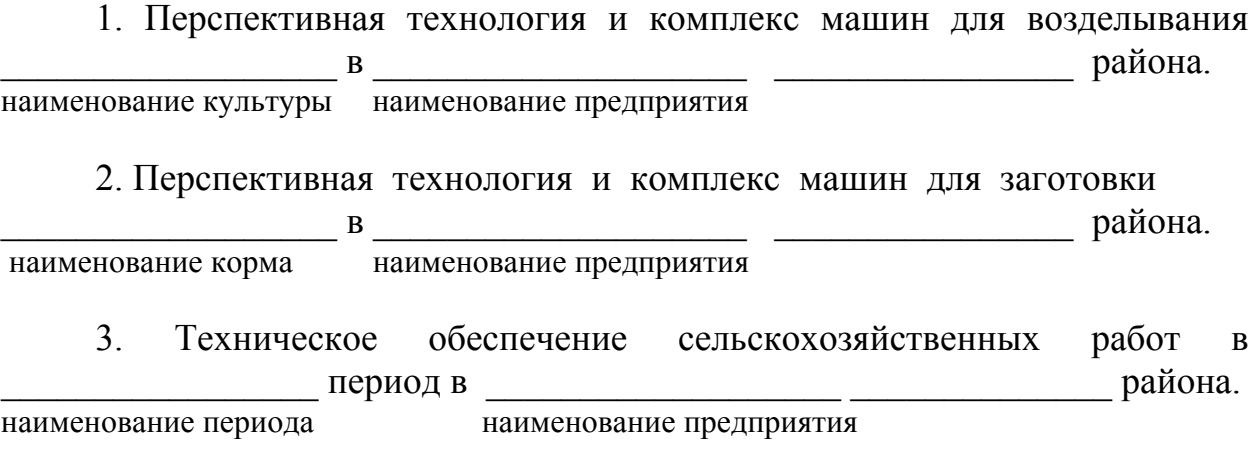

4. Обоснование структуры и состава машинно-тракторного парка для района.

наименование предприятия

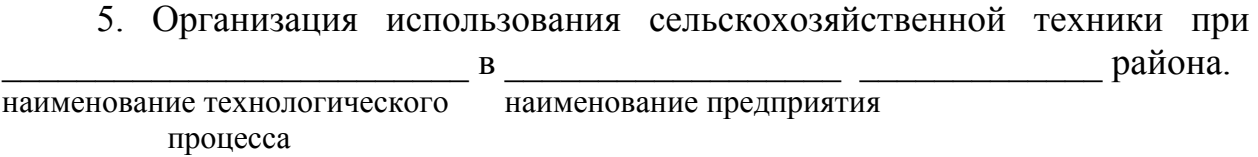

Темы дипломных проектов, их руководители и консультанты, а также места прохождения преддипломной практики рассматриваются на Совете факультета и при положительном решении закрепляются за студентами приказом ректора университета.

Задание на дипломное проектирование готовит руководитель дипломного проекта, утверждает заведующий кафедрой (приложения 1 и 2).

#### **1.2 Требование к содержанию и оформлению проекта**

Дипломный проект включает две составные части: расчетнопояснительную записку и комплект конструкторской и иллюстративнографической документации.

Общими требованиями к дипломному проекту являются: четкость и логическая последовательность изложения материала, убедительность аргументации, краткость и ясность формулировок, исключающих неоднозначность толкования, конкретность изложения результатов, доказательность выводов.

Дипломный проект выполняется на основе фактического материала, собранного студентом в период преддипломной практики, изучения учебнометодической и научной литературы по теме, нормативных и патентнолицензионных источников.

На основе задания на дипломное проектирование и собранного материала студент выполняет аналитический обзор и анализ материалов по проектируемому объекту, по результатам которых формируются цели и задачи проекта, предлагаются методы и средства их решения, которые должны реализовываться в последующих разделах проекта.

Дипломный проект должен включать следующие разделы: технологический, конструкторский, обеспечение безопасности жизнедеятельности, технико-экономическое обоснование предлагаемых решений.

Пояснительная записка к дипломному проекту должна в краткой и четкой форме раскрывать его сущность, содержать необходимые расчеты, описание и анализ разрабатываемых процессов и технологий, их анализ и выводы. При необходимости в расчетно-пояснительную записку включаются иллюстрации, графики, эскизы, диаграммы, схемы и другой материал.

Рекомендуемый объем расчетно-пояснительной записки 90–110 страниц рукописного текста или 70–80 — машинописного. При этом, как экономическая часть, так и раздел «Безопасность жизнедеятельности» не должны превышать 10 % от общего объема записки.

Пояснительная записка оформляется в соответствии с действующими стандартами на оформление текстовых документов (стандарт предприятия). Она должна быть выполнена на листах белой бумаги формата А4 и написана четким почерком чернилами (пастой) одного цвета, либо отпечатана с помощью компьютерных средств на одной стороне листа с расстоянием между строками в два интервала. При использовании стандартных текстовых редакторов формулы оформляются с использованием средств этого редактора. В противном случае, формулы в отпечатанный текст вписываются черными чернилами (пастой).

Пояснительная записка к дипломному проекту может быть написана на русском или белорусском языках.

Объем конструкторской и иллюстративно-графической документации должен быть 9–11 листов формата А1. При этом объем чертежей конструкторской части дипломного проекта не должен превышать 3–4 листов формата А1. Обязательным является наличие в иллюстративно-графической документации проекта одного листа формата А1 по экономической части. Лист формата А1 по безопасности жизнедеятельности представляется по согласованию с руководителем дипломного проекта.

Вся графическая часть проекта по оформлению должна строго соответствовать действующим стандартам (ГОСТам, стандартам РБ, стандарту предприятия). Не представляются в качестве рабочих чертежей деталей конструкторской документации, изделия, изготовление и размеры которых оговорены соответствующим стандартом.

Конструкторская документация должна быть обоснована и увязана с технологическим разделом проекта в виде технологической или операционно-технологической карты. При этом в проекте приводится сравнительный технико-экономический анализ модернизируемой машины, узла или агрегата и прототипа.

Допускается вместо разработки операционно-технологической карты выполнения сельскохозяйственной работы разрабатывать операционнотехнологическую карту изготовления, восстановления, регулировки, технического обслуживания детали или сборочной единицы машины других видов работ.

Для выявления технического уровня принимаемых решений в конструкторской части проекта целесообразно проводить патентный поиск или инженерное прогнозирование с выявлением прототипов проектируемого объекта или изделия.

Содержание расчетно-пояснительной записки и перечень графического материала проекта научно-исследовательского характера определяется студентом совместно с руководителем (консультантом) проекта.

Дипломник является автором проекта и несет полную ответственность за достоверность всех данных и его содержание.

#### **1.3 Порядок представления и защиты проектов**

Перед окончанием дипломного проектирования (за 10 дней до начала работы ГЭК) кафедра в присутствии студентов-дипломников и руководителей проектов проводит проверку и предварительный допуск проектов

к защите, при этом дипломник докладывает о степени готовности проекта к защите, которая должна быть не менее 95 %.

В необходимых случаях определение степени готовности и решение о допуске к защите может рассматриваться рабочей комиссией, создаваемой из числа преподавателей кафедры (не менее трех человек).

Результаты предварительного рассмотрения и решения о не допуске к защите студентов, не выполнивших в требуемом объеме дипломный проект, заведующий кафедрой сообщает в деканат.

Законченный дипломный проект, подписанный руководителем и консультантами, проходит внутренний кафедральный нормоконтроль на соответствие оформления расчетно-пояснительной записки и графической части проекта требованиям действующих стандартов и стандарта предприятия.

Нормоконтроль осуществляют наиболее подготовленные преподаватели (преподаватель) кафедры, хорошо знающие действующую нормативную документацию по конструкторской работе и оформлению текстовых документов.

Проект, подписанный нормоконтролером, вместе с письменным отзывом руководителя представляется заведующему кафедрой. В отзыве руководитель должен отметить следующие моменты: степень решенности поставленных задач и соответствие проекта заданию, самостоятельность и инициативность студента при выполнении проекта, практическую или исследовательскую значимость проекта, возможность присвоения выпускнику соответствующей квалификации.

Заведующий кафедрой, ознакомившись со всеми материалами, решает вопрос о допуске студента к защите на ГЭК. При положительном решении он подписывает все необходимые документы. Если заведующий кафедрой не считает возможным допустить проект к защите, он ставит в известность руководителя и направляет проект на рассмотрение рабочей комиссии кафедры. Решение комиссии, утвержденное на заседании кафедры, представляется декану факультета.

Дипломный проект, допущенный к защите, направляется на рецензирование. Состав рецензентов утверждается деканом факультета по представлению заведующего кафедрой из числа работников и преподавателей университета, преподавателей других вузов, научных сотрудников НИИ и специалистов производства, имеющих соответствующую квалификацию.

Рецензия должна быть объективной, содержать мотивированное заключение о достоинствах и недостатках проекта, подписана рецензентом. В случае, если рецензент не работает в университете, подпись рецензента заверяют печатью учреждения, где он работает. Дипломник должен быть ознакомлен с рецензией до защиты проекта на ГЭК.

Порядок защиты дипломных проектов определен «Положением о Государственных экзаменационных комиссиях», утвержденным Министерством образования Республики Беларусь.

Для защиты дипломного проекта на ГЭК студент представляет следующие документы:

- законченный и подписанный дипломный проект;

- направление в ГЭК, подписанное деканом;

- зачетную книжку с отметкой заведующего кафедрой или руководителя о допуске к защите;

- в некоторых случаях могут представляться и другие документы (отзыв предприятия, по которому выполняется проект, ходатайство кафедры о рекомендации в аспирантуру и т. д.).

Студенты, не допущенные к защите или получившие при защите дипломного проекта неудовлетворительную оценку, могут в течение трех лет на платной основе быть допущены ректором университета к повторной защите, при условии представления ими положительной характеристики с места работы. Разрешается по решению кафедры (с учетом мнения руководителя) выполнять доработку и защищать тот же проект, либо проект по новой теме. Если студент в течение трех лет после окончания университета не выполнил и не защитил дипломный проект, ему выдают справку установленного образца.

### **2 ПРОИЗВОДСТВЕННО-ЭКОНОМИЧЕСКАЯ ХАРАКТЕРИСТИКА СЕЛЬСКОХОЗЯЙСТВЕННОГО ПРЕДПРИЯТИЯ (раздел 1 дипломного проекта, темы 1–5)**

#### **2.1 Общие сведения о предприятии**

В подразделе необходимо отразить: название сельскохозяйственного предприятия, географическое и административное расположение, производственное направление и специализацию, удаленность от районного центра, пунктов снабжения и сбыта, железнодорожных станций, транспортную связь с ними, состояние дорожной сети, среднее расстояние внутрихозяйственных и внешних перевозок сельскохозяйственных грузов.

Привести данные по административно-хозяйственному устройству (таблица 2.1): наличие участков (отделений), бригад, производственных объектов, населенных пунктов, обеспеченность трудовыми ресурсами. Дать анализ приведенных данных.

Таблица 2.1 — Наличие населенных пунктов, производственных объектов и трудовых ресурсов \_\_\_\_\_\_\_\_\_\_\_\_\_\_\_\_\_\_\_\_\_\_\_\_\_\_\_\_\_\_\_\_\_\_ (название сельскохозяйственного предприятия)

| Участок | Бригада | Населенные | Количество | Количество     | Производственные |
|---------|---------|------------|------------|----------------|------------------|
|         |         | ПУНКТЫ     | дворов     | трудоспособных | объекты          |
|         |         |            |            | жителей        |                  |
|         |         |            |            |                |                  |
|         |         |            |            |                |                  |

Представить производственно-экономическую характеристику сельскохозяйственного предприятия (таблица 2.2): основные показатели, прибыль и уровень рентабельности за последние три года. Дать анализ показателей в сравнении с соответствующими показателями по району и области.

### Таблица 2.2 — Производственные показатели

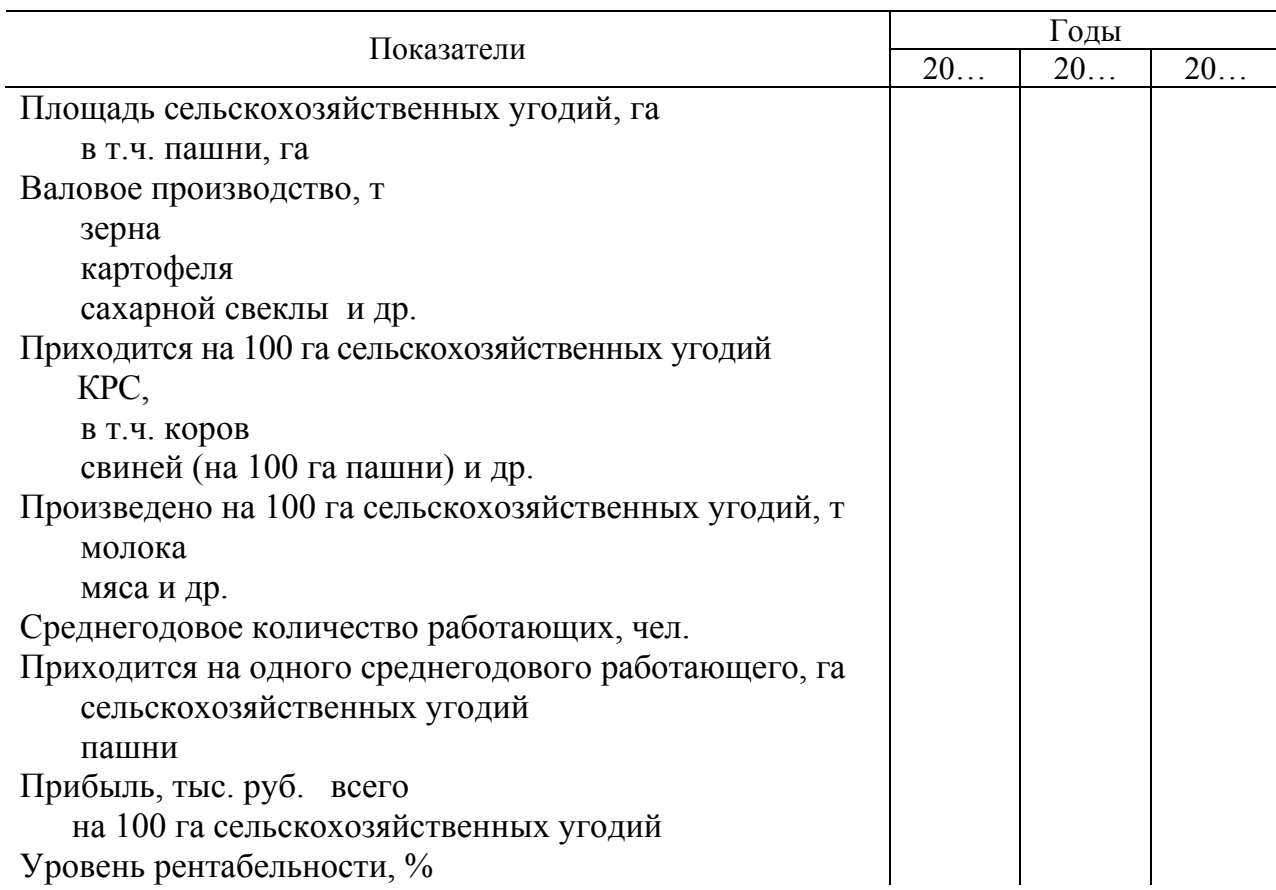

 $\mathcal{L}_\text{max}$ (название сельскохозяйственного предприятия)

#### **2.2 Природно-климатические условия**

В подразделе нужно отразить принадлежность сельскохозяйственного предприятия к соответствующей агроклиматической зоне республики.

Дать характеристику:

- типов почв (по паспортизации полей): механический состав, плодородие, рельеф, средние размеры полей, длины гонов, удельное сопротивление, обобщенные поправочные коэффициенты к нормам выработки и расхода топлива, группа сельскохозяйственного предприятия на пахотных и непахотных работах;

- климатических условий: среднегодовое количество осадков и их распределение по месяцам, температура, продолжительность безморозного, морозного и вегетационного периодов.

Дать анализ влияния природно-климатических условий на производство основных сельскохозяйственных культур.

#### **2.3 Краткая характеристика растениеводства**

В подразделе привести состав и структуру землепользования (таблица 2.3). Дать анализ состояния землепользования сельскохозяйственного предприятия.

Указать структуру посевных площадей (таблица 2.4) и урожайность сельскохозяйственных культур (таблица 2.5) предприятия. Эти сведения приводятся за последние три года и на ближайшую перспективу.

При анализе показателей производственно-хозяйственной деятельности предприятия необходимо сравнить их со среднереспубликанскими, областными и районными показателями и установить причины их роста или снижения.

Таблица 2.3 — Состав и структура землепользования

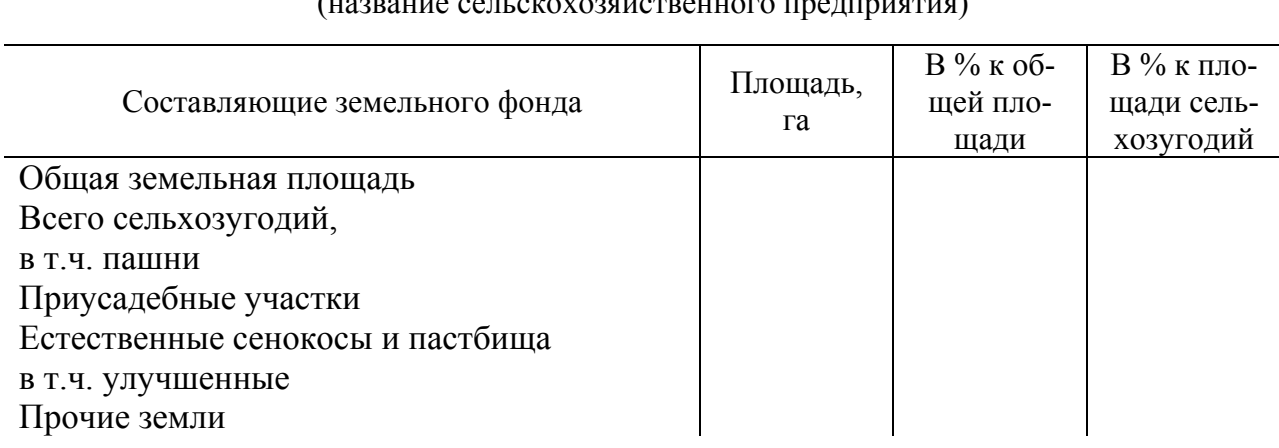

(название сельскохозяйственного предприятия)

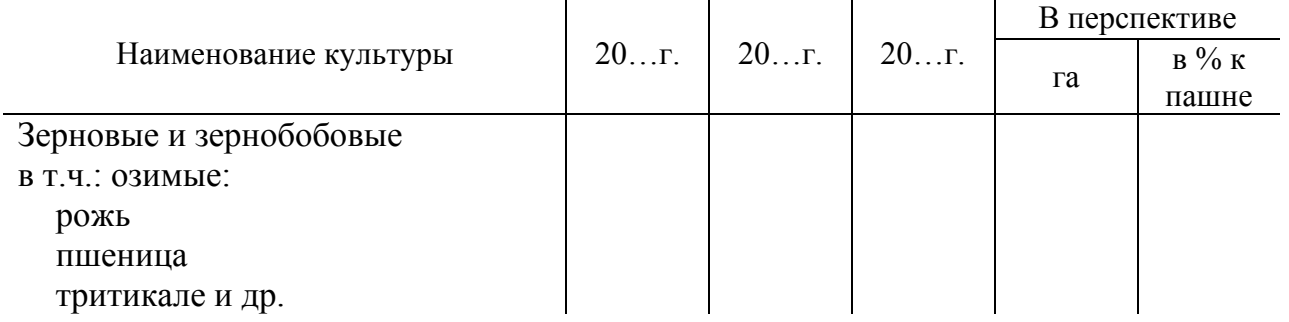

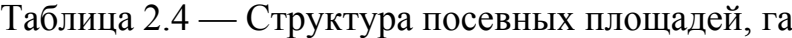

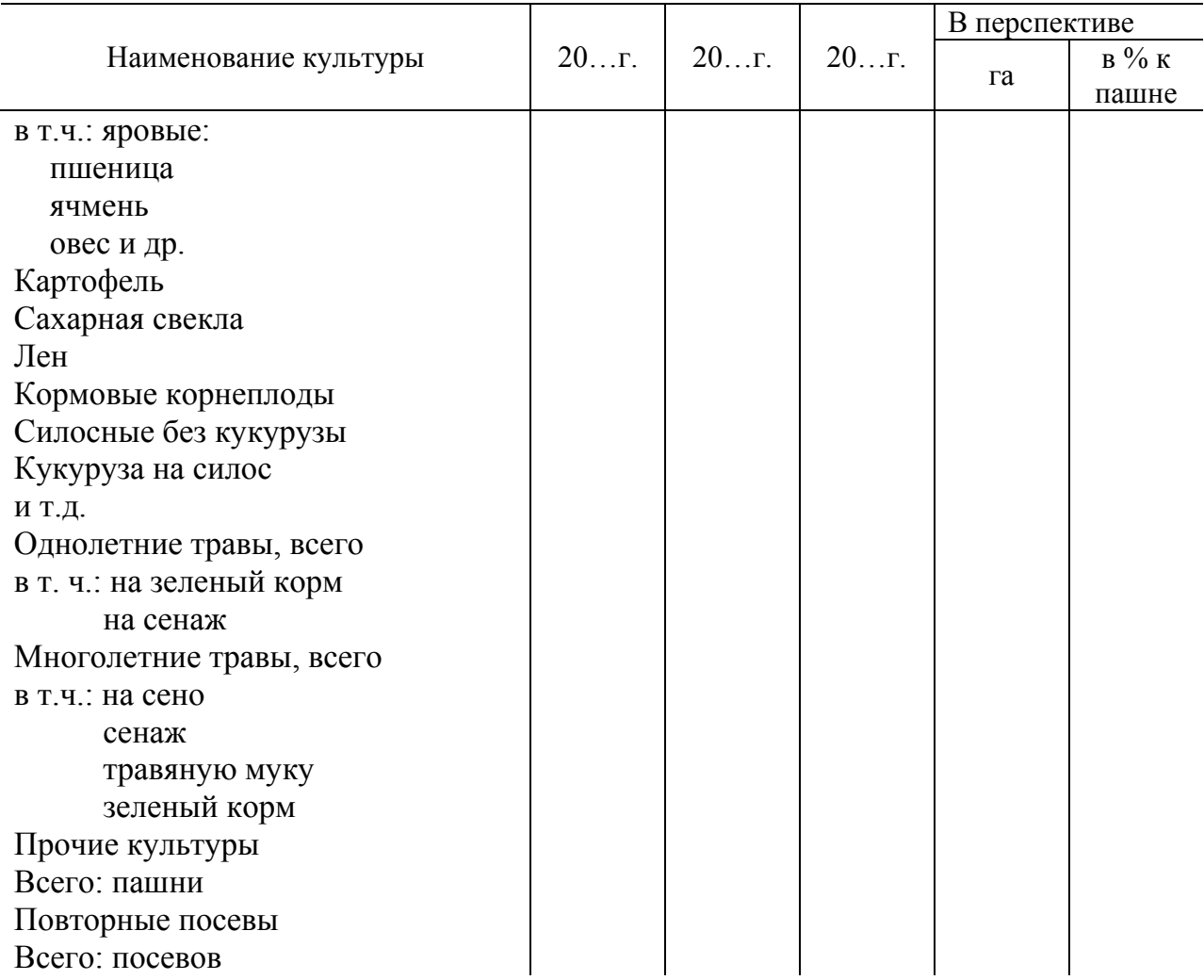

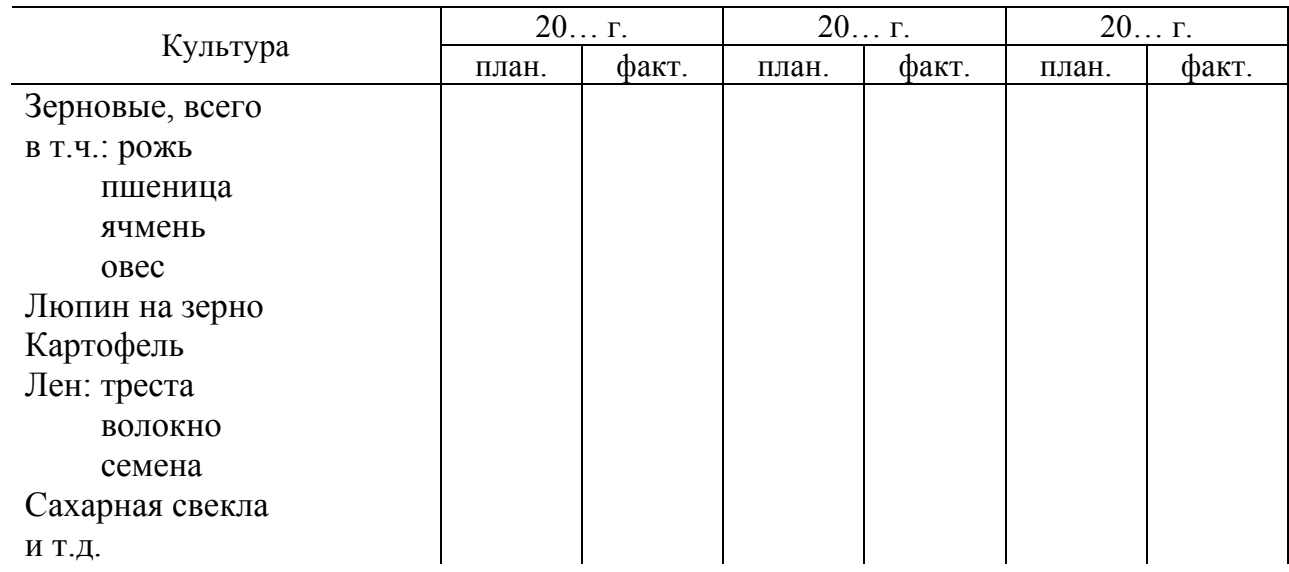

## Таблица 2.5 — Урожайность сельскохозяйственных культур, т/га

Необходимо проанализировать структуру себестоимости возделываемой сельскохозяйственной культуры, соответствующей теме дипломного проекта по форме таблицы 2.6. Привести сравнительный анализ уровня интенсификации (таблица П.3.1).

Таблица 2.6 — Структура себестоимости возделывания

| (название сельскохозяйственной культуры)         |         |                |  |  |  |  |  |
|--------------------------------------------------|---------|----------------|--|--|--|--|--|
|                                                  | $20r$ . |                |  |  |  |  |  |
| Статьи затрат                                    | py6/r   | в $\%$ к итогу |  |  |  |  |  |
| Зарплата с начислениями                          |         |                |  |  |  |  |  |
| Семена                                           |         |                |  |  |  |  |  |
| Удобрения                                        |         |                |  |  |  |  |  |
| Топливо и смазочные материалы                    |         |                |  |  |  |  |  |
| Удобрения                                        |         |                |  |  |  |  |  |
| Амортизация основных средств                     |         |                |  |  |  |  |  |
| Текущий ремонт                                   |         |                |  |  |  |  |  |
| Прочие основные затраты                          |         |                |  |  |  |  |  |
| Общехозяйственные и общепроизводственные затраты |         |                |  |  |  |  |  |
| Всего затрат                                     |         |                |  |  |  |  |  |

Проанализировать затраты труда по возделываемой культуре и срав-

нить с данными по району, области или республике.

Привести объемы внесения удобрений (таблица 2.7).

|                                                                                                    | Культуры       |                                              |                             |               |                         |              |  |
|----------------------------------------------------------------------------------------------------|----------------|----------------------------------------------|-----------------------------|---------------|-------------------------|--------------|--|
| Перечень мероприятий                                                                                                    | кар-<br>тофель | O <sub>3</sub> <sub>H</sub><br>мые<br>зерно- | яч-<br>мень,<br><b>OBec</b> | caxap-<br>ная | куку-<br>руза<br>на си- | лен и<br>др. |  |
|                                                                                                    |                | вые                                          | и др.                       | свекла        | лос                     |              |  |
| Внесение органических удобрений,<br>T/Ta<br>Внесение минеральных удобрений,<br>$T/Ta$ , $BCero$<br>В Т.Ч.: АЗОТНЫХ<br>фосфорных<br>калийных<br>Известкование почвы, т/га |                |                                              |                             |               |                         |              |  |

Таблица 2.7 — Объемы внесения удобрений

Проанализировать способы организации труда.

#### **2.4 Краткая характеристика животноводства**

В подразделе необходимо указать наличие животноводческих ферм, виды и поголовье скота, уровень механизации труда. Привести основные показатели по отрасли животноводства: суточные привесы, годовой удой на корову, выход молодняка (приплод), производство молока и мяса, себестоимость и затраты труда на 1 т продукции животноводства (таблица 2.8).

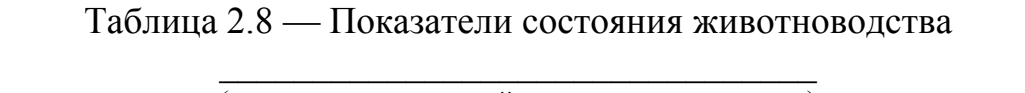

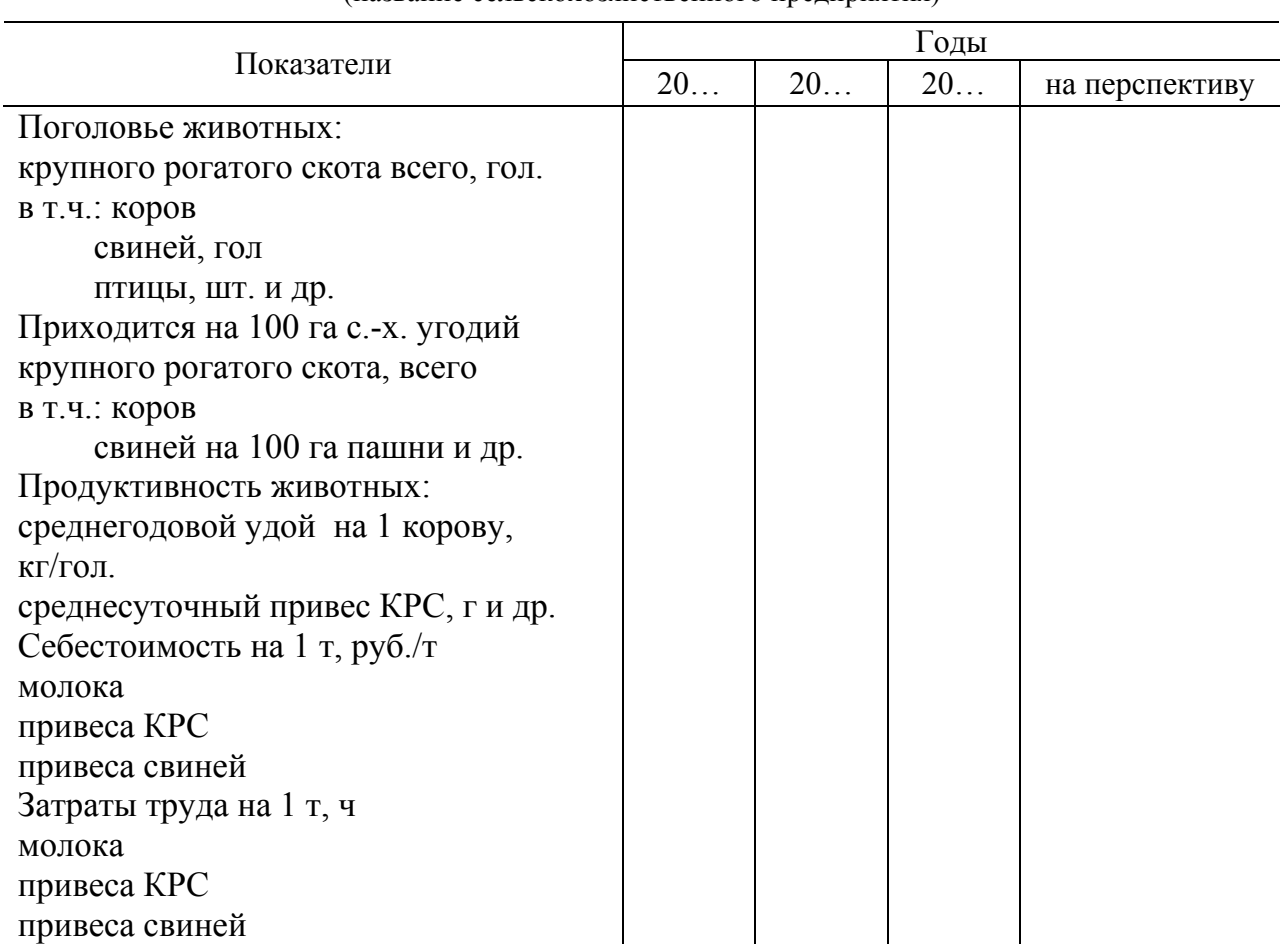

(название сельскохозяйственного предприятия)

Проанализировать и описать механизацию доения, приготовления кормов, удаления навоза и т. д. Указать виды и количество заготавливаемых кормов на предприятии, обеспеченность ими животных, способы удаления и утилизации навоза, заготовки и хранения органических удобрений. Привести сравнительный анализ уровня интенсификации производства мяса и молока на предприятии (таблица П.3.2).

### **3 АНАЛИЗ ПОКАЗАТЕЛЕЙ СОСТАВА И ИСПОЛЬЗОВАНИЯ МТП. РЕМОНТНО-ОБСЛУЖИВАЮЩАЯ БАЗА. ИНЖЕНЕРНАЯ СЛУЖБА (раздел 2 дипломного проекта, темы 1–5)**

### **3.1 Показатели технической оснащенности сельскохозяйственного предприятия и уровня механизации работ**

В подразделе следует дать общую характеристику энергетики хозяйства, привести общее количество тракторов в физическом и условном исчислении, имеющихся в предприятии, количество электродвигателей, их суммарную мощность, а также основные показатели, характеризующие техническую оснащенность предприятия: энерговооруженность труда (кВт/чел.), энергообеспеченность земледелия (кВт/1000 га пашни) и динамику их изменения за последние три года (таблица 3.1).

Таблица 3.1 — Техническая и энергетическая обеспеченность  $\overline{\phantom{a}}$  , where  $\overline{\phantom{a}}$  , where  $\overline{\phantom{a}}$  ,  $\overline{\phantom{a}}$  ,  $\overline{\phantom{a}}$  ,  $\overline{\phantom{a}}$  ,  $\overline{\phantom{a}}$  ,  $\overline{\phantom{a}}$  ,  $\overline{\phantom{a}}$  ,  $\overline{\phantom{a}}$  ,  $\overline{\phantom{a}}$  ,  $\overline{\phantom{a}}$  ,  $\overline{\phantom{a}}$  ,  $\overline{\phantom{a}}$  ,  $\overline{\phantom{a}}$  ,

| (название сельскохозяйственного предприятия) |                 |                 |                 |                    |  |  |  |
|----------------------------------------------|-----------------|-----------------|-----------------|--------------------|--|--|--|
| Показатели                                   | $20$ $\Gamma$ . | $20$ $\Gamma$ . | $20$ $\Gamma$ . | План на<br>$20r$ . |  |  |  |
| Количество тракторов, всего                  |                 |                 |                 |                    |  |  |  |
| физических, шт.                              |                 |                 |                 |                    |  |  |  |
| условных эталонных, эт. тр.                  |                 |                 |                 |                    |  |  |  |
| Приходится на 1000 га пашни:                 |                 |                 |                 |                    |  |  |  |
| физических тракторов, шт./1000 га пашни      |                 |                 |                 |                    |  |  |  |
| условных эталонных тракторов, эт. тр./1000   |                 |                 |                 |                    |  |  |  |
| га пашни                                     |                 |                 |                 |                    |  |  |  |
| Автомобилей всего, шт.                       |                 |                 |                 |                    |  |  |  |
| на 1000 га пашни, шт./1000 га пашни          |                 |                 |                 |                    |  |  |  |
| Энергообеспеченность, кВт/1000 га пашни      |                 |                 |                 |                    |  |  |  |
| Энерговооруженность груза, кВт/чел.          |                 |                 |                 |                    |  |  |  |

Показатели энерговооруженности труда и энергообеспеченности земледелия сравнить с соответствующими показателями передовых предприятий Республики Беларусь и зарубежных стран.

Привести сведения об уровне механизации основных видов работ в растениеводстве (таблица 3.2). При анализе этих показателей необходимо отразить причины, сдерживающие сокращение затрат ручного труда на отдельных операциях.

| Вид работы                           | $20r$ . | $20r$ . | $20r$ . |
|--------------------------------------|---------|---------|---------|
| Уборка картофеля комбайнами          |         |         |         |
| Уборка льна комбайнами               |         |         |         |
| Погрузка минеральных удобрений       |         |         |         |
| Погрузка соломы и сена               |         |         |         |
| Скирдование соломы и сена            |         |         |         |
| Загрузка картофелесажалок            |         |         |         |
| Загрузка сеялок семенами             |         |         |         |
| Уборка сахарной свеклы               |         |         |         |
| Уборка кормовых корнеплодов          |         |         |         |
| Сортирование картофеля               |         |         |         |
| Измельчение и смешивание минеральных |         |         |         |
| удобрений                            |         |         |         |
| Уход за свеклой                      |         |         |         |
| Другие                               |         |         |         |

Таблица 3.2 — Уровень механизации работ в растениеводстве

#### **3.2 Состав и показатели использования тракторного парка**

Привести сведения по составу тракторного парка и показатели использования тракторов за последние три года (таблица 3.3).

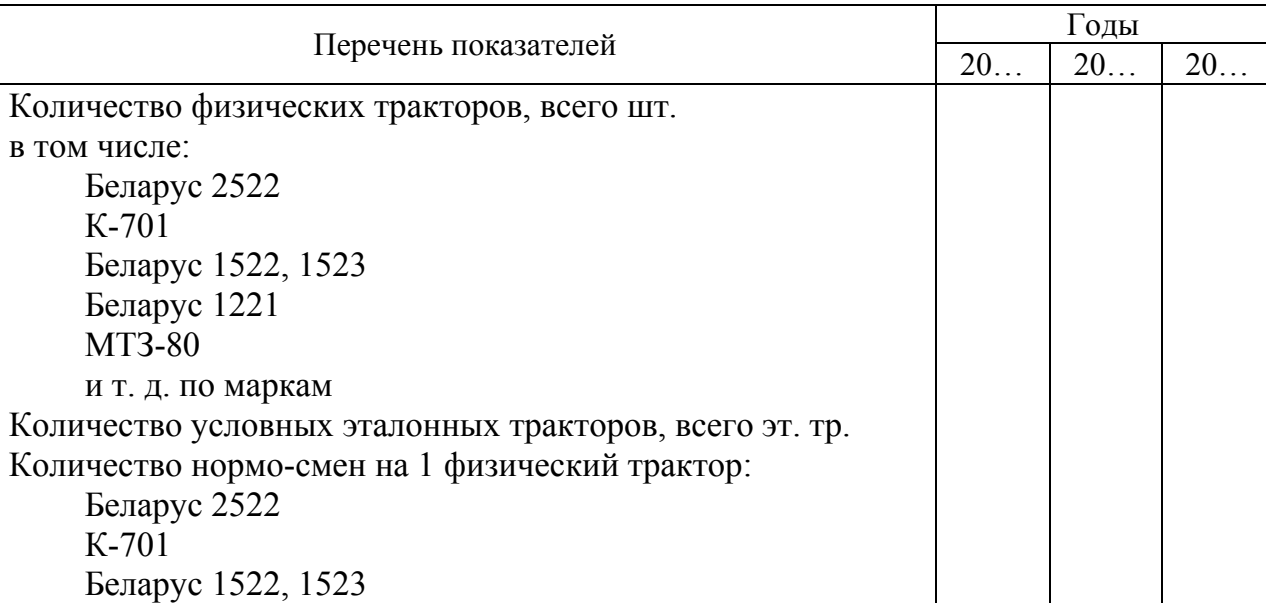

Таблица 3.3 — Показатели состава и использования тракторов

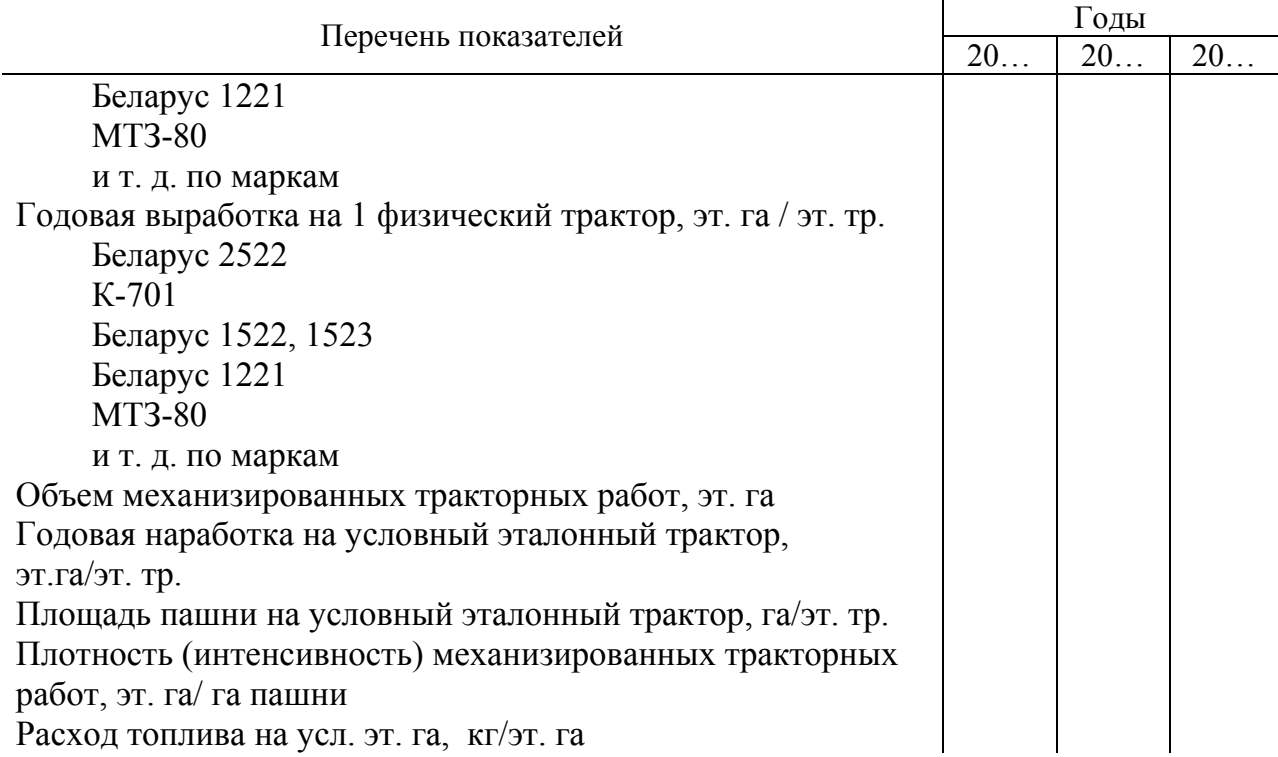

При анализе основных показателей состава и использования тракторного парка (количество тракторов на 1000 га пашни, годовой выработки на физический и эталонный трактор, коэффициентов сменности, плотности механизированных работ, расхода топлива на эталонный гектар) необходимо сравнить их с плановыми значениями соответствующих показателей, достижениями передовых сельскохозяйственных предприятий и указать причины, сдерживающие улучшение технико-эксплуатационных показателей использования тракторов в предприятии.

#### **3.3 Обеспеченность предприятия сельскохозяйственными машинами и анализ использования комбайнов**

Состав парка сельскохозяйственных машин представить в форме таблицы 3.4.

В таблице 3.4 необходимо указать марочный состав машин, орудий и их количество за три последние года. На основании наличия сельскохозяйст-

венных машин сделать заключение о машинообеспеченности предприятия и указать, какими машинами предприятие обеспечено не в полной мере для комплексной механизации производственных процессов. Привести сведения об использовании самоходных и прицепных комбайнов (таблица 3.5) и дать анализ эффективности их использования.

|                              |                      | Годы |    |    |  |
|------------------------------|----------------------|------|----|----|--|
| Наименование машины          | Марка                | 20   | 20 | 20 |  |
| Комбайны                     | Лида-1300            |      |    |    |  |
|                              | КЗС-7 «Полесье»      |      |    |    |  |
|                              | КЗР-10 «Полесье-     |      |    |    |  |
|                              | Porop»               |      |    |    |  |
|                              | Дон 1500             |      |    |    |  |
|                              | <b>KCK-100</b>       |      |    |    |  |
|                              | и т. д. по маркам    |      |    |    |  |
| Плуги                        | ППН-8,30/50          |      |    |    |  |
|                              | $\Pi$ $\Pi$ $-7$ -40 |      |    |    |  |
|                              | $\Pi$ KM-5-40P       |      |    |    |  |
|                              | $\Pi$ JI $\Pi$ -6-35 |      |    |    |  |
|                              | и т. д. по маркам    |      |    |    |  |
| Сеялки и т.д. по всем маркам |                      |      |    |    |  |
| сельскохозяйственных машин   |                      |      |    |    |  |

Таблица 3.4 — Наличие комбайнов и сельскохозяйственных машин

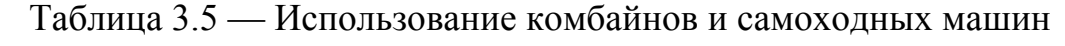

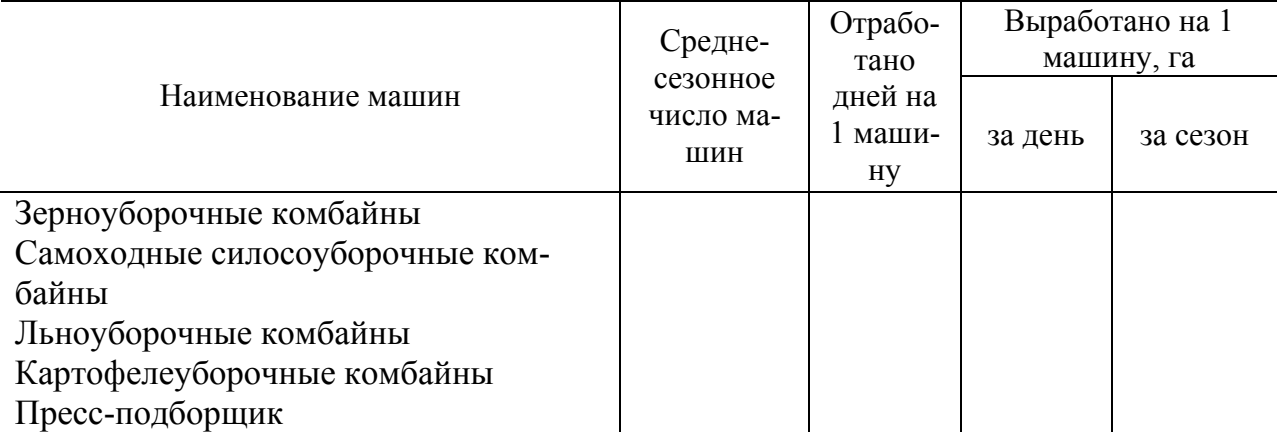

### **3.4 Показатели состава и использования автомобилей сельскохозяйственного предприятия**

В подразделе привести марочный состав автотранспорта (таблица 3.6).

|                                     | (название сельскохозяйственного предприятия) |            |
|-------------------------------------|----------------------------------------------|------------|
| Название                            | Марка и модель                               | Количество |
| Автомобили общего назначения        | $\Gamma$ A3-52-04                            |            |
|                                     | $\Gamma$ A3-52-05                            |            |
|                                     | $\Gamma$ A3-53-A                             |            |
|                                     | ЗИЛ-130                                      |            |
|                                     | ГАЗ-66 и т.д.                                |            |
| Автомобили-самосвалы                | TA3-CA3-3502                                 |            |
|                                     | $\Gamma$ A3-CA3-53 $\overline{5}$            |            |
|                                     | ЗИЛ-ММЗ-554М                                 |            |
|                                     | ЗИЛ-ММЗ-4502                                 |            |
|                                     | ЗИЛ-ММЗ-555                                  |            |
|                                     | КамАЗ-55102 и т.д.                           |            |
| Универсальные автомобили-загрузчики | <b>Y3CA-40</b>                               |            |
|                                     | $3$ CBY-3                                    |            |
|                                     | 3CK-100                                      |            |
|                                     | АП-7 и т. д.                                 |            |
| Механизированные средства ТО и      | ATO-4822                                     |            |
| заправки машин                      | МПР-3901                                     |            |
|                                     | МЗ-3904 и т. д.                              |            |
| Автомобили-цистерны                 | $AII-4, 2-53A$                               |            |
|                                     | $AT3-2$                                      |            |
|                                     | 2-53-04 и т. д.                              |            |
| Другие автомобили                   |                                              |            |

Таблица 3.6 — Автомобильный парк\_\_\_\_\_\_\_\_\_\_\_\_\_\_\_\_\_\_\_\_\_\_\_\_\_\_\_\_\_\_\_\_\_

В примечании таблицы 3.6 указать, какие автомобили отработали амортизационный срок службы и подлежат списанию.

Привести показатели использования автомобильного транспорта сельскохозяйственного предприятия (степень использования пробега, грузоподъемность, годовую производительность и т.п.) (таблица 3.7) и дать анализ эффективности использования автопарка.

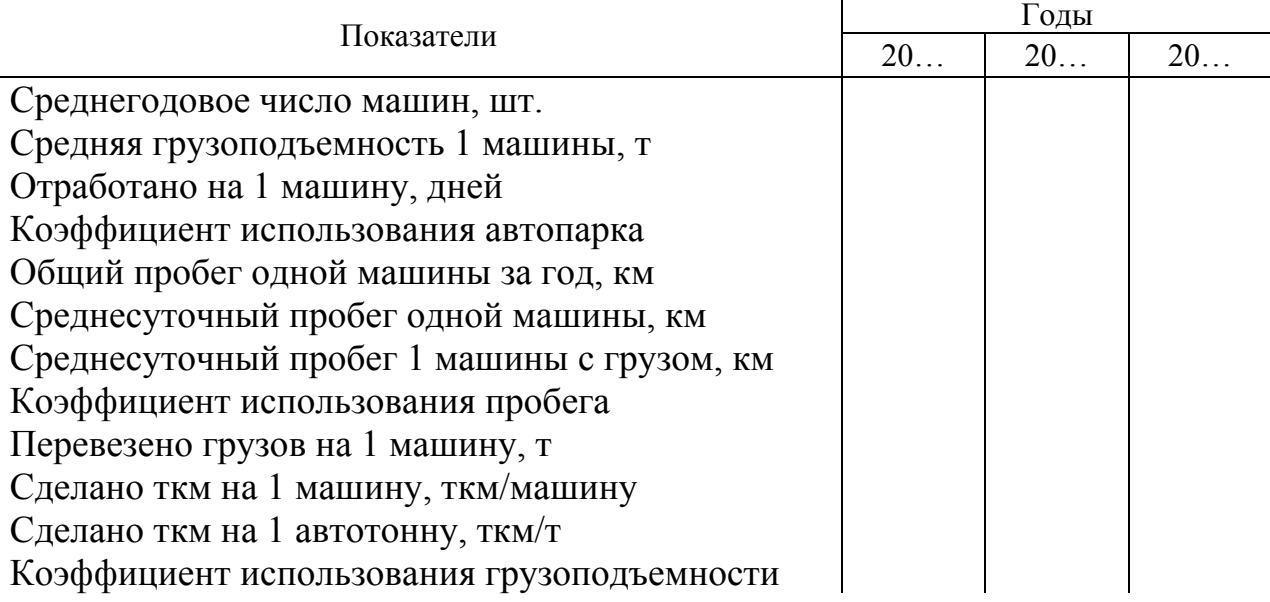

### Таблица 3.7 — Показатели использования автомобильного транспорта

Коэффициент использования автомобильного парка исчисляют как отношение количества машино-дней пребывания автомобилей в эксплуатации к общему числу машино-дней пребывания в предприятии. Высокий коэффициент говорит о хорошем использовании автопарка, его уменьшение сигнализируют о наличии сверхплановых простоев автомобилей. При более детальном анализе необходимо установить причины простоев и дать рекомендации по их устранению. Нередки случаи, когда грузовые автомашины в отдельных предприятиях имеют большие холостые переезды. Поэтому при анализе необходимо обратить внимание на коэффициент использования пробега. Он представляет собой отношение расстояния, пройденного с грузом, к общему пробегу. При этом следует иметь в виду, что пробег автомашин, связанный с обслуживанием тракторного парка, считается как пробег с грузом. Увеличение коэффициента показывает на сокращение холостых пробегов, а следовательно, и на улучшение использования грузового автотранспорта.

Необходимо также охарактеризовать состояние погрузочноразгрузочных работ в предприятии, наличие погрузочных средств, их использование на различных видах работ, отметить недостатки в организации погрузки и разгрузки грузов.

#### **3.5 Ремонто-обслуживающая база для технической эксплуатации МТП**

В подразделе привести характеристику ремонтно-обслуживающей базы предприятия: центральной ремонтной мастерской, ее оборудования, пунктов ТО в отделениях и бригадах; наличие и характеристика передвижных средств ТО и ремонта машин. Охарактеризовать систему технического обслуживания МТП: планирование и организация ТО, контроль за соблюдением планов ТО, пункты ТО и диагностики, наличие оборудования, участие агропромтехники в выполнении операций ТО и диагностики, кадры, применение специализированных звеньев.

Описать организацию хранения машин и оборудования: сектор хранения на центральном комплексе, наличие гаражей и закрытых боксов, способы хранения отдельных групп машин, типы покрытий площадок и их площади, служба машинного двора и ее возможности, наличие базы хранения в отделениях и бригадах и состояние хранения машин.

Нефтехозяйство и организацию заправки машин охарактеризовать данными по центральной базе, бригадных складов, стационарных и передвижных средств приемки и выдачи топлива и смазочных материалов, способами и средствами доставки нефтепродуктов, организацией заправки машин и учетом расхода ТСМ.

Дать анализ путей экономии топливо-смазочных материалов. Привести схему машинного двора сельскохозяйственного предприятия.

#### **3.6 Инженерно-техническая служба и кадры механизаторов**

Дать характеристику инженерно-технической службы предприятия. Привести состав и структуру инженерной службы, укомплектованность штатов; проанализировать состояние оперативного управления работой МТП, работу диспетчерской службы, укомплектованность диспетчерских пунктов средствами связи и оргтехники, организацию учета и контроля за работой машин.

Дать характеристику кадров механизаторов: занятость на механизированных работах, оплата труда, достижение передовиков и методы их работы, система подготовки и повышение квалификации механизаторских кадров.

Состав и использование механизаторских кадров привести в форме таблицы 3.8.

Таблица 3.8 — Обеспеченность предприятия механизаторскими кадрами и их использование

|                                           | Годы |    |    |  |
|-------------------------------------------|------|----|----|--|
| Категории работников                      | 20   | 20 | 20 |  |
| Трактористы-машинисты, чел. всего         |      |    |    |  |
| Приходится механизаторов на 10 физических |      |    |    |  |
| тракторов, чел./10 тр.                    |      |    |    |  |
| Занятость в рабочих днях                  |      |    |    |  |
| на механизированных работах               |      |    |    |  |
| на ремонте                                |      |    |    |  |
| на прочих работах                         |      |    |    |  |
|                                           |      |    |    |  |

*Графическая часть.* На основании данных, собранных в сельскохозяйственном предприятии и изложенных в разделах 1 и 2 пояснительной записки, разрабатывается 1 лист (формат А1) графической части дипломного проекта «Показатели хозяйственной деятельности, состава и использования  $MT\Pi$   $\longrightarrow$ 

(название сельскохозяйственного предприятия)

### **4 МЕТОДИКА ВЫПОЛНЕНИЯ ОРГАНИЗАЦИОННО-ТЕХНОЛОГИЧЕСКИХ РАЗРАБОТОК В ДИПЛОМНЫХ ПРОЕКТАХ (раздел 3 дипломного проекта, темы 1–5)**

### **4.1 Существующие технологии (технология) и комплексы машин для возделывания сельскохозяйственных культур (культуры) на предприятии (темы 1–5)**

В подразделе 3.1 дипломного проекта (*темы 1 и 2)* необходимо дать описание существующей на предприятии технологии возделывания данной культуры и применяемого комплекса машин: тип почвы, предшественники, количество вносимых минеральных и органических удобрений, нормы высева семян, глубина их заделки, способы посева (посадки), сорт возделываемой культуры, особенности ухода за посевами (посадками), составы МТА на различных операциях, начиная от подготовки почвы и завершая уборкой и закладкой урожая на хранение, формы организации труда при возделывании культуры (коллективный, арендный подряд и др.).

В заключение раздела необходимо привести технологическую карту возделывания культуры (по фактическим данным предприятия) с итоговыми показателями.

*Темы 3 и 4.* При разработке дипломных проектов по данным темам в разделе 3.1 с целью сокращения объема следует описать существующие на предприятии технологии, организацию работ и комплекс машин не по каждой культуре в отдельности, как приведено выше, а объединив культуры по группам: зерновые и зернобобовые, пропашные, травы.

При анализе рассматриваемых вопросов сделать выводы об эффективности применения на предприятии технологий, приемов, машин, форм организации труда, указать имеющиеся недостатки.

*Тема 5.* Описываются существующие на предприятии технологии, организация работ и комплекс машин не в целом по культуре, а лишь применительно к той работе (группе работ), которая предусмотрена темой дипломного проекта: виды используемых удобрений, способы заготовки (приготовле-

ния), сроки, дозы и технологические схемы их внесения; сроки и способы уборки культур, объемы работ по различным схемам, обработка и закладка на хранение основного и вспомогательного продукта; организация труда; применяемые комплексы машин. В анализе указать достоинства и недостатки существующей технологии.

По всем темам дипломных проектов привести оценку уровня интенсификации производства сельскохозяйственной культуры (культур) на предприятии (таблица П.3.1).

#### **4.2 Анализ прогрессивных технологических схем возделывания сельскохозяйственной культуры (культур) в стране и за рубежом (темы 1–5)**

В подразделе 3.2 дипломного поректа необходимо выполнить подробный анализ существующих прогрессивных технологий возделывания культуры (*темы 1 и 2)* в республике и за рубежом (с указанием конкретных сельскохозяйственных предприятий) [17, 22]. При анализе необходимо выявить те элементы и приемы, которые позволяют передовым предприятиям получать высокие и стабильные урожаи, добиваться снижения себестоимости и затрат труда на единицу продукции (агротехнические, организационные, технические и др.).

В *темах 3 и 4* при написании подраздела 3.2 эти вопросы следует объединить по группам культур: зерновые, пропашные и травы. Исходя из опыта передовых предприятий и достижений науки, предложить для предприятия конкретные приемы интенсификации растениеводства [17, 22].

При разработке подраздела 3.2 *темы 5* необходимо проанализировать существующие в стране и за рубежом рациональные технологические схемы выполнения данной работы (внесение удобрений, уборки культуры), формы организации труда механизаторов, применяемые комплексы машин. Затем по результатам анализа предложить для предприятия технологию, организацию и комплекс машин для выполнения сельскохозяйственного процесса, которые обеспечат повышение производительности, качества работы и снижение затрат труда и средств.

#### **4.3 Обоснование комплекса агротехнических, технологических и организационных мероприятий по технологии возделывания (культуры) в сельскохозяйственном предприятии (темы 1–5)**

Сравнивая технологию возделывания культуры в конкретном сельскохозяйственном предприятии (подраздел 3.1) с приемами и методами ее производства в передовых предприятиях республики, страны и за рубежом (подраздел 3.2), необходимо отметить недостатки применяемой технологии и внести свои предложения по ее совершенствованию. Необходимо аргументированно обосновать в подразделе 3.3 весь необходимый комплекс агротехнических и технологических приемов возделывания культуры, применение соответствующих агрегатов на различных операциях, организацию использования техники и труда механизаторов (почвы, предшественники, сорта, дозы удобрений, нормы и сроки высева, глубина заделки, операции по уходу, применяемые МТА, организация работ). Предлагаемые здесь рекомендации являются основой для разработки перспективной технологической карты возделывания культуры (подраздел 3.6).

#### **4.4 Прогнозирование урожая (темы 1–5)**

В подразделе 3.4 дипломного проекта расчет ведется в несколько этапов.

Величину планируемого урожая, обусловленную потенциальным плодородием почв, определяют путем умножения балла бонитета почвы на цену балла:

$$
Y_{\rm n} = S_{\rm n} \amalg_{6{\rm n}} \times 10^{-3},\tag{4.1}
$$

где  $Y_{\pi}$  — величина урожая, получаемая за счет потенциального плодородия почвы, т/га;

 $E_{\scriptscriptstyle\rm II}$  — балл бонитета почвы;

Цбп — цена балла пашни, кг продукции (таблица 4.1).

|                    | Вид<br>продук- |         | Цена балла почв, кг про- | Возможный урожай за      |             |  |
|--------------------|----------------|---------|--------------------------|--------------------------|-------------|--|
| Культуры           |                |         | дукции при технологии    | счет плодородия почв при |             |  |
|                    |                |         |                          | технологии, т/га         |             |  |
|                    | ЦИИ            | обычной | интенсивной              | обычной                  | интенсивной |  |
| Зерновые в целом   | зерно          | 41      | 54                       | 1,29                     | 1,68        |  |
| Озимая рожь        | зерно          | 40      | 52                       | 1,25                     | 1,63        |  |
| Озимая пшеница     | зерно          | 49      | 63                       | 1,51                     | 1,97        |  |
| Яровая пшеница     | зерно          | 40      | 52                       | 1,25                     | 1,62        |  |
| Ячмень             | зерно          | 41      | 54                       | 1.29                     | 1,68        |  |
| $O$ <sub>Bec</sub> | зерно          | 42      | 55                       | 1,32                     | 1,72        |  |
| Люпин              | зерно          | 31      | 37                       | 0,97                     | 1,16        |  |
| $\Gamma$ opox      | зерно          | 31      | 37                       | 0,97                     | 1,15        |  |
| Вика               | зерно          | 25      | 30                       | 0,78                     | 0,93        |  |
| Лен-долгунец       | волокно        | 17      | 20                       | 0,53                     | 0,64        |  |
| Картофель          | клубни         | 255     | 332                      | 7,9                      | 10,3        |  |
| Сахарная свекла    | корни          | 365     | 438                      | 11,4                     | 13,6        |  |
| Кормовые           |                | 736     | 883                      | 22,9                     | 27,5        |  |
| корнеплоды         | корни          |         |                          |                          |             |  |
| Кукуруза           | з.масса        | 391     | 469                      | 12,2                     | 14,6        |  |
| Многолетние бо-    |                | 88      | 106                      | 2,74                     | 3,29        |  |
| бовые травы        | сено           |         |                          |                          |             |  |

Таблица 4.1 — Цена балла плодородия почв Беларуси (урожайность культур без удобрений)

**Пример**. Расчет величины урожая картофеля с учетом потенциального плодородия почвы: оценка балла пашни — 42.

Прогнозируемый урожай при обычной технологии возделывания картофеля составит:

$$
Y_{\rm n} = 42 \times 255 \times 10^{-3} = 10{,}71 \, \text{T/ra};
$$

при интенсивной технологии возделывания картофеля:

$$
Y_{\rm n} = 42 \times 332 \times 10^{-3} = 13{,}94
$$
 r/ra.

Величину урожая с учетом вносимых удобрений рассчитывают исходя из того, что в среднем 50 % урожая формируется за счет потенциального плодородия почвы, а остальная часть урожая — за счет вносимых удобрений. Однако прибавка урожая за счет вносимых удобрений изменяется с изменением уровня плодородия: чем он выше, тем ниже доля урожая за счет удобрений.

С учетом сказанного, величина урожая определяется по формуле:

$$
Y_{\rm n} = E_{\rm n} \amalg_{6{\rm n}} \times 10^{-3} \times 100/(100 - \Pi_{\rm ya}), \tag{4.2}
$$

где П<sub>уд</sub> — прибавка урожая за счет удобрений, % (таблица 4.2).

| получаемая за счет удобрений |                                                 |  |  |  |  |
|------------------------------|-------------------------------------------------|--|--|--|--|
| Балл пашни                   | Доля урожая, получаемая за счет<br>удобрений, % |  |  |  |  |
| Mенее 30                     | $70 - 75$                                       |  |  |  |  |
| $31 - 40$                    | $60 - 70$                                       |  |  |  |  |
| $41 - 50$                    | $50 - 60$                                       |  |  |  |  |
| $51 - 60$                    | $40 - 50$                                       |  |  |  |  |
| Более $60$                   | $35 - 40$                                       |  |  |  |  |

Таблица 4.2 — Уровень плодородия и доля урожая, получаемая за счет удобрений

**Пример.** Расчет величины урожая картофеля с учетом потенциального плодородия почвы и вносимых удобрений:

при обычной технологии возделывания картофеля

$$
V_{\pi} = E_{\pi} \amalg_{6\pi} \times 10^{-3} \times 100/(100 - \Pi_{y\pi}) = 42 \times 255 \times 10^{-3} \times 100/(100 - 50) = 21.4 \text{ T/ra};
$$

при интенсивной технологии возделывания картофеля:

$$
Y_{\pi} = E_{\pi} \amalg_{6\pi} \times 10^{-3} \times 100/(100 - \Pi_{y\pi}) = 42 \times 332 \times 10^{-3} \times 100/(100 - 50) = 27.9 \text{ T/ra}.
$$

Следующим этапом является определение необходимых доз удобрений, исходя из чего уточняется урожайность культуры и разрабатываются приемы технологии под планируемую урожайность.

В этом случае урожайность культуры в сельскохозяйственном предприятии определяется по формуле:

$$
V_{\rm n} = (E_{\rm n} \, \Pi_{6\rm n} + D_{\rm NPK} \, O_{\rm NPK} + D_{\rm O} \, O_{\rm O}) 10^{-3}, \tag{4.3}
$$

где  $D_{NPK}$  О<sub>NPK</sub> — прибавка урожая за счет действия минеральных удобрений, кг/га;

DNPK — доза минеральных удобрений в действующем веществе, кг/га [9, 11];

 $O_{NPK}$  — нормативная окупаемость минеральных удобрений, кг/1 кг NPK (таблица 4.3);

 $D_0$   $D_0$  — прибавка урожая за счет действия органических удобрений, кг/га;

 $D_0$  — доза органических удобрений в действующем веществе, кг/га [9, 11];

 $O<sub>0</sub>$  — нормативная окупаемость органических удобрений, кг/1 кг NPK (таблица 4.4).

| ╯┖                 |         |                          |                          |                          |                 |  |
|--------------------|---------|--------------------------|--------------------------|--------------------------|-----------------|--|
|                    | Вид     |                          | Окупаемость 1 кг NPK, кг | Возможный урожай за счет |                 |  |
| Культуры           | продук- | продукции при технологии |                          | NPK при технологии, т/га |                 |  |
|                    | ЦИИ     | обычной                  | интенсивной              | обычной                  | интенсивной     |  |
| Зерновые в целом   | зерно   | 5,2                      | 6,8                      | $1,04-1,56$              | $1,36 - 2,04$   |  |
| Озимая рожь        | зерно   | 5,1                      | 6,6                      | $1,02-1,28$              | $1,32-1,65$     |  |
| Озимая пшеница     | зерно   | 6,5                      | 8,5                      | $1,62-1,95$              | $2,12-2,55$     |  |
| Яровая пшеница     | зерно   | 5,0                      | 6,5                      | $1,00-1,25$              | $1,30-1,62$     |  |
| Ячмень             | зерно   | 5,1                      | 6,6                      | $1,02-1,28$              | $1,32-1,65$     |  |
| $O$ <sub>Bec</sub> | зерно   | 5,0                      | 6,5                      | $1,00-1,25$              | $1,30-1,62$     |  |
| Люпин              | зерно   | 3,4                      | 4,4                      | $0,54 - 0,68$            | $0,70-0,88$     |  |
| $\Gamma$ opox      | зерно   | 3,0                      | 3,9                      | $0,48 - 0,60$            | $0,62-0,78$     |  |
| Вика               | зерно   | 2,0                      | 2,6                      | $0,32-0,40$              | $0,42-0,52$     |  |
| Лен-долгунец       | волокно | 2,1                      | 2,7                      | $0,32-0,42$              | $0,43-0,54$     |  |
| Картофель          | клубни  | 21                       | 27                       | $4,20-6,20$              | $5,40-8,10$     |  |
| Сахарная свекла    | корни   | 30                       | 39                       | $7,50 - 10,50$           | $9,80 - 13,60$  |  |
| Кормовые           |         | 56                       | 73                       | $14,00-19,60$            | $18,20 - 25,60$ |  |
| корнеплоды         | корни   |                          |                          |                          |                 |  |
| Кукуруза           | з.масса | 66                       | 86                       | $16,50 - 19,80$          | $21,50 - 25,80$ |  |
| Многолетние        |         |                          |                          |                          | $2,49-4,15$     |  |
| бобовые травы      | сено    | 12,8                     | 16,6                     | $1,92 - 3,20$            |                 |  |

Таблица 4.3 — Средние значения окупаемости минеральных удобрений прибавкой урожая сельскохозяйственных культур

Таблица 4.4 — Средние значения окупаемости органических удобрений прибавкой урожая сельскохозяйственных культур

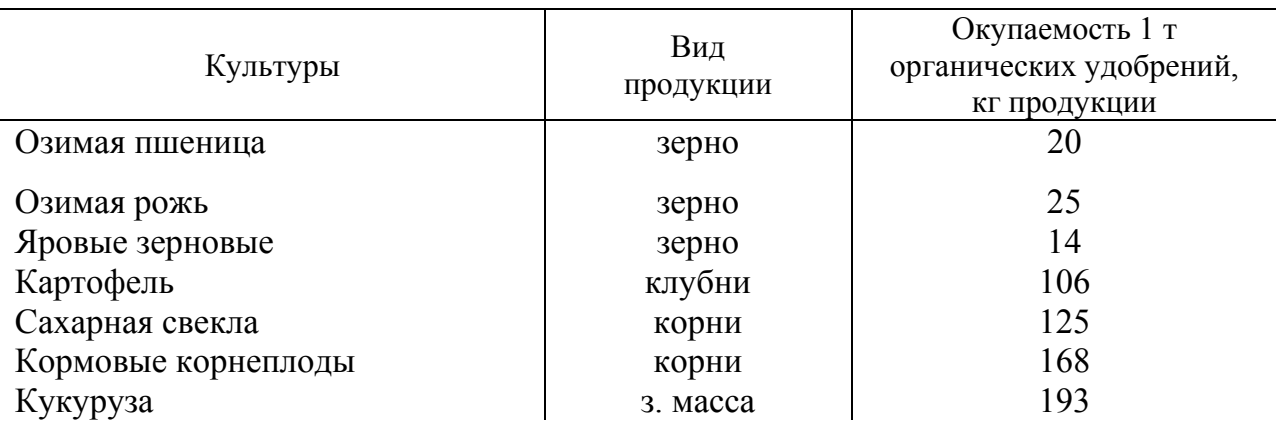

**Пример.** Расчет величины урожая картофеля с учетом потенциального плодородия почвы и оптимальных доз удобрений. При рассчитанной выше величине планируемого урожая следует внести: органических удобрений – 41 т/га при обычной технологии и 55 т/га — при интенсивной технологии возделывания картофеля, минеральных удобрений —  $N_{100}P_{80}K_{120}$  кг/га д.в.

Прогнозируемый урожай при обычной технологии возделывания картофеля составит:

$$
Y_n = (42 \times 255 + 41 \times 106 + 300 \times 21)10^{-3} = 21.4
$$
 r/ra;

при интенсивной технологии возделывания картофеля:

$$
Y_{\rm n} = (42 \times 332 + 55 \times 106 + 300 \times 27)10^{-3} = 27.9
$$
 r/ra.

Пересчет в физический вес минеральных удобрений следует производить в соответствии с данными таблица 4.5.

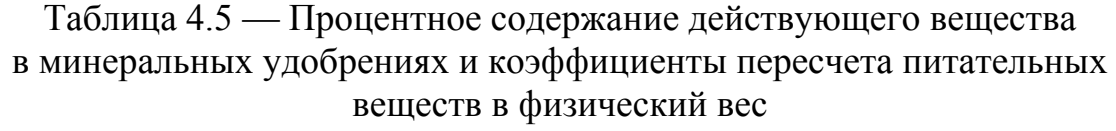

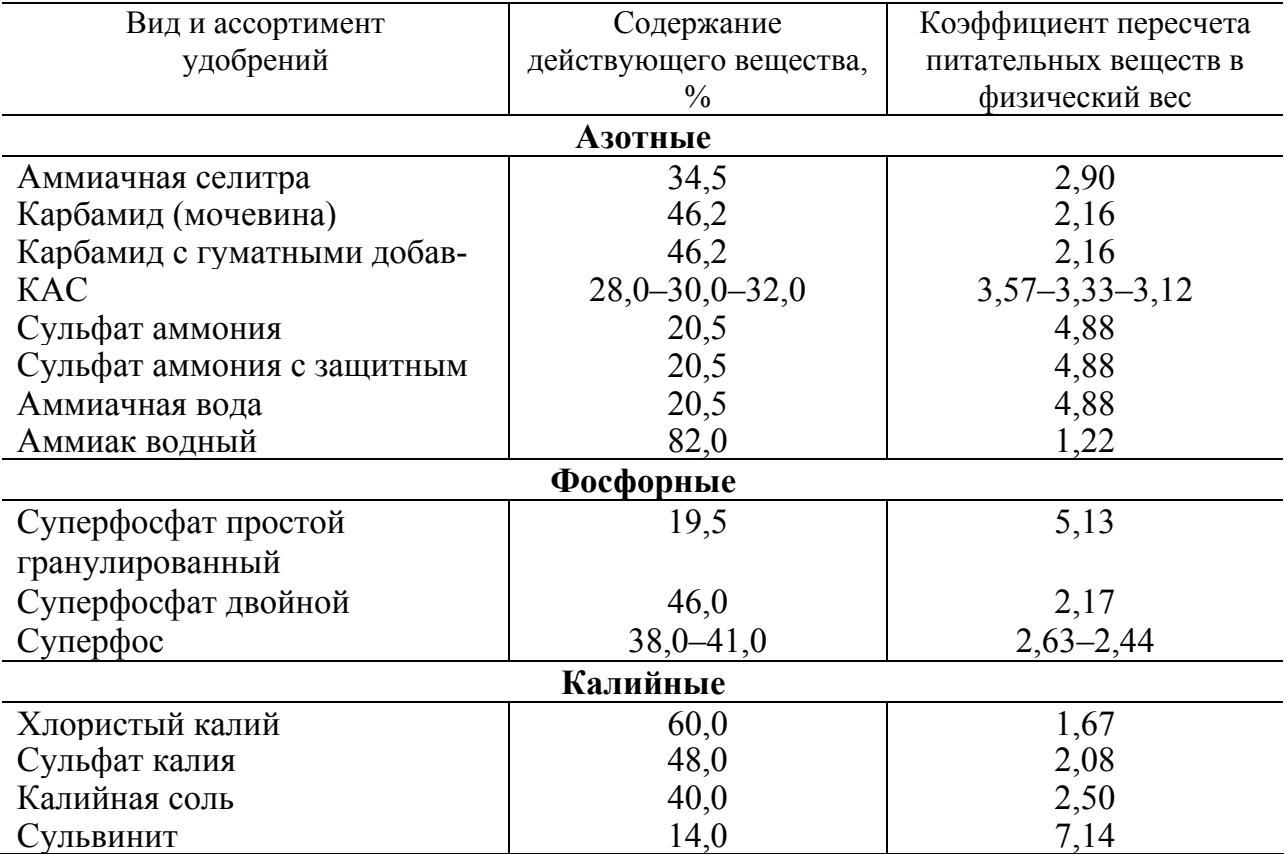

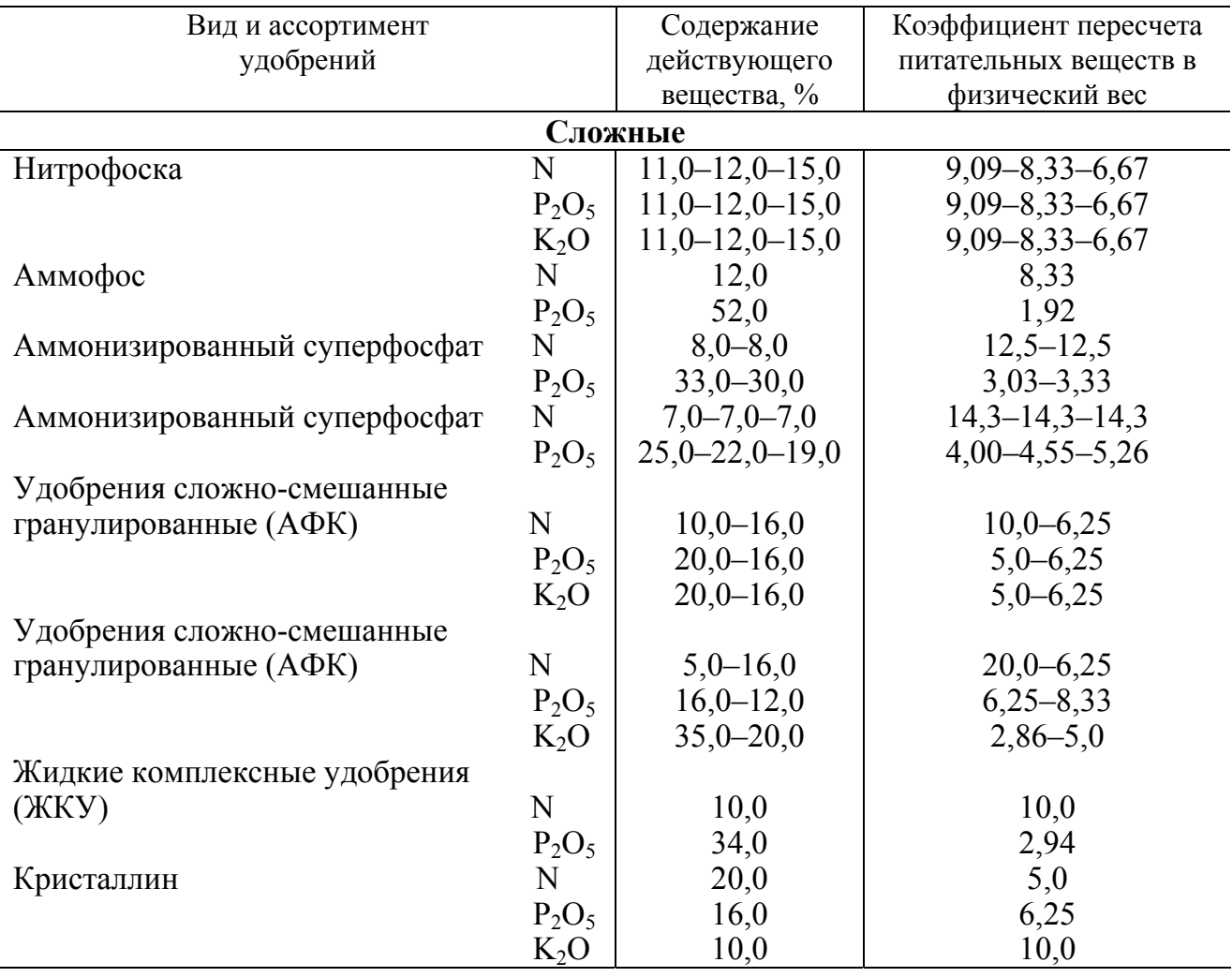

Окончание таблицы 4.5

**Пример.** В пересчете  $N_{100}P_{80}K_{120}$  кг/га д.в. в физический вес следует внести: 34,5 % аммиачной селитры — 0,290 т/га; 46 % двойного суперфосфата — 0,174 т/га; 60 % хлористого калия — 0,201 т/га.

### **4.5 Разработка технологической карты возделывания сельскохозяйственной культуры (темы 1–5)**

В подразделе 3.5 дипломного проекта исходной информацией для разработки технологической карты является: условия использования техники в сельскохозяйственном предприятии; предшественник культуры; нормы и сроки внесения органических (весной под перепашку или осенью под зябь) и минеральных (основное, припосевное или при подкормке) удобрений, химических средств защиты растений и борьбы с сорняками, болезнями и вредителями; урожайность продукции (основной и побочной); дальность перевозки грузов и др.

Выбор комплекса машин производится исходя из конкретных условий сельскохозяйственного производства, с учетом существующего машиннотракторного парка и плана его пополнения.

Расчет технологической карты (таблицы 4.6) для группы взаимосвязанных сельскохозяйственных операций начинают с основной технологической операции (уборка, внесение удобрений и др.).

В *перечень операций* (гр. 2) включаются все операции, выполняемые в данный период, с указанием агротехнических требований на их выполнение. Для составления перечня операций необходимо пользоваться перспективными технологическими картами возделывания сельскохозяйственных культур.

*Объем работ* (гр. 3) определяется по каждой технологической операции исходя из площади возделывания культуры, планируемых норм высева семян, внесения удобрений, сбора основной и побочной продукции.

*Календарный срок* выполнения работ (гр. 4) определяется многолетней практикой производства данной культуры в сельскохозяйственном предприятии. Однако начало выполнения основных операций должно корректироваться ежегодно агрономом. В план вносят откорректированные сроки.

*Количество рабочих дней* (гр. 5) не должно превышать сроков проведения полевых работ в днях, установленных научными исследованиями (приложение 5).

Количество рабочих дней определяется по формуле:

$$
\ddot{A}_{\dot{\delta}} = \ddot{A}_{\hat{\epsilon}} \hat{E}_{TT} \hat{E}_{HM}, \qquad (4.4)
$$

где  $\ddot{A}_{\hat{e}}$  — календарный агросрок, дней;

 $\hat{E}_{TT}$  коэффициент технической готовности агрегата;

 $\hat{E}_{HM}$  — коэффициент использования времени по метеоусловиям (приложение 5).

При  $\hat{E}_{HM} \le 0.8 \hat{E}_{TT} = 1.0$ , а при  $\hat{E}_{HM} > 0.8 \hat{E}_{TT} = 0.95$ .

С другой стороны,  $\ddot{A}_p = \ddot{A}_p^{\dot{0} \dot{1} \dot{0}}$ , где  $\ddot{A}_p^{\dot{0} \dot{1} \dot{0}}$  — оптимальный срок работы по рекомендациям ученых и производственного опыта работы в условиях республики (приложение 4).
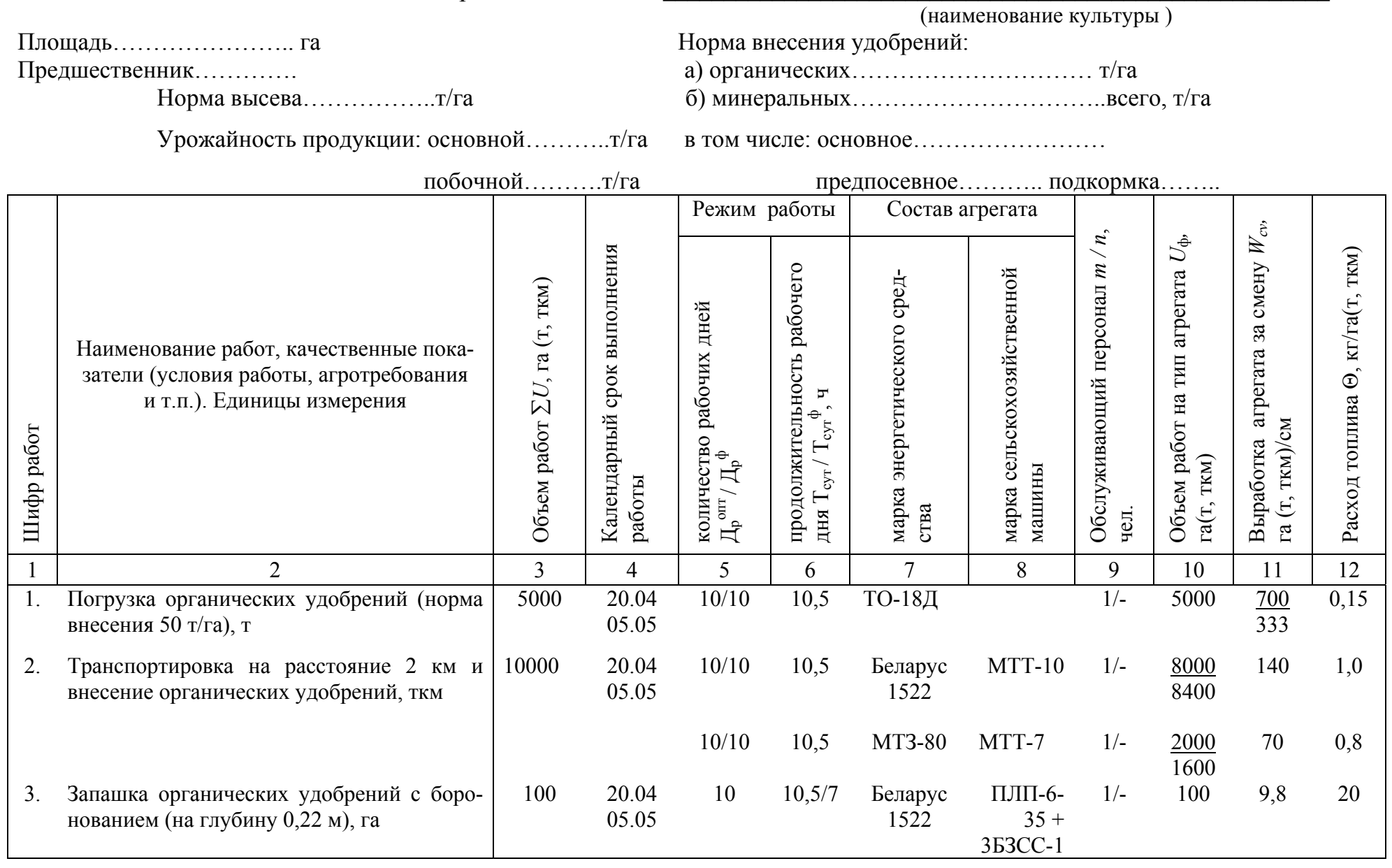

# Таблица 4.6 — Технологическая карта возделывания

### Окончание таблицы 4.6

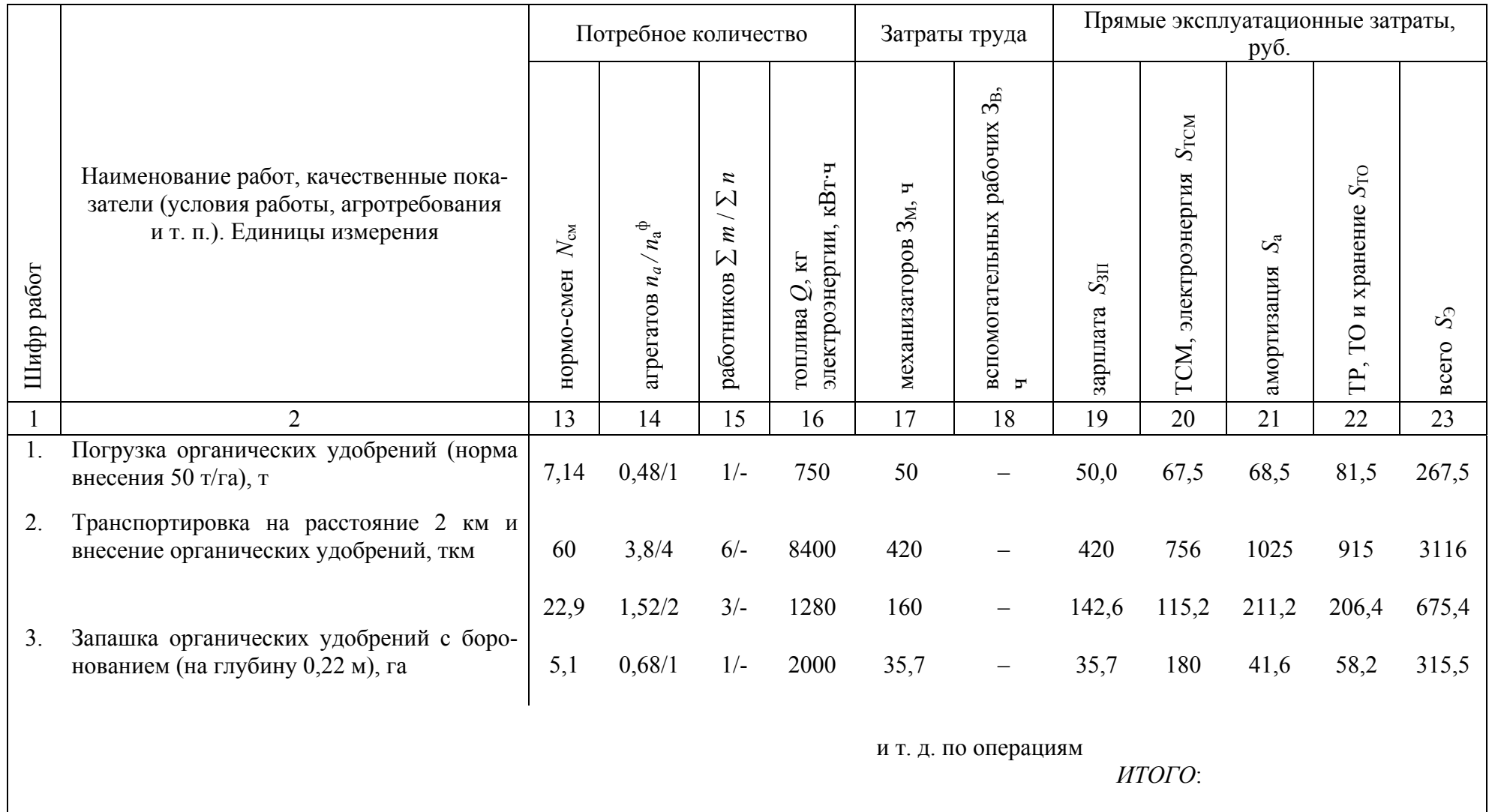

*Продолжительность рабочего дня* (гр. 6) принимается по режиму, установленному для данного сельскохозяйственного предприятия. Расчетная продолжительность смены в сельском хозяйстве 7 ч, а при работе с ядохимикатами — не более 6 ч. В зависимости от вида работ и конкретных условий число часов работы выбирают с таким расчетом, чтобы в дневное и ночное время можно было выполнять основную и предпосевную обработку почвы, а посев и уход за посевами, уборку, внесение удобрений — в течение светового дня. Обычно в расчетах принимают 7; 10,5; 14 и 21 час. Тогда коэффициент сменности будет соответственно 1, 1,5, 2 и 3.

Продолжительность работ вспомогательных агрегатов (погрузчика, заправщика, технологического транспорта и др.) устанавливают исходя из продолжительности рабочего дня основного агрегата.

В *состав агрегата* (гр. 7, 8) следует включать машины, имеющиеся в сельскохозяйственном предприятии, а также те, которые можно получить на планируемое время (новые или в других организациях), руководствуясь существующей и перспективной системами машин, отдавая предпочтение наиболее производительным машинно-тракторным агрегатам, обеспечивающим высокое качество и минимальные затраты ресурсов на выполнение механизированных работ.

Выбирать состав машинно-тракторных агрегатов следует с учетом размеров полей, объема работ, рельефа местности, длины гонов. Желательно, чтобы технологические операции выполнялись наименьшим количеством машин разных типов и конструкций. Это позволит улучшить техническое обслуживание, ремонт и подбор кадров механизаторов для управления агрегатами.

Применительно к конкретным условиям использования техники в сельскохозяйственном предприятии определяются *нормы выработки* и *расход топлива* на технологические процессы (гр. 11, 12). Для существующей техники производительность и расход топлива принимаются по данным сельскохозяйственного предприятия или по типовым нормам [12, 14].

*Количество нормо-смен* на выполнение заданной работы (гр. 13)

$$
N_{\tilde{\mathbf{n}}\tilde{\mathbf{i}}} = U_{\hat{\mathbf{0}}} / W_{\tilde{\mathbf{n}}\tilde{\mathbf{i}}}, \qquad (4.5)
$$

где  $U_{\hat{0}}$  — объем работы на агрегаты данного типа, га (т, ткм), (гр. 10);

 $W_{\tilde{n}i}$  — выработка за смену, га (т, ткм)/см (гр. 11).

*Потребное количество агрегатов* (гр. 14) определяется прежде всего для основной сельскохозяйственной операции в сложном процессе (например, на работу агрегата МТЗ-82+Л-202 — при посадке картофеля):

$$
n_{\rm a} = \frac{U_{\hat{\rm o}}}{\ddot{\rm A}_{\hat{\rm o}}^{\rm o i} v_{\rm fin} K_{\rm fil}} = \frac{U_{\hat{\rm o}}}{\ddot{\rm A}_{\hat{\rm o}}^{\rm o i} v_{\hat{\rm c}} \dot{\mathcal{O}}_{\rm holo}},\tag{4.6}
$$

где  $\dot{O}_{\text{ñóò}}$  — число часов работы МТА в сутки, ч (гр. 6);  $\hat{E}_{\tilde{n}i}$  — коэффициент сменности;

$$
\hat{E}_{\tilde{\mathbf{n}}\tilde{\mathbf{n}}} = \dot{O}_{\tilde{\mathbf{n}}\dot{\mathbf{o}}\dot{\mathbf{o}}}/\dot{O} = \dot{O}_{\tilde{\mathbf{n}}\dot{\mathbf{o}}\dot{\mathbf{o}}}/7. \tag{4.7}
$$

Количество агрегатов округляют до ближайшего большего целого числа  $n_{a_0}$  и при необходимости корректируется число рабочих дней

$$
\ddot{A}_{\delta}^{\hat{0}} = \frac{U_{\hat{0}}}{W_{\tilde{n}i} K_{\tilde{n}i} n_{a_{\hat{o}}}}
$$
(4.8)

или продолжительность рабочего дня

$$
\dot{O}_{\tilde{n}\acute{o}\grave{o}}^{\hat{o}} = \frac{7U_{\hat{o}}}{\tilde{A}_{\delta}^{\text{oi }\grave{o}} n_{a_{\hat{o}}} W_{\tilde{n}i}} = \frac{U_{\hat{o}}}{\tilde{A}_{\delta}^{\text{oi }\grave{o}} n_{a_{\hat{o}}} W_{+}}.
$$
(4.9)

Тогда в гр. 5 записывается дробь  $\ddot{\rm A}^{\rm OI}_{\rm \ddot{\rm \ddot{\rm \bf 0}}}$  /  $\ddot{\rm A}^{\rm \hat{\rm \ddot{\bf 0}}}_{\rm \ddot{\bf \tilde{\rm \bf 0}}}$  , в гр. 6  $\dot O_{\rm \tilde{\rm h}\acute{\rm o}\acute{\rm o}}/ \, \dot O_{\rm \tilde{\rm h}\acute{\rm o}\acute{\rm o}}^{\rm \ddot{\rm \ddot{\bf 0}}}$  .

Можно также изменить (перераспределить) объем работы на агрегаты (если на ней заняты два и более различных агрегатов), т. е.

$$
U_{\hat{0}} = n_{a_{\hat{0}}} \stackrel{\circ}{A^{\hat{0}}_{\hat{0}}} W_{\div} \stackrel{\circ}{O} \stackrel{\circ}{E}{}_{\tilde{n}\hat{1}}^{\hat{0}} . \tag{4.10}
$$

Установленный для основной операции сложного процесса режим работы переносится и на взаимоувязанные вспомогательные операции ( $\ddot{\rm A}^{\hat{0}}_{\check{0}}$ ,  $\dot{O}_{\rm \tilde{h} \tilde{O} \dot{O}}^{\hat{0}}$ ), для которых уточняется производительность за час сменного времени (или же сменная выработка агрегата) на основании выражений (гр. 11 —  $W_{\tilde{\text{nl}}}$  /  $W_{\tilde{\text{nl}}}^{\hat{\text{O}}}$  ):

$$
W_{\tilde{\mathbf{n}}\hat{\mathbf{i}}}^{\hat{\mathbf{0}}} = \frac{U_{\hat{\mathbf{0}}}}{\tilde{\mathbf{A}}_{\hat{\mathbf{0}}}^{\hat{\mathbf{0}}} n_{\mathbf{a}_{\hat{\mathbf{0}}}} \hat{E}_{\tilde{\mathbf{n}}\hat{\mathbf{i}}}^{\hat{\mathbf{0}}}};
$$
(4.11)

$$
W_{\div}^{\hat{\mathbf{0}}} = \frac{U_{\hat{\mathbf{0}}}}{\tilde{\mathbf{A}}_{\hat{\mathbf{0}}}^{\hat{\mathbf{0}}} n_{\mathbf{a}_{\hat{\mathbf{0}}}} \tilde{\mathbf{O}}_{\tilde{\mathbf{0}}\tilde{\mathbf{0}}}^{\hat{\mathbf{0}}}},\tag{4.12}
$$

где  $n_{a_{\hat{0}}}$  — количество вспомогательных агрегатов (целое, уточненное после предварительных расчетов значение);

 $\ddot{\rm A}^{\hat{0}}_{\check{0}}$  ,  $\dot{\rm C}^{\hat{0}}_{\tilde{0}}$  ,  $\dot{\rm O}^{\hat{0}}_{\tilde{0} \acute{0}}$  — принимаются по расчетам для основного агрегата.

Проверить наличие поточно-групповой организации работы при выполнении сложного процесса можно по выражению

$$
W_{\div_{1}} \; \dot{O}_{\tilde{n}\dot{\omega}_{1}} \; n_{a_{1}} = W_{\div_{2}} \; \dot{O}_{\tilde{n}\dot{\omega}_{2}} \; n_{a_{2}} = \dots = W_{\div_{n}} \; \dot{O}_{\tilde{n}\dot{\omega}_{n}} \; n_{a_{n}}, \tag{4.13}
$$

где 1 — основной; 2 — погрузочный; 3 — транспортный агрегаты и т. д.

Потребное *число людей* по работам (гр.15) рассчитывают по формулам

$$
\sum m = n_{a_{\hat{o}}} \hat{E}_{\hat{n}\hat{i}} \quad m; \tag{4.14}
$$

$$
\sum n = n_{a_{\hat{0}}} \hat{E}_{\tilde{n}\hat{i}} n; \qquad (4.15)
$$

где *m*, *n* — число механизаторов и вспомогательных рабочих, обслуживающих один агрегат, чел. (гр. 9).

*Расход топлива* на выполнение всего объема работы (кг) определяется как произведение удельного расхода топлива (гр. 12) на объем работы (гр. 10) технологической карты:

$$
Q = \Theta U_{\hat{0}}\,,\tag{4.16}
$$

где  $\Theta$  — расход топлива на единицу работы, кг/га (т, ткм).

В технологической карте может определяться потребность в электроэнергии для выполнения работ машинами и механизмами с электродвигателями.

*Затраты труда* (ч) следует определять по каждой операции раздельно: механизаторов (гр. 17)

$$
C_i = 7N_{\tilde{n}i} \ \ m; \tag{4.17}
$$

вспомогательных рабочих (гр.18)

$$
C_{\hat{a}} = 7N_{\hat{m}} \quad n. \tag{4.18}
$$

Расчет прямых эксплуатационных затрат на весь объем работы и по составляющим (гр. 19–23) представляют в 5 разделе дипломного проекта «Технико-экономические показатели дипломного проекта».

При выполнении расчетов с применением ПЭВМ по согласованию с руководителем дипломного проекта возможна корректировка количества граф таблицы 4.6.

*Графическая часть.* На листе формата А1 представить в соответствии с формой таблицы 4.6 перспективный вариант технологической карты возделывания сельскохозяйственной культуры.

# **4.6 Разработка операционно-технологической карты на выполнение сельскохозяйственной работы и методика ее проектирования (темы 1–5)**

Технологию и организацию выполнения конкретной сельскохозяйственной работы в дипломном проекте представить в виде операционнотехнологической карты на производство заданной работы. Данная карта должна быть увязана с темой дипломного проекта, то есть ее следует разрабатывать для выполнения сложной сельскохозяйственной работы (посев, посадка, уборка) по той культуре, технология возделывания которой проектируется. При разработке тем 2, 3 и 5 операционно-технологическая карта составляется применительно к той работе, которая предусмотрена темой дипломного проекта (транспортировка и внесение удобрений, уборка культуры и др.).

По согласованию с руководителем дипломного проекта операционную карту можно разрабатывать применительно к теме конструкторской части проекта.

Расчеты и необходимые пояснения к карте привести в подразделе пояснительной записки в соответствии с методическими указаниями [3–7, 15].

*Операционно-технологические карты* для соответствующих видов полевых механизированных работ в заданных условиях (длина гона, площадь поля, урожайность и др.) содержат следующие основные сведения: условия работы; агротехнические требования к выполнению данной операции; рациональное комплектование и подготовка агрегатов к работе; подготовка поля; работа агрегата на загоне; контроль качества выполняемой работы; указания по охране труда, технике безопасности; противопожарные мероприятия. В картах приводятся схемы наиболее важных технологических регулировок машин, движения агрегатов на рабочем участке, размещения техники на стационарном пункте первичной обработки продукции, проведения замеров при контроле качества работы. Если на рабочем участке одновременно выполняются 2–3 работы (например, погрузка минеральных удобрений, транспортировка и внесение удобрений), то составляют график цикличности (согласованности работы) основного и вспомогательного агрегатов.

**Условия работы (исходная информация).** В операционнотехнологической карте, а также в пояснительной записке указать основные показатели условий работы для конкретной операции: длина гона, размер поля, уклон местности, каменистость и др.

**Агротехнические нормативы и показатели качества работы** задают в виде технологических показателей и нормативов (временные, количественные и качественные). Они служат критерием для наладки машин и контроля за качеством выполнения операции.

В агротехнических требованиях отражают номинальные значения и допустимые отклонения показателей качества, дополнительные условия и рекомендации по выполнению заданной операции в конкретных условиях с учетом следующих факторов: внешних условий работы (физико-механический состав почвы, состояние обрабатываемого материала), технических возможностей машин и их состояния и факторов, связанных с организацией использования техники.

Агротехнические нормативы можно устанавливать по нормативам, принятым в данном сельскохозяйственном предприятии или по литературным источникам [4, 5, 17] с учетом особенностей условий предприятия.

Например, для уборки зерновых культур прямым комбайнированием необходимо отразить следующие агронормативы: сроки и продолжительность уборки, урожайность зерна, отношение зерна к соломе (соломистость), влажность зерна, высоту среза, потери зерна жаткой, потери зерна молотилкой, дробление зерна, засоренность зерна в бункере и др.

**Определение состава и подготовка агрегата к работе**. *Определение состава агрегата* предусматривает: сбор и обобщение исходных данных об условиях использования агрегата при выполнении заданной сельскохозяйственной работы, подбор трактора и рабочих машин, выбор основной и резервных рабочих передач трактора, определение числа машин и фронта сцепки (при необходимости), оценку правильности расчета состава агрегата по загрузке двигателя.

К исходным данным относятся агротехнические показатели качества выполняемой работы, характеристики обрабатываемого материала и рабочего участка, агрофон и тип почвы, интервал технологически допустимых рабочих скоростей, удельное тяговое сопротивление машин и эксплуатационные показатели тракторов применительно к конкретным условиям.

Подбор трактора и машин в состав агрегата зависит от вида выполняемой работы, особенностей зоны расположения сельскохозяйственного предприятия и применяемой технологии.

Выбранные для агрегатирования средства механизации должны входить в состав рациональных технологических комплексов, рекомендованных системой машин для механизации растениеводства в зоне деятельности предприятия [2, 4, 13].

После выбора основного агрегата определяют состав вспомогательных (транспортных, погрузочных и др.) агрегатов. При этом руководствуются следующими принципами: непрерывностью работы машин (поточностью производства), пропорциональностью, согласованностью и ритмичностью процессов, достижением наиболее рациональной загрузки машин при минимуме перемещений обслуживающего персонала, техники и обрабатываемого материала по рабочим местам и участкам.

*Подготовка агрегата к работе* включает: основные регулировки машин (установка на глубину пахоты, высоту среза, норму высева, глубину заделки семян и т. д.); составление агрегата (направление силы тяги в горизонтальной и вертикальной плоскости плуга, размещение машины вдоль бруса сцепки, составление комбинированного агрегата и т. д.); дооборудование агрегатов дополнительными устройствами (маркерами, следоуказателями, подборщиками или измельчителями соломы и т. д.); выбор способа движения и маршрута движения транспортного агрегата.

**Скоростной режим агрегата** устанавливают с учетом загрузки двигателя, пропускной способности машины и качества выполняемой работы (агротехнически допустимой скорости). При необходимо-

сти, выбирая рабочие передачи, дополнительно учитывают ограничения на скорость, например, по сцеплению и опрокидыванию.

Наиболее экономичный режим работы трактора обычно соответствует тем передачам, для которых тяговая мощность имеет наибольшее значение. Эти передачи целесообразно принимать в качестве рабочих. Однако при выборе передач трактора учитывают не только эффективность использования его тяговых возможностей, но и интервал агротехнически допустимых скоростей ( $v_{p_{\text{min}}}^{\hat{\text{a}}\tilde{\text{a}}\tilde{\text{o}}} - v_{p_{\text{max}}}^{\hat{\text{a}}\tilde{\text{a}}\tilde{\text{o}}}$ *p v* ) рабочей машины (таблица 2.5 [5]). При выборе передачи для уборочных и ряда других машин учитывают пропускную способность агрегата (основных рабочих органов), а также агротехнические требования.

Таким образом, рабочая скорость движения выбирается на основании следующих условий:

$$
v_{p_{\max}}^q \ge v_p \le v_{p_{\max}}^{Ne} , \qquad v_{p_{\min}}^{\hat{a}\tilde{a}\tilde{\delta}} \le v_p \le v_{p_{\max}}^{\hat{a}\tilde{a}\tilde{\delta}} \tag{4.19}
$$

где  $v_{p_{\text{max}}}^{q}$  — скорость движения машины, ограниченная пропускной способностью, м/с;

 ${\rm v}_{p_{\rm max}}^{Ne}$  — максимально возможная скорость по загрузке двигателя, м/с.

Максимальная скорость, ограниченная пропускной способностью рабочих органов сельскохозяйственной машины определяется по формуле:

$$
v_{p_{\text{max}}}^q = \frac{10q_{\ddot{a}}}{B_{\dot{\delta}}h},\tag{4.20}
$$

где *q*<sup>ä</sup> — допустимая пропускная способность основного рабочего органа агрегата, кг/с;

 $B_{\delta}$  — рабочая ширина захвата агрегата, м;

*h* — биологическая урожайность культуры, норма внесения материала и т. д., т/га.

Допустимая пропускная способность  $q_{\ddot{\text{a}}}$  указывается, как правило, в технической характеристике машины [2, 4, 13, 29] или для уборочных машин в таблице 2.6 [5].

Рабочая ширина захвата агрегата

$$
B_{\delta} = B_{\hat{\mathbf{e}}} \beta, \tag{4.21}
$$

где  $B_{\hat{e}}$  — конструктивная ширина захвата машины, м;

β — коэффициент использования конструктивной ширины захвата (таблица 2.1 [5]).

Биологическую урожайность культуры (т/га) определяют по формуле:

$$
H = h\left(1 + \delta_2\right),\tag{4.22}
$$

где *h* — урожайность основной продукции (зерна, клубней и т.д.), т/га;

 $\delta_2$  — доля побочной продукции (приложение 3 [5]).

При расчете *самоходных зерноуборочных комбайнов* допустимая пропускная способность молотилки (кг/с) определяется в зависимости от урожайности, соломистости и влажности убираемой культуры:

$$
q_{\ddot{a}} = 0, 6a_1 q_H \left( 1 + b_1 \frac{h_3 - 4}{4} \right) \left( 1 + \frac{1}{\delta_C} \right) \left[ 1 - 0, 03 \left( W_0 - 15 \right) \right], \quad (4.23)
$$

где *a*<sup>1</sup> —коэффициент, учитывающий обмолачиваемость культур (с. 82 [5]);

*q*<sup>H</sup> —номинальная (паспортная) пропускная способность молотилки, кг/с;

*b*<sup>1</sup> —коэффициент, учитывающий тип молотильного аппарата;

δ*<sup>C</sup>* — доля побочной продукции (соломы, половы) (приложение 3 [5]);

$$
h_3
$$
 — уромайность зерна, т/га;

*W*<sup>ô</sup> — фактическая влажность хлебной массы, %.

Для *картофелеуборочных комбайнов* скорость движения (м/с), ограниченная пропускной способностью

$$
v_{p_{\text{max}}}^q = \frac{q_{\ddot{a}}}{k_{\ddot{a}p}aB_p\gamma},\tag{4.24}
$$

где  $q_{\ddot{a}}$  — допустимая подача вороха на рабочие органы комбайна ( $q_{\ddot{a}}$  =220– 250 кг/с), кг/с;

 $k_{\tilde{\text{a}}\text{p}}$  — коэффициент гребнистости поверхности поля ( $k_{\tilde{\text{a}}\text{p}} \approx 0.5$  при гребневой посадке), м;

 $\gamma$  — плотность вороха ( $\gamma = 1400 - 1800 \text{ кr/m}^3$ ), кг/м<sup>3</sup>.

Для *льноуборочных комбайнов* скорость движения (м/с), ограниченная пропускной способностью

$$
v_{p_{\text{max}}}^q = \frac{q_{\text{H}}}{AB_{\text{p}}},\tag{4.25}
$$

где *q*<sup>H</sup> —пропускная способность вязального аппарата (4000–4500 стеблей в секунду), стеблей/с;

*A* — густота стеблестоя льна ( *A* ≈ 1500–2200 стеблей/м<sup>2</sup>), стеблей/м<sup>2</sup>.

Максимальная скорость (м/с), исходя из мощности двигателя, для тягово-приводного агрегата определяется по формуле:

$$
v_{p_{\text{max}}}^{Ne} = \frac{\left(N_{e_H} \eta_{N_e} - \frac{N_{\hat{\mathbf{a}} \hat{\mathbf{i}}}}{\eta_{\hat{\mathbf{a}} \hat{\mathbf{i}}}}\right)}{R_{\hat{\mathbf{i}}} + G_{\hat{\mathbf{o}} \hat{\mathbf{o}}}\left(f_{\hat{\mathbf{o}} \hat{\mathbf{o}}} \pm \frac{i}{100}\right)} \eta_{\mathbf{M} \tilde{\mathbf{A}}} \eta_{\hat{\mathbf{o}}},\tag{4.26}
$$

где  $N_{e_{\rm H}}$  — номинальная мощность двигателя, кВт;

 $n_{N_e}$  — допустимый коэффициент загрузки двигателя ( $n_{N_e} \approx 0.80$ –0.95);

*N*<sub>âî</sub> ì — мощность, затрачиваемая двигателем на привод механизмов рабочих машин, кВт;

 $\eta_{\hat{\mathfrak{A}}\hat{\mathfrak{l}}}$  — КПД ВОМ ( $\eta_{\hat{\mathfrak{A}}\hat{\mathfrak{l}}} \approx 0.94 - 0.96$ );

ηì ã —КПД, учитывающий механические потери в трансмиссии энергомашины (таблицы 1.2–1.4, с. 14 [5]);

 $\eta_{\delta}$  — КПД, учитывающий потери от буксования движителей;

*R*<sup>ì</sup> — тяговое сопротивление машины (агрегата), кН;

*G*òð — эксплуатационный вес энергомашины, кН;

*f*òð — коэффициент сопротивления качению энергомашины (таблица  $1.7$  [5]);

 $i$  — уклон местности,  $\%$ .

Для самоходного агрегата

$$
v_{p_{\text{max}}}^{Ne} = \frac{\left(N_{e_{\text{H}}} \eta_{N_e} - \frac{N_{\hat{\mathbf{a}}1\hat{\mathbf{i}}}}{\eta_{\hat{\mathbf{a}}1\hat{\mathbf{i}}}}\right)}{R_{\hat{\mathbf{i}}}} \eta_{\hat{\mathbf{i}}} \tilde{\mathbf{a}} \eta_{\delta \hat{\mathbf{i}}} \eta_{\tilde{\mathbf{a}}1} ,\qquad(4.27)
$$

где  $\eta_{\delta i}\rightharpoonup$  КПД клиноременной передачи от ведущего шкива на валу двигателя (таблица 1.4 [5]);

ηãí — КПД гидропривода (таблица 1.4 [5]).

Значения передаваемой через ВОМ трактора мощности для различных машин определяют из справочной литературы [20] или используют средние значения  $N_{\hat{\mathbf{a}}\hat{\mathbf{i}}}$  (таблица 2.12 [5]), устанавливаемые в ходе испытаний машин.

Тяговое сопротивление рабочей машины с учетом угла склона определяется по выражению

$$
R_{\rm i} = k_{0} b \pm G_{\rm i} \frac{i}{100}, \tag{4.28}
$$

где *G*<sup>ì</sup> — вес машины, кН;

Удельное тяговое сопротивление машины зависит от вида и состояния обрабатываемого сельскохозяйственного материала, от технологических параметров обработки и от рабочей скорости движения агрегата  $v_p$ . Зная темп нарастания удельного тягового сопротивления Δ*Ñ* в зависимости от скорости

агрегата и значение  $k_0$ , соответствующее скорости  $v_0$  (обычно принимается равное 1,4 м/с), подсчитать  $k_{0_y}$ заданного агротехнического значения скорости <sup>ν</sup> *<sup>p</sup>* :

$$
k_{0_v} = k_0 \left[ 1 + (\nu_p - \nu_0) \frac{\Delta C}{100} \right].
$$
 (4.29)

Примерное значение удельных тяговых сопротивлений  $k_0$  для основных полевых машин приведено в таблице 2.7 [5], средние значения удельных тяговых сопротивлений плугов при скорости до 1,38–1,66 м/с — в таблице 2.8 [5] и значения темпа нарастания удельного тягового сопротивления  $\Delta\tilde{N}$  с некоторым приближением можно принять  $\Delta \tilde{N}$  равным 3 %,  $v_p$  равным  $v_{p_{\text{max}}}^{\hat{a}\tilde{a}\tilde{a}}$ .  $v_p^a$ 

Тяговое сопротивление комбинированного агрегата определяется по формуле:

$$
R_{\rm i} = \sum k_{0_i} b_i n_{\rm i} \, \pm \sum G_{\rm i} n_{\rm i} \, \frac{i}{100} + R_{\rm ii} \,, \tag{4.30}
$$

где *<sup>n</sup>*<sup>ì</sup> *<sup>i</sup>* — количество машин <sup>в</sup> агрегате;

*R*ñö —тяговое сопротивление сцепки, кН,

$$
R_{\tilde{\mathbf{n}}\tilde{\mathbf{o}}} = G_{\tilde{\mathbf{n}}}\left(f_{\tilde{\mathbf{n}}} \pm \frac{i}{100}\right),\tag{4.31}
$$

где *G*<sup>ñ</sup> —вес сцепки, кН;

*f* <sup>ñ</sup> — коэффициент сопротивления качению ходовых колес сцепки (таблица 2.10 [5]).

Тяговое сопротивление прицепных машин без выполнения технологической операции определяется по формуле:

$$
R_{i_x} = G_i \left( f_i \pm \frac{i}{100} \right), \tag{4.32}
$$

где *f*<sup>ì</sup> — коэффициент сопротивления качению ходовых колес машины (таблица 2.10 [5]).

Для навесных агрегатов

$$
R_{i_x} = G_i \left( f_{\delta\delta} \pm \frac{i}{100} \right).
$$
 (4.33)

При работе зерноуборочных комбайнов, машин для внесения удобрений и ядохимикатов среднее сопротивление (кН) на холостом ходу изменяется с наполнением (опорожнением) бункера или технологической емкости и определяется по формуле:

$$
R_{i_x} = \left(G_i + \frac{1}{2}G_{\tilde{a}\tilde{b}}\right)\left(f_i \pm \frac{i}{100}\right),\tag{4.34}
$$

где *G*ãð — вес груза в бункере или технологической емкости, кН

$$
G_{\tilde{a}\tilde{b}} = V\gamma\lambda, \tag{4.35}
$$

где *V* —объем технологической емкости (семенного ящика, бункера, кузова ит. п.),  $M^3$ ;

 $\gamma$  — плотность соответствующего материала, т/м<sup>3</sup>;

λ —коэффициент использования объема технологической емкости.

При определении сопротивления этих машин на рабочем ходу следует учитывать полный вес груза в бункере или емкости.

Тяговое сопротивление тракторного транспортного агрегата определяют по формуле:

$$
R_{a_{\rm T}} = \left(G_{\rm i\,\delta} + G_{\rm i\delta}\right) \left(f_{\rm i\,\delta} \pm \frac{i}{100}\right),\tag{4.36}
$$

где *G*ï ð —вес прицепа, кН;

*f* ï ð — коэффициент сопротивления качению ходовых колес прицепа (таблица 3.1 [5]).

После определения рабочей скорости  $v_{\text{p}}$  выбрать основную и резервные передачи с обязательным учетом значений интервала агротехнически допустимых скоростей для машины. За основную принимают ту передачу, для которой фактическое значение коэффициента использования номинальной мощности двигателя равно или немного меньше допустимого значения.

Коэффициент загрузки двигателя по мощности на рабочем режиме работы агрегата определяют по формуле:

$$
\eta_{Ne}^{\rm p} = \frac{N_{e_{\rm p}}}{N_{e_{\rm H}}},\tag{4.37}
$$

коэффициент загрузки двигателя по мощности на холостом режиме работы:

$$
\eta_{Ne}^{\tilde{\mathfrak{0}}} = \frac{N_{e_{\tilde{\mathfrak{0}}}}}{N_{e_{\text{H}}}}.\tag{4.38}
$$

Мощность, на которую загружен двигатель на рабочем режиме, определяется по выражению:

$$
N_{e_{\rm p}} = \frac{\left(R_a + P_f + P_\alpha\right) \nu_{\rm p}}{\eta_{\rm M} \tilde{A} \eta_{\delta}} + \frac{N_{\hat{\rm a}\hat{\rm 1}}}{\eta_{\hat{\rm a}\hat{\rm 1}}},\tag{4.39}
$$

мощность, на которую загружен двигатель на холостом режиме работы

$$
N_{e_{\mathbf{x}}} = \frac{\left(R_{a_{\mathbf{x}}} + P_f + P_{\alpha}\right) \mathbf{v}_{\mathbf{x}}}{\eta_{\mathbf{M}} \mathbf{\tilde{A}} \eta_{\delta}},\tag{4.40}
$$

где  $P_f + P_\alpha = G_{\delta\delta} \left( f_{\delta\delta} \pm \frac{i}{100} \right)$ —  $\left(f_{\delta\delta} \pm \frac{1}{100}\right)$ — сила сопротивления передвижению и пре-

одоления подъема трактора, кН;

 $v_x$  — скорость холостого хода агрегата ( $v_p \approx v_x$ ), м/с.

**Способ движения агрегата** выбрать из рекомендуемых, исходя из требований агротехники, состояния поля и применяемого агрегата, обеспечивая наибольший коэффициент рабочих ходов ϕ при высоком качестве работы.

В соответствии с выбранным способом движения и составом агрегата установить радиус поворота агрегата  $R_0$ , длину выезда агрегата  $e$ , ширину поворотной полосы  $\,E_{{\rm o}{\rm i}\,\dot{{\rm o}}},$  рабочую длину гона  $\,L_{\rm p}$ , оптимальную ширину загона С<sub>ої о</sub> и коэффициент рабочих ходов φ.

Радиус поворота агрегата R<sub>0</sub> для навесных агрегатов определяется радиусом поворота трактора, но он не должен быть менее 5–6 м. Для широкозахватных агрегатов ( $B_p > 6$  м) радиус поворота  $R_0 \approx B_p$ . При определении *R*<sup>0</sup> для прицепных агрегатов с приводом от ВОМ трактора следует учесть допустимый угол поворота карданной передачи. Значение *R*<sup>0</sup> при заданной скорости  $v_p$  определяют с учетом коэффициента изменения  $R_0$  в зависимости от скорости движения (таблица 3.7 [5]).

Длину выезда е для прицепных агрегатов принимают  $e \approx (0, 25-0, 75)l$ <sub>K</sub>, для навесных  $e \approx (0-0, 1)l$ <sub>K</sub>, для агрегатов с передней *e* фронтальной навеской  $e \approx -l_K$ .

Значение кинематической длины агрегата *l* <sup>K</sup> определяют по формуле:

$$
l_{\rm K} = l_{\rm TP} + l_{\rm M} + l_{\rm \tilde{N}\tilde{O}},\tag{4.41}
$$

где  $l_{\rm TP}, l_{\rm M}, l_{\rm \tilde{N}\rm \ddot{O}}$  — кинематическая длина соответственно трактора, машины и сцепки, м.

Ориентировочно  $l_M$  можно принять по габаритной длине машины, учитывая расположение ее рабочих органов.

В соответствии с выбранным способом движения по формулам таблицы 3.8 [5] определить ширину поворотной полосы  $E_{\text{min}}$ . Действительная ширина поворотной полосы  $E_{\hat{\mathbf{i}}\,\hat{\mathbf{i}}}$ <sub>о</sub> выбирается таким образом, чтобы она была не менее  $E_{\text{min}}$  и кратна рабочей ширине захвата  $B_{\text{p}}$  агрегата, который будет осуществлять работу (заделку, уборку и др.) на поворотной полосе.

Рабочая длина гона (м)

$$
L_{\mathbf{p}} = L - 2E_{\hat{\mathbf{i}}\hat{\mathbf{i}}\hat{\mathbf{o}}},\tag{4.42}
$$

где *L* — общая длина гона, м.

Ширину загона  $C_{\text{min}}$  определить по формулам таблицы 3.8 [5]. Действительная ширина загона  $C_{\hat{\mathbf{i}}\,\hat{\mathbf{j}}\,\hat{\mathbf{0}}}$  выбирается таким образом, чтобы она была не менее  $C_{\rm min}$  и кратна двойной рабочей ширине захвата  $B_{\rm p}$  агрегата.

Коэффициент рабочих ходов ф определить по формулам таблицы 3.8 [5].

**Подготовка поля** заключается в определении количества загонов на участке, разбивке участка на загоны, отбивке поворотных полос, установлении мест заезда и линии первого прохода агрегата (при необходимости), указании мест технологического обслуживания агрегатов (загрузки семян, выгрузки зерна из бункера и т. д.), проведении обкосов и прокосов, других подготовительных мероприятий, изложенных в технологии тракторных работ [3–7].

При внесении удобрений, посеве и посадке сельскохозяйственных культур необходимо согласование длины гона с вместимостью технологической емкости. На уборочных работах при больших размерах полей целесообразна прокладка разгрузочных магистралей, чтобы сократить потери времени, связанные с технологическим обслуживанием агрегатов.

Для согласования длины гона с вместимостью технологической емкости пользуются равенством

$$
\frac{l_{\text{ocò}}B_{\text{p}}h}{10^4} = V\gamma\lambda,\tag{4.43}
$$

где *l* ocò —путь между технологическими остановками (наполнение бункера зерноуборочного комбайна, освобождение емкости разбрасывателя и т. п.), м;

*h* — норма внесения удобрений (высева семян), урожайность и т. д., кг/га.

На основании равенства (4.43) путь между двумя технологическими остановками определяется по формуле:

$$
l_{\hat{\mathbf{i}}\,\tilde{\mathbf{n}}\hat{\mathbf{o}}} = \frac{10^4 V \gamma \lambda}{B_{\mathbf{p}} h}.
$$
 (4.44)

Соответствующее число рабочих ходов агрегата в зависимости от длины гона равно

$$
n_{\rm p} = \frac{l_{\hat{1}\,\tilde{n}\dot{\sigma}}}{L_{\rm p}}.\tag{4.45}
$$

Длину *l*<sub>î ñò</sub> в соответствии с этим равенством выбирают такой, чтобы было целым числом: четным, если технологическое обслуживание агрега-p*n* та осуществляют на одной поворотной полосе, т. е. с одной стороны загона, и нечетным — при двустороннем технологическом обслуживании. Более эффективно с практической точки зрения одностороннее технологическое обслуживание при меньших потерях времени смены, уменьшается также потребность в загрузочных средствах.

По формуле (4.44) при уборке сельскохозяйственных культур можно рассчитать расстояние между разгрузочными магистралями, на которых выгружается технологический материал из бункера комбайна в кузов транспортного средства. При этом  $V$  соответствует вместимости бункера комбайна, а *h* — урожайности убираемой сельскохозяйственной культуры.

Если работа агрегата возможна без разбивки поля на загоны (например, при челночном и круговом способе движения), то соответствующим образом подготавливают края обрабатываемого участка и поворотные полосы.

#### **Показатели организации процесса**.

*Время цикла работы агрегата.* Движение машинных агрегатов на загоне в большинстве случаев характеризуется определенной цикличностью. Время цикла включает продолжительность рабочего и холостого движения агрегата, а также технологических остановок.

Время *кинематического цикла* (время на выполнение одного круга для таких операций как пахота, культивация, скашивание хлебов или трав в валки и т. д.) определяют по формуле:

$$
t_{\ddot{o}_{\hat{e}}} = \frac{10^{-3}}{3.6} \left( \frac{2L_p}{v_p} + \frac{2l_x}{v_x} + 60t_{\hat{1}\hat{1}} \right). \tag{4.46}
$$

Время *технологического цикла* (время от одного технологического обслуживания до другого, связанного с опорожнением или наполнением емкостей, при выполнении работ по внесению удобрений, посеву или уборке сельскохозяйственных культур) определяют по формуле:

$$
t_{\ddot{\mathbf{0}}_{\mathrm{T}}} = \frac{10^{-3}}{3,6} \left( \frac{l_{\hat{\mathbf{1}}} \tilde{\mathbf{n}}\dot{\mathbf{o}}}{v_{\hat{\mathbf{p}}} \varphi} + 60 t_{\mathbf{0}_1} \right),\tag{4.47}
$$

где *l* <sup>x</sup> —длина поворота, м;

 $v_p, v_x$  — скорость движения агрегата соответственно на рабочем и холостом ходу (принимают  $v_p \approx v_x$ ), м/с;

 $t_{\hat{i}i}$ ,  $t_{0}$  — время остановок на технологические отказы (очистка рабочих органов и т. п.) и технологическое обслуживание агрегата (засыпка семян, погрузка удобрений, разгрузка бункера и т. п.), приходящееся на один круг, мин.

*Количество циклов* работы агрегата за смену определяют по формуле:

$$
n_{\ddot{\text{o}}} = \frac{\left(T_{\text{CM}} - t_2 - t_5 - t_6\right)}{t_{\ddot{\text{o}}}},\tag{4.48}
$$

где  $T_{\text{CM}}$  — продолжительность смены ( $T_{\text{CM}}$  = 7 ч), ч.

Время на техническое обслуживание агрегата в течение смены  $t_2$  coставляет 0,17–0,5 ч (в зависимости от сложности агрегата). Время регламентированных перерывов на отдых и личные надобности обслуживающего персонала  $t_5$  принимают 0,42–0,64 ч.

Подготовительно-заключительное время  $t_6$  определяют по формуле:

$$
t_6 = T_{\text{ETO}} + T_{\text{I} \ \text{I}} + T_{\text{I} \ \text{I} \ \text{\hat{E}}} + T_{\text{I} \ \text{I}} \ , \tag{4.49}
$$

где *T*ETO — время на проведение ежесменного технического обслуживания машинно-тракторного агрегата (таблица 7.5, 7.6 и 7.9 [5]),ч;

 $T_{\text{I} \text{I}}$  — время на подготовку агрегата к переезду ( $T_{\text{I} \text{I}} \approx 0,06-0,8$  ч), ч;

 $T_{\rm I}$  **i** — время на получение наряда и сдачу работы ( $T_{\rm I}$  **i** ≈0,07–0,11 ч), ч;

 $T_{\text{I} \text{I} \text{E}}$  — время на переезды в начале и в конце смены, ч.

Время  $T_{\rm I}$  <sub>1</sub>  $_{\rm \hat{E}}$  при нормировании принимают 0,2–0,5 ч. Для конкретного случая, зная расстояние переезда, его рассчитывают.

*Действительное время смены* (ч)

$$
T_{\rm A} = t_{\rm \ddot{o}} n_{\rm \ddot{o}} + t_{2} + t_{5} + t_{6}
$$

или по элементам

$$
\dot{O}_{\text{A}} = \dot{O}_{\text{O}} + t_{\text{x}} + t_{1} + t_{2} + t_{5} + t_{6},\tag{4.50}
$$

где  $T_p = 2L_p n_{\ddot{o}}/(3600v_p)$  — время основной работы для кинематического цикла, ч;

$$
T_{\rm p} = l_{\hat{\rm 1\, \tilde{n}\dot{o}}} n_{\ddot{\rm o}} / (3600v_p) -
$$
то же для технологического цикла, ч;  

$$
t_{\rm x} = 2l_{\rm x} n_{\ddot{\rm o}} / (3600v_x) -
$$
время холостых поворотов за смену для кинема-  
тического цикла, ч;

 $t_{\rm x} = l_{\rm x} n_{\rm \ddot{o}} / (3600 v_{\rm x})$  — то же для технологического цикла, ч.

Длина холостого хода  $l_{\mathrm{x}}$ для кинематического цикла (длина поворота) определяется по справочным данным (с. 92–93 [5]) или по формуле:

$$
l_{\mathbf{x}} = \frac{L_{\mathbf{p}}}{\varphi} - L_{\mathbf{p}}.\tag{4.51}
$$

Для технологического цикла

$$
l_{\mathbf{x}} = \frac{l_{\hat{\mathbf{n}}\hat{\mathbf{n}}\hat{\mathbf{o}}\left(1-\varphi\right)}}{\varphi}.
$$
 (4.52)

Время остановок за смену для технологического обслуживания соответственно для кинематического и технологического цикла равно (ч)

$$
t_1 = t_{\hat{1} \hat{1}} n_{\hat{0}};
$$
  
\n
$$
t_1 = t_{o_1} n_{\hat{0}}.
$$
\n(4.53)

*Коэффициент использования времени смены*

$$
\tau = \frac{T_{\rm p}}{T_{\rm A}}.\tag{4.54}
$$

*Производительность агрегата* за кинематический и технологический циклы равна (га/цикл):

$$
W_{\ddot{\mathbf{0}}_{\hat{\mathbf{e}}}} = \frac{2B_{\mathbf{p}}L_{\mathbf{p}}}{10^4},\tag{4.55}
$$

$$
W_{\ddot{\mathbf{0}}_{\mathrm{T}}} = \frac{l_{\hat{\mathbf{1}}} \tilde{\mathbf{n}} \dot{\mathbf{o}}^B \mathbf{p}}{10^4},\tag{4.56}
$$

за час

$$
W_{\div} = 0,36B_{p}v_{p}\tau, \qquad (4.57)
$$

за действительное время смены

$$
W_{\tilde{n}\tilde{i}}^{\tilde{A}} = W_{\tilde{0}} n_{\tilde{0}} = 0,36 B_{\tilde{p}} v_{\tilde{p}} T_{\tilde{p}},
$$
\n(4.58)

за смену

$$
W_{\text{CM}} = W_{\div} T_{\text{CM}} \,. \tag{4.59}
$$

**Расход топлива** основным агрегатом на единицу выполненной работы (кг/га) рассчитывается по формуле

$$
\Theta = \frac{Q}{W_{\text{CM}}^{\overline{A}}} = \frac{G_{\text{Tp}} T_{\text{p}} + G_{\text{Tx}} t_{\text{x}} + G_{\text{To}} T_{\text{o}}}{W_{\text{CM}}^{\overline{A}}},\tag{4.60}
$$

где *G*TP*, G*TX*, G*TO — часовой расход топлива соответственно при рабочем ходе агрегата, холостом ходе и на остановках, кг/ч;

 $T_{P}$ ,  $t_{X}$ ,  $T_{O}$  — соответственно основное время работы, время холостых поворотов и заездов, время остановок с работающим двигателем в течение смены, ч.

Часовой расход топлива по режимам работы двигателя, кг/ч:

$$
G_{\rm TP} = G_{\rm X,II} + (G_{\rm TH} - G_{\rm X,II}) \eta_{Ne}^p, \qquad (4.61)
$$

$$
G_{\text{TX}} = G_{\text{X},\text{Z}} + (G_{\text{TH}} - G_{\text{X},\text{Z}}) \eta_{Ne}^{x}, \qquad (4.62)
$$

$$
G_{\text{TO}} = (0,12-0,15) G_{\text{TH}}, \tag{4.63}
$$

где *G*Тн — средний часовой расход топлива при номинальной мощности двигателя (таблица 1.1 [5]), кг/ч;

*G*Х.Д..*—* часовой расход топлива при холостом ходе двигателя (таблица 1.1 [5]), кг/ч.

Продолжительность остановок в течение смены, ч.

$$
T_0 = t_1 + t_5 + 0, 5t_6. \tag{4.64}
$$

*Затраты труда* на единицу выполненной работы определяют

$$
\mathcal{C} = \frac{m+n}{W_{\div}},\tag{4.65}
$$

где *m*, *n* — число механизаторов и вспомогательных рабочих, обслуживающих один агрегат, чел.

**Расчет дополнительных операций.** Производственный процесс, как правило, состоит из нескольких операций. Режим работы основного агрегата определяет режим работы вспомогательных агрегатов. Например, при уборке кукурузы на силос количество транспортных средств и режим их работы обусловлены условиями и режимом работы силосоуборочных агрегатов. При внесении органических удобрений работа погрузчика зависит от организации и режима работы навозоразбрасывателей.

В большинстве случаев дополнительные операции являются транспортными и погрузочно-разгрузочными. Расчет дополнительных операций заключается в выборе агрегатов для выполнения этих операций и определении их потребного количества.

*Транспортный агрегат.* Потребное количество транспортных средств для обслуживания основного агрегата (зерноуборочного, силосоуборочного, картофелеуборочного комбайнов и других агрегатов) определяют по формуле:

$$
m_{\rm x} = \frac{t_{\rm 0_{TP}}}{t_{\rm 0cm}},\tag{4.66}
$$

где *t* î ñò — период времени между двумя технологическими обслуживаниями основного агрегата, ч.

Например, для силосоуборочного комбайна, это будет время заполнения кузова (прицепа), для зерноуборочного комбайна — время заполнения бункера, для посевного агрегата — время опорожнения семенных ящиков и т. д. Его определяют по формуле:

$$
t_{\hat{1}\,\tilde{n}\hat{o}} = \frac{10^{-3} l_{\hat{1}\,\tilde{n}\hat{o}}}{3.6 v_{\hat{p}} \varphi}.
$$
 (4.67)

Время цикла работы транспортного средства (время рейса), ч:

$$
t_{\ddot{\mathbf{0}}_{\text{TP}}} = t_{\text{p}} = t_{\tilde{\mathbf{a}}\tilde{\mathbf{0}}} + t_{\text{XX}} + t_{\text{i}} + t_{\text{p}} + t_{\tilde{\mathbf{a}}\tilde{\mathbf{1}}\tilde{\mathbf{1}}},\tag{4.68}
$$

где  $t_{\tilde{\mathbf{a}}\tilde{\mathbf{0}}}$  — время движения с грузом на расстояние  $l_{\tilde{\mathbf{a}}\tilde{\mathbf{0}}}$  при скорости  $v_{\mathbf{p}_\text{TP}}^{\phantom{\dag}}$ , ч;  $t_{\rm xx}$  — время движения без груза на расстояние  $l_{\rm xx}$  при скорости  $v_{\rm x_{\rm TP}}^{\phantom{\rm x}}$ , ч; *t*<sup>p</sup> —время на разгрузку (таблица 6.7, 6.8, 6.15 [5]), ч;  $t_{\rm i}$  — время на погрузку, ч;

 $t_{\text{air}}$  — дополнительное время (взвешивание груза, маневрирование при погрузке-разгрузке, ожидание загрузки) (таблица 6.11, 6.16 [5]), ч.

Время движения транспортного агрегата

$$
t_{\tilde{a}\hat{a}} = t_{\tilde{a}\tilde{0}} + t_{xx} = \frac{l_{\tilde{a}\tilde{0}}}{v_{p_{TP}}} + \frac{l_{xx}}{v_{x_{TP}}}.
$$
\n(4.69)

Среднюю скорость движения на внутрихозяйственных перевозках для транспортных тракторных агрегатов с тракторами класса 1,4 можно принять 14–16 км/ч, класса 3 — 16–17, автомобилей — 20–22 км/ч.

Количество рейсов за смену

$$
n_{\rm p} = \frac{T_{\rm CM} - t_6}{t_{\rm p}},\tag{4.70}
$$

где  $t_6$  — подготовительно-заключительное время (2,5 мин на 1 час работы). Коэффициент использования времени смены

$$
\tau = \frac{t_{\tilde{a}\tilde{\delta}} n_{\rm p}}{T_{\rm CM}}.\tag{4.71}
$$

Производительность транспортного агрегата (т): за рейс

$$
W_{\mathbf{p}} = q_{\mathbf{H}} \gamma_{\mathbf{c}},\tag{4.72}
$$

за час

$$
W_{\div} = \frac{q_{\mathrm{H}} \gamma_{\mathrm{c}}}{t_{\mathrm{p}}} = \frac{V \gamma \lambda}{t_{\mathrm{p}}},\tag{4.73}
$$

за смену

$$
W_{\rm CM} = q_{\rm H} \gamma_{\rm c} n_{\rm p},\tag{4.74}
$$

где *q*<sup>H</sup> —номинальная грузоподъемность транспортного средства, т;

 $γ_c$  — коэффициент статического использования грузоподъемности.

Расход топлива транспортного агрегата определяется по формулам  $(6.20), (6.21)$  и  $(6.24)$  [5].

*Погрузочный агрегат.* Производительность погрузочного агрегата определяют по уравнению (т/ч)

$$
W_{\tilde{\mathbf{i}}\,\tilde{\mathbf{a}}_{+}} = W_{\mathbf{p}_{\tilde{\mathbf{i}}}}\,K_{\tilde{\mathbf{a}}}\,\tau_n,\tag{4.75}
$$

где  $W_{\text{p}_{\text{i}}}$  — расчетная производительность погрузчика (по технической характеристике), т/ч;

$$
K_{\tilde{a}} = \frac{\gamma}{\gamma_p}
$$
— коэффициент использования грузоподьемности погрузника;  
\n
$$
\gamma = \eta_p
$$
— плотность груза, т/ $\mathbf{a}^3$ ;  
\n
$$
\gamma_p = 1 \text{ т/m}^3
$$
— расчетная плотность груза, т/ $\mathbf{a}^3$ ;  
\n
$$
\tau_n = \frac{n_{\tilde{a}_1}}{n_{p_i}}
$$
— коэффициент использования времени смены.

Количество действительных погрузок равно:

$$
n_{\ddot{a}_n} = \frac{T_{\rm CM} - t_2 - t_5 - t_6}{t_{\ddot{\rm o}_{\rm TP}}} m_{\rm x},\tag{4.76}
$$

расчетных погрузок

$$
n_{\mathbf{p}_{\mathbf{i}}} = \frac{T_{\mathbf{CM}} - t_2 - t_5 - t_6}{t_{\mathbf{i}}},\tag{4.77}
$$

где  $t_{\rm i} = q_{\rm \hat{0}}$  / $W_{\rm p_{\rm i}}$  + 0,01 — время на погрузку и замену транспорта, ч;

 $q_{\hat{0}} = V \gamma \lambda$  — количество груза, перевозимого транспортным средством за один рейс, т.

Количество транспортных агрегатов, необходимых для полной загрузки погрузчика (при  $\tau_n = 1$ )

$$
m_{\rm X} = \frac{t_{\rm \ddot{o}_{TP}}}{t_{\rm \ddot{i}}}.
$$
\n(4.78)

Число потребных транспортных средств  $m_\chi$  для звена из  $n_a$  комбайнов можно определить по формуле (с округлением до целого большего числа)

$$
m_{\rm x} = n_{\rm a} t_{\ddot{\rm o}_{\rm TP}} / (n_{\acute{\rm a}} t_{\ddot{\rm o}_{\rm T}}), \tag{4.79}
$$

где *n*<sup>á</sup> — число бункеров комбайнов, загружаемых в кузов одного автомобиля.

Наработка на агрегат в звеньях почти всегда значительно выше, чем у агрегатов, работающих по одному. Повышается качество выполняемых технологических операций, а также выработка вспомогательных агрегатов.

*Согласованность в работе* основных и вспомогательных агрегатов может быть отражена на графике, который показывает, как протекает во времени чередование основных элементов рабочего цикла машинных агрегатов входящих в звено.

При построении графиков цикличности по оси абсцисс откладывают время работы агрегата в минутах, а по оси ординат — длину гона или расстояние транспортировки груза (зерна, зеленой массы и т. п.)  $l_{\tilde{a}\tilde{0}}$  в километрах. На графике отмечают элементы цикла работы агрегатов. При этом график составляют таким образом, чтобы к моменту наполнения очередной емкости основного агрегата имелся бы транспортный агрегат, готовый принять от него убираемую продукцию (например, зерно из бункера комбайна). При внесении (разбрасывании) органических удобрений после заполнения первой емкости навозоразбрасывателя к погрузчику подается очередной (2-й, 3-й и т. д.) до тех пор, пока снова не станет на погрузку первый агрегат после выполнения технологического процесса — разбрасывания удобрений по полю.

Поточный метод работы машинных агрегатов предполагает разделение производственного процесса на отдельные составные работы, закрепление за ними определенных исполнителей и техники, расположение рабочих мест по

ходу технологического процесса, обеспечение непрерывности трудовых процессов. Для обеспечения непрерывности потока необходимо равенство производительности стационарных, транспортных средств механизации и полевых машинных агрегатов.

**Контроль качества**. Все показатели качества технологических операций в растениеводстве подразделяются на две группы. Показатели первой группы оценивают своевременность начала и продолжительность изменения и выполнения операций. Показатели второй группы характеризуют: изменения в обрабатываемом материале (глубину и равномерность обработки почвы или заделки семян, высоту среза и длину резки стеблей, полноту подрезания сорняков и т.п.); соблюдение норм внесения и равномерности распределения материалов (семян, удобрений) по поверхности и глубине почвы и по длине рядка; полноту охвата обработанной поверхности поля и сбора продукции, количественные и качественные потери материала, повреждение семян, растений и продуктов урожая, засоренность продукции посторонними примесями, пропуски и огрехи при обработке.

Для контроля качества нужно знать номинальные значения показателей. Для измерений используют различные простейшие средства: складной метр, деревянную или металлическую линейку, рулетку, рамку и специальные приспособления.

Контроль качества выполняемой сельскохозяйственной операции осуществляется трактористом-машинистом в процессе работы и приемщиком работы (агроном, бригадир) в процессе и по ее окончании. В случае низкого качества работу переделывают.

В карте приводят схему способа проверки показателей и количество измерений.

*Графическая часть.* На листе формата А1 представить операционнотехнологическую карту со всеми необходимыми показателями и схемами.

### **4.7 Состав и организация работы комплексного технологического (КТО) или уборочно-транспортного (КУТО) отрядов (темы 1–5)**

Комплексные технологические отряды – это временные или постоянные, внутрихозяйственные или межхозяйственные организационнотехнологические системы, выполняющие законченный цикл полевых работ поточным методом в оптимальные агротехнические сроки. В отряд входят основные технологические и вспомогательные звенья, структура и количество которых определяются заданной технологией, объемами работ и производительностью агрегатов.

Комплексные технологические отряды в сельскохозяйственных предприятиях обычно создаются на период весеннего сева, заготовки кормов из трав, уборки зерновых, льна, картофеля, сахарной свеклы и заготовки удобрений в зимний период. По своей структуре КТО (КУТО) состоят из производственных звеньев, выполняющих основной технологический процесс, и обслуживающих звеньев. В состав обслуживающих звеньев входят звенья по техническому обслуживанию агрегатов и культурно-бытовому обслуживанию механизаторов.

В подразделе 3.7 дипломного проекта для планирования и выбора состава КТО или КУТО предварительно составить рабочий план проведения полевых работ на рассматриваемый период (таблица 4.7) в соответствии с рассчитанной технологической картой возделывания сельскохозяйственной культуры (таблица 4.6, п. 4.5).

Количество звеньев идентичных по структуре (например, уборочнотранспортных) определяется исходя из общей потребности основных агрегатов (комбайнов, сеялок, разбрасывателей и т. д.) приведенных в гр. 5, делением на их число в звене.

Как правило, в состав одного уборочно-транспортного звена входят 3–4 уборочных агрегата и необходимое для их обслуживания количество вспомогательных агрегатов.

| посева)                                        |                                                       |                            |                  |                         |                                                    | B ZU               |                          |            |           |                                                       |                                            |  |
|------------------------------------------------|-------------------------------------------------------|----------------------------|------------------|-------------------------|----------------------------------------------------|--------------------|--------------------------|------------|-----------|-------------------------------------------------------|--------------------------------------------|--|
| наименование культуры                          |                                                       |                            |                  |                         |                                                    |                    |                          |            |           |                                                       |                                            |  |
| работ.<br>измерения<br>Наименование<br>единицы | $\sim$<br>H<br>гa,<br>Объем работ $H_{\Phi}$ ,<br>TKM | Состав агрегата            |                  |                         |                                                    | Выработка за       |                          | Количество |           |                                                       |                                            |  |
|                                                |                                                       |                            |                  | агрегатов<br>Количество | Продолжительность<br>h,<br>EУT<br>ДНЯ,<br>рабочего | день, га, т, ткм   |                          | работников |           |                                                       |                                            |  |
|                                                |                                                       | энергетические<br>средства | машины<br>$C-X.$ |                         |                                                    | агрегата<br>одного | агрегатов<br><b>BCCX</b> | $\mu$      | $\cdot n$ | работы<br>$_{\rm{cpos}}$<br>Календарный<br>выполнения | рабочих<br>Количество<br>$\exists$<br>дней |  |
|                                                | $\overline{c}$                                        | 3                          | 4                | 5                       | 6                                                  | 7                  | 8                        | 9          | 10        | 11                                                    | 12                                         |  |
|                                                |                                                       |                            |                  |                         |                                                    |                    |                          |            |           |                                                       |                                            |  |
|                                                |                                                       |                            |                  |                         |                                                    |                    |                          |            |           |                                                       |                                            |  |
| ИТ. Д.                                         |                                                       |                            |                  |                         |                                                    |                    |                          |            |           |                                                       |                                            |  |

Таблица 4.7 — Рабочий план проведения полевых работ на период уборки (посева)  $\overline{\phantom{a}}$  в 20  $\overline{\phantom{a}}$  г.

Потребность в обслуживающих агрегатах определяют по формуле:

$$
n_2 = \frac{n_1 W_1}{W_2},\tag{4.80}
$$

где  $n_1$ ,  $W_1$  — соответственно количество и производительность основных агрегатов, га (т, ткм)/ч;

*W*<sup>2</sup> — производительность обслуживающих агрегатов, га (т, ткм)/ч.

Эффективность работы отрядов обеспечивается прежде всего благодаря поточному выполнению работ. Структура КТО и КУТО при выполнении различных работ в рассматриваемый период приведена на рисунках 4.1–4.7.

В дипломном проекте кроме указания наименования производственных и обслуживающих звеньев необходимо в каждом звене привести количество основных и вспомогательных агрегатов по маркам и количество механизаторов и вспомогательных рабочих, входящих в звено.

*Графическая часть.* На 1 листе формата А1 привести структуру комплексного технологического отряда (КТО) или комплексного уборочнотранспортного отряда (КУТО) в соответствии с темой дипломного проекта.

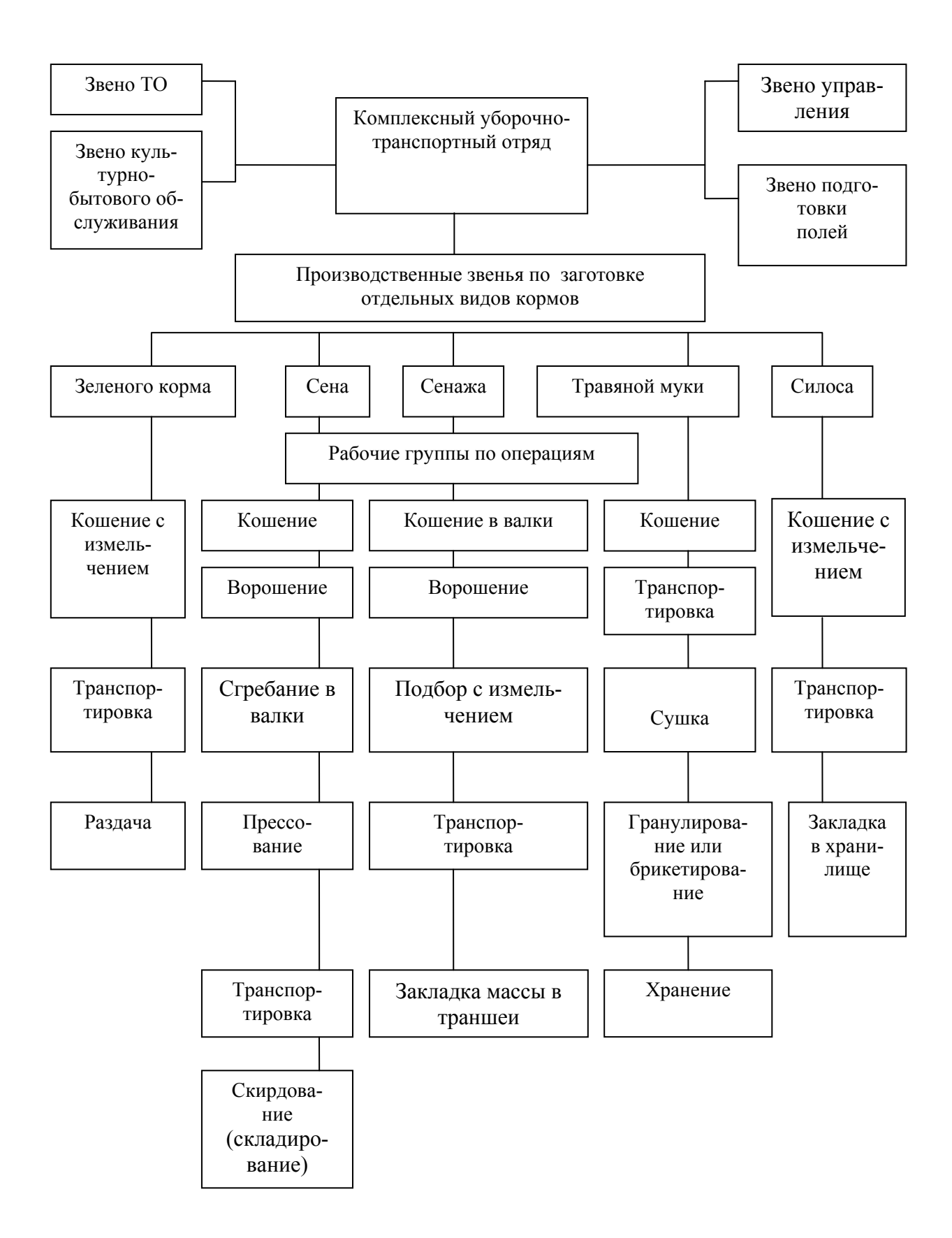

Рисунок 4.1 — Структура комплексного уборочно-транспортного отряда по заготовке кормов

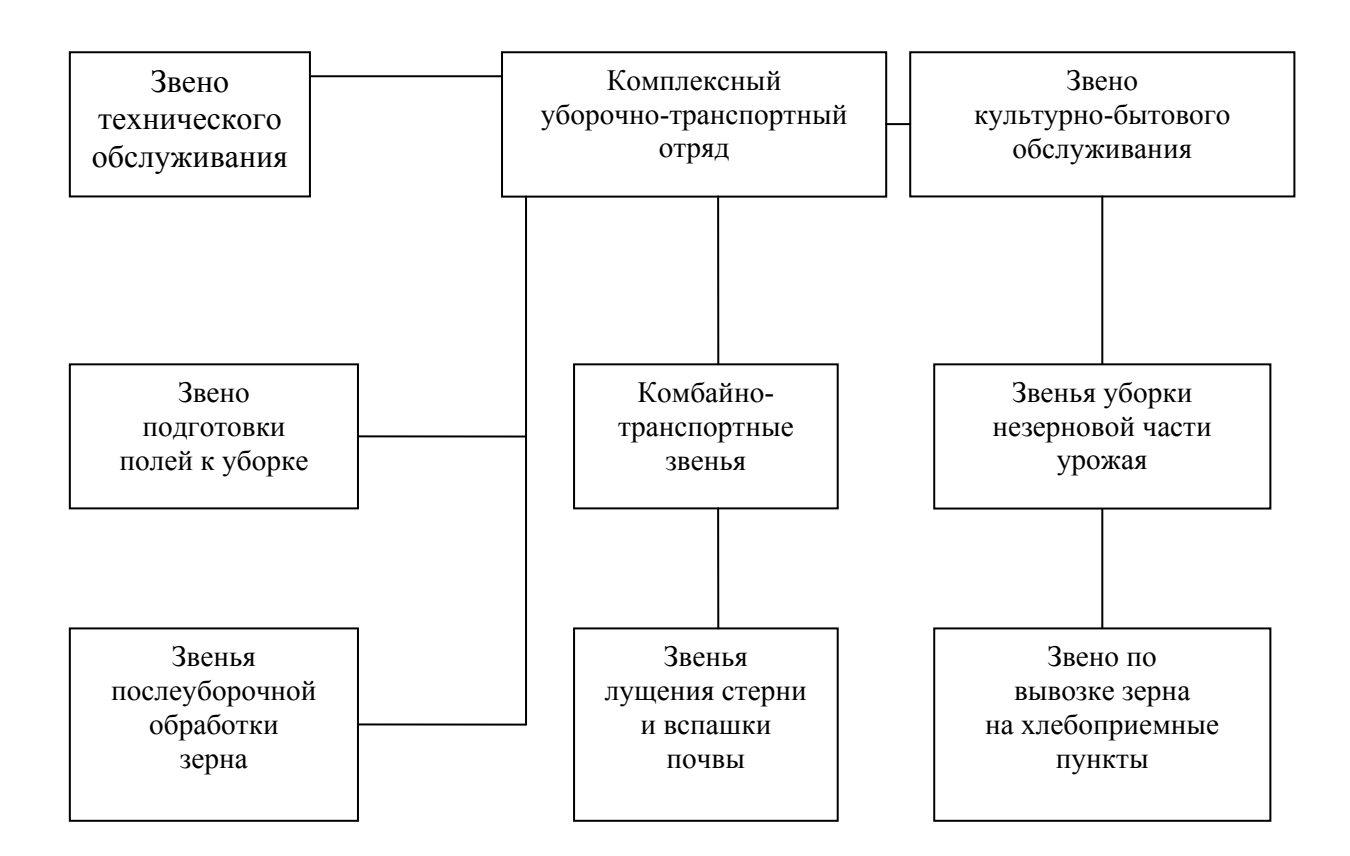

Рисунок 4.2 — Структура комплексного уборочно-транспортного отряда по уборке зерновых культур и трав на семена

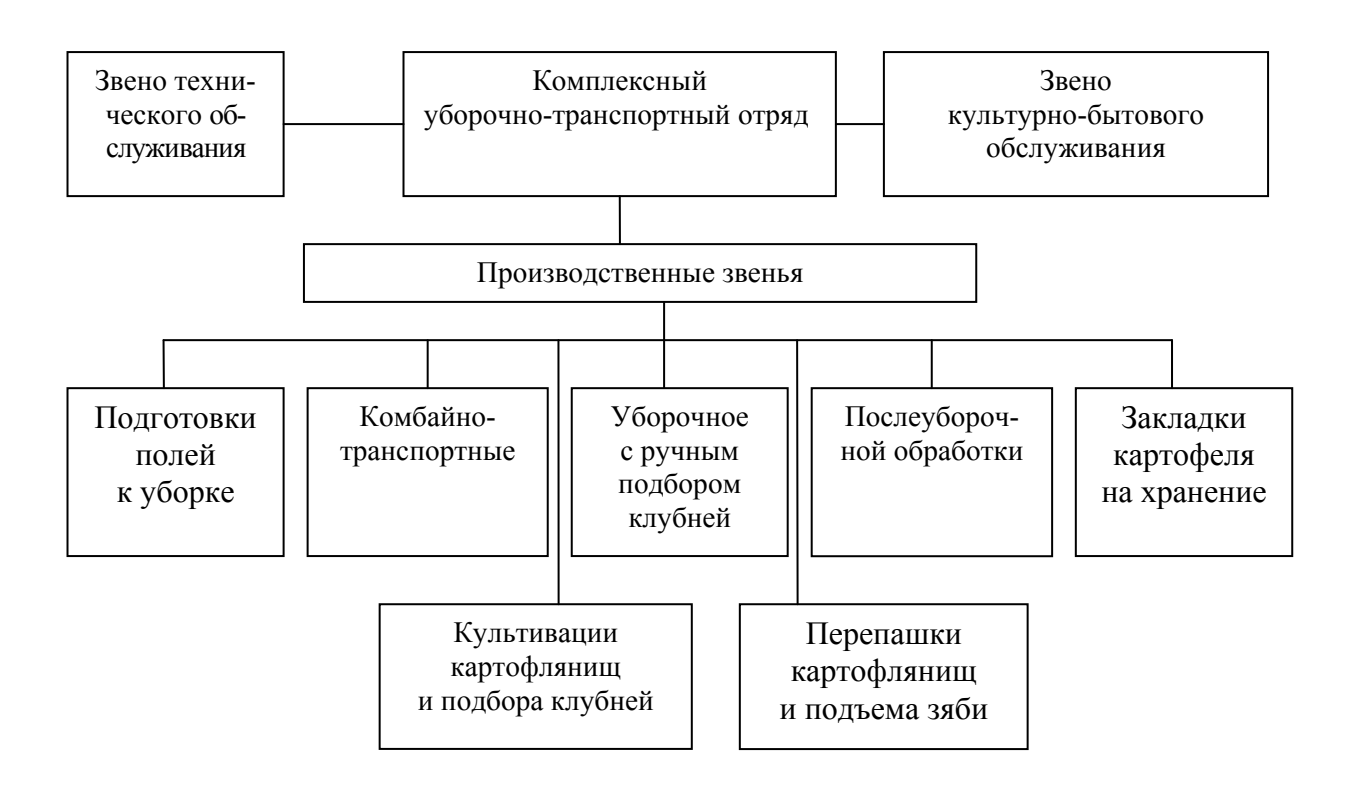

Рисунок 4.3 — Структура комплексного уборочно-транспортного отряда по уборке картофеля

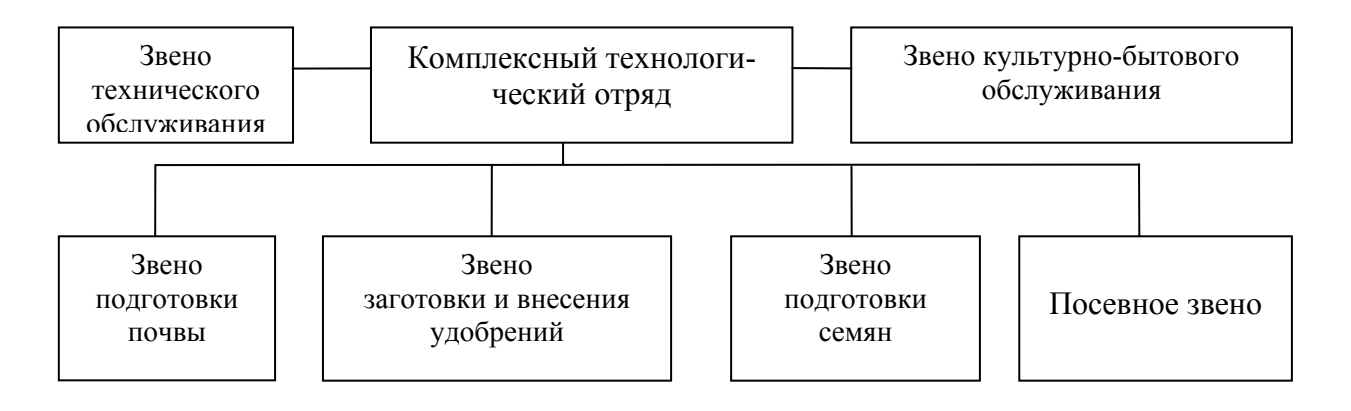

### Рисунок 4.4 — Структура технологического отряда по посеву зерновых культур

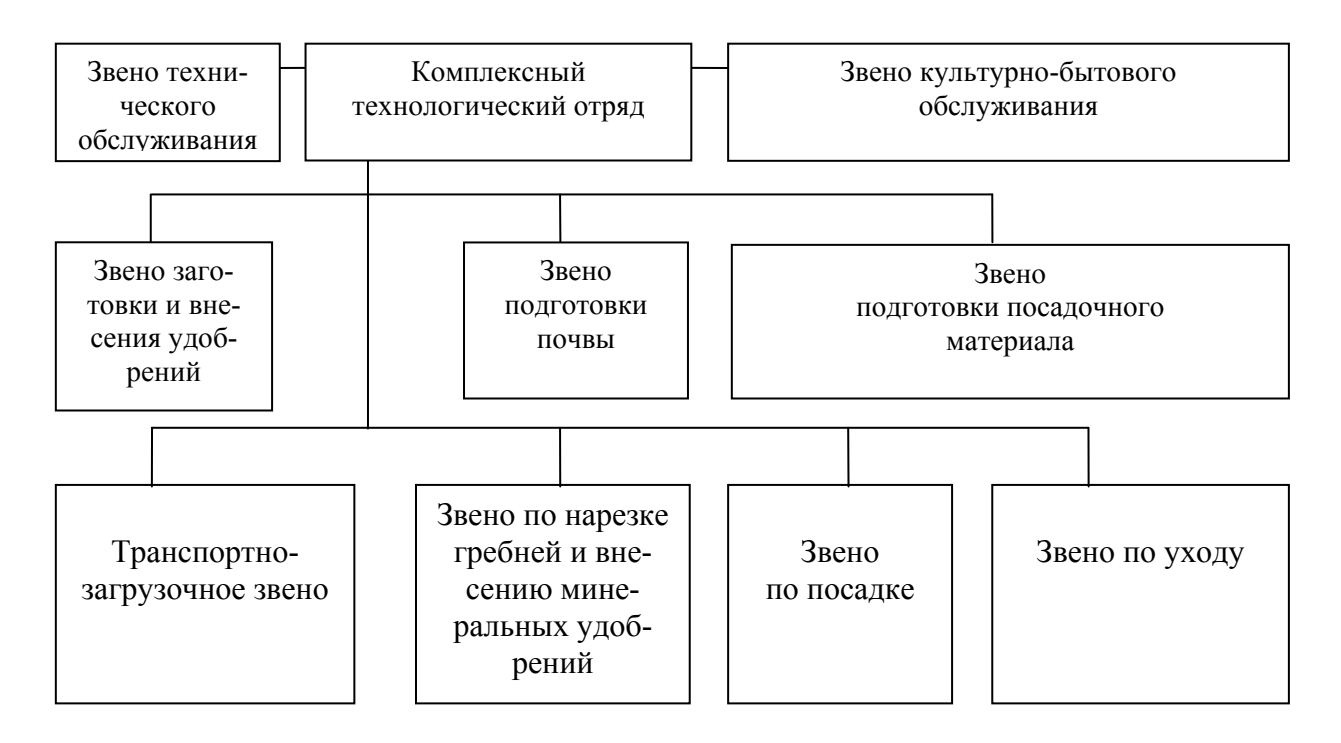

Рисунок 4.5 — Структура комплексного технологического отряда по посадке картофеля

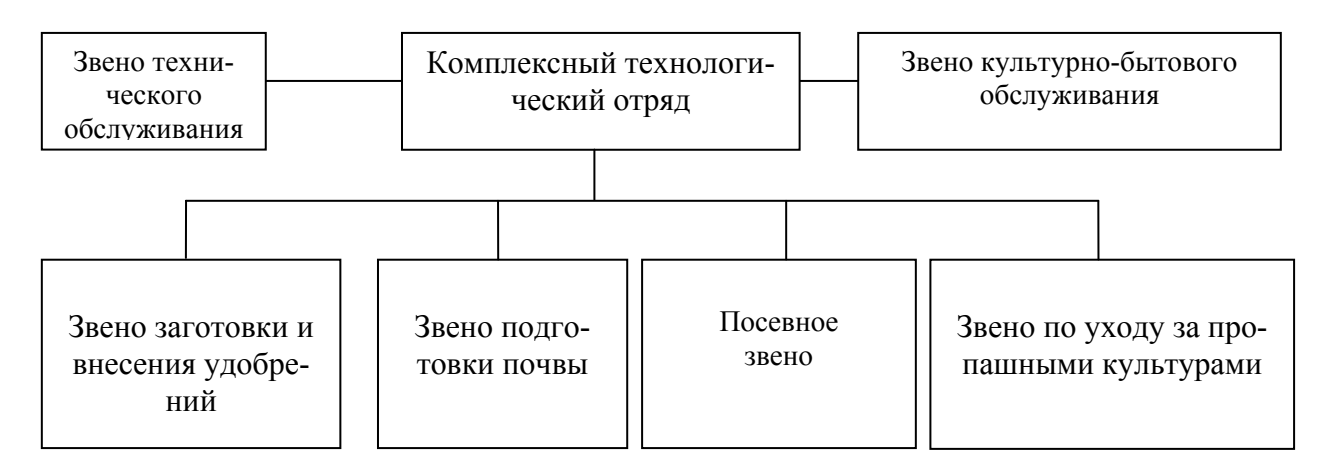

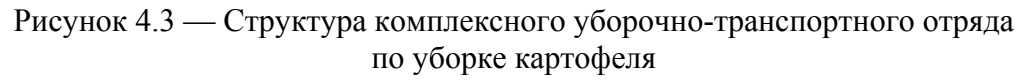

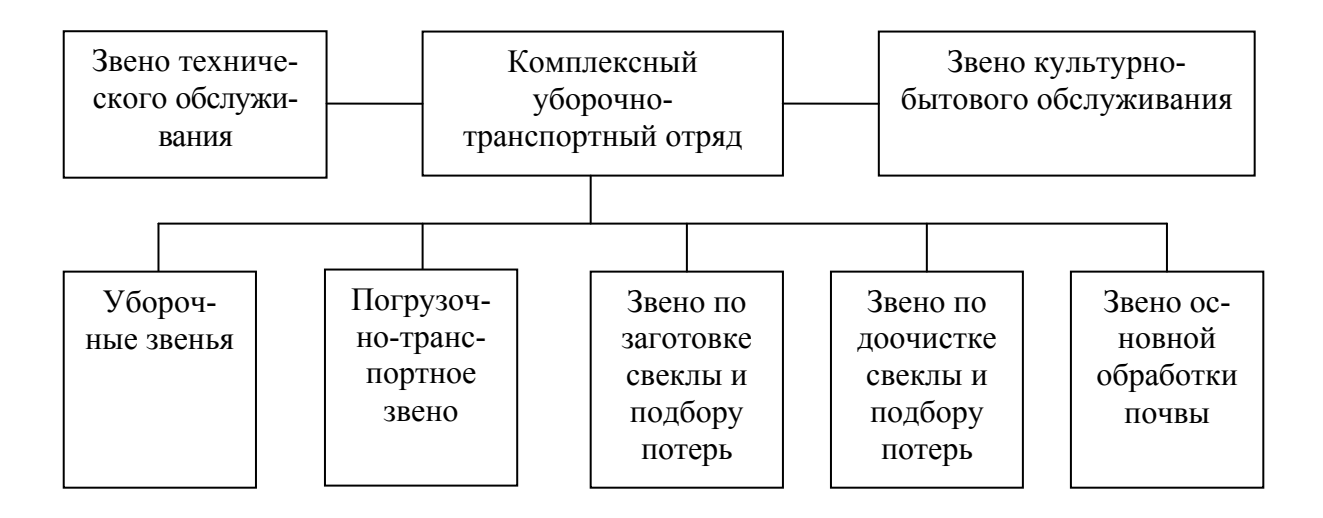

Рисунок 4.7 — Структура уборочно-транспортного отряда по уборке сахарной свеклы

## **4.8 Расчет потребности в технике сельскохозяйственного предприятия (темы 1–5)**

# **4.8.1 Расчет потребности в технике нормативным методом (темы 3–5)**

Нормативы потребности в тракторах и сельскохозяйственных машинах общего назначения (плуги, бороны, культиваторы для сплошной обработки почвы и др.) определяются в расчете на 1000 га пашни, в специальных машинах (сеялки, сажалки, машины для уборки и др.) — на 1000 га посева (посадки) или убираемой площади.

Нормативы потребности в тракторах и сельскохозяйственных машинах рассчитанные для средних природно-производственных условий республики приведены в приложении 6. Влияние местных условий на потребность в технике учитывается с помощью поправочных коэффициентов, уточняющих нормативы. Количество тракторов и сельскохозяйственных машин определяется по выражению:

$$
\tilde{O}_{\hat{0}} = \tilde{O}_{\hat{1}} \hat{E}_{\tilde{1}\tilde{1}\tilde{1}\tilde{0}} = \tilde{O}_{\hat{1}} \hat{E}_{\tilde{1}\hat{0}} \hat{E}_{\tilde{n}} \hat{E}_{\hat{0}} \hat{E}_{\hat{a}},
$$
\n(4.81)

где  $\tilde{O}_i$  — потребность в тракторах и машинах, определенная по нормативам,

$$
\tilde{O}_{\rm i} = \frac{\tilde{O}_{\rm i} \dot{\gamma} F_{\rm i}}{1000},\tag{4.82}
$$

где *Õ*í ý — норматив потребности для сельскохозяйственных предприятий со средними для республики условиями (машины общего назначения на 1000 га пашни, специальные машины — на 1000 га посева, посадки или убираемой площади);

*F*<sup>ï</sup> —площадь пашни или посева (уборки) сельскохозяйственной культуры предприятия, га;

 $\hat{E}_{\text{i}i\text{i}\delta}$  — обобщенный поправочный коэффициент, уточняющий нормативы;

 $\hat{E}_{\tilde{i}6}$ ,  $\hat{E}_{\tilde{a}}$ ,  $\hat{E}_{6}$ ,  $\hat{E}_{\hat{a}}$  — поправочные коэффициенты, учитывающие нормативы потребности соответственно по природным условиям предприятия, структуре посевных площадей, урожайности и кормам внесения удобрений, времени использования машин в сутки.

Расчетные данные потребности в технике для предприятия представить в виде таблицы 4.8.

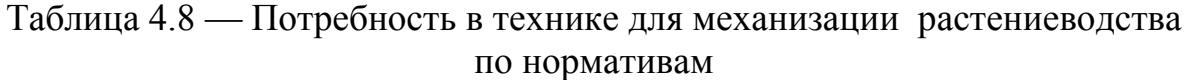

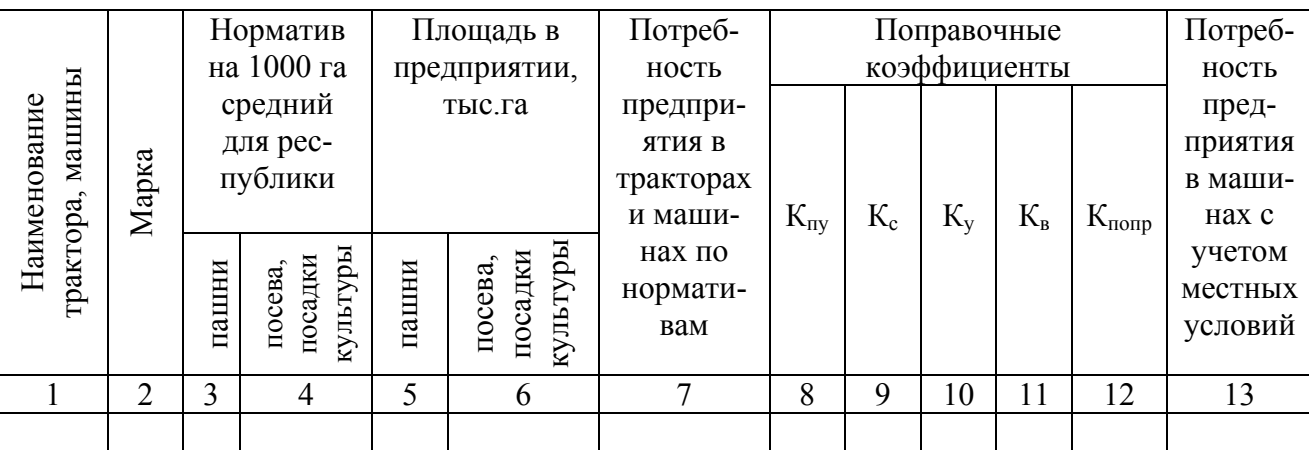

При заполнении таблицы 4.8 в гр. 1, 2, 3 и 4 внести данные из нормативов для средних условий на 1000 га, а в гр. 5 и 6 — площади пашни или посева (посадки) культуры для условий предприятия в тыс. га, в гр. 7 — количество машин, рассчитанное по формуле (4.82).

Значение коэффициента  $\hat{E}_{\hat{\mathbf{i}}\hat{\mathbf{i}}\hat{\mathbf{i}}}$  (гр. 12) равно произведению коэффициентов  $\hat{E}_{\vphantom{i}\vphantom{i}\vphantom{i}\vphantom{i}}$   $\hat{E}_{\vphantom{i}\vphantom{i}\vphantom{i}}$   $\hat{E}_{\vphantom{i}\vphantom{i}}$   $\hat{E}_{\vphantom{i}\vphantom{i}}$   $\hat{E}_{\vphantom{i}\vphantom{i}}$   $\hat{E}_{\vphantom{i}}$   $\hat{E}_{\vphantom{i}}$   $\hat{E}_{\vphantom{i}}$   $\hat{E}_{\vphantom{i}}$   $\hat{E}_{\vphantom{i}}$   $\hat{E}_{\vphantom{i}}$   $\hat{E}_{\vphantom{i}}$   $\hat{E}_{$ 

Данные гр. 13 получают путем умножения соответствующего значения гр. 7 на гр. 12.

Поправочные коэффициенты (гр. 8, 9 и 10) принимаются по таблицам 4.9–4.11.

Коэффициент *Ê*ï ó учитывает природные условия предприятия. Значение его задается в таблице 4.9 в зависимости от группы природных условий, к которым относится предприятие.

Таблица 4.9 — Значения коэффициента *Ê*ï ó для уточнения нормативов потребности в технике по природным условиям

| Гип почвы   | I руппа природных условий |      |      |      |     |      |  |       |      |  |  |
|-------------|---------------------------|------|------|------|-----|------|--|-------|------|--|--|
|             |                           |      |      |      |     |      |  | VIII  |      |  |  |
| Минеральная | 0.85                      | 0.89 | 0.92 | 0.96 |     | .06  |  | 19    |      |  |  |
| Торфяно-    | 0,88                      | 0.90 | 0,95 | 0,97 | 1,0 | 1,03 |  | . 1 1 | 1,10 |  |  |
| болотная    |                           |      |      |      |     |      |  |       |      |  |  |

В таблице 4.9 значения коэффициента *Ê*ï ó даны для двух видов почв: минеральных и торфяно-болотных. Если в предприятии оба типа почв, то численное значение коэффициента определяется с учетом их удельного веса по формуле:

$$
\hat{E}_{\vec{i} \; \acute{o}} = \frac{\hat{E}_{\vec{i} \; \acute{o}(\hat{i})} F_{\hat{i}} + \hat{E}_{\vec{i} \; \acute{o}(\grave{o}\acute{a})} F_{\grave{o}\acute{a}}}{F_{\hat{i}} + F_{\grave{o}\acute{a}}},\tag{4.83}
$$

где  $\hat{E}_{\vphantom{i}\vphantom{i}\vphantom{i}}$  ј $\hat{E}_{\vphantom{i}\vphantom{i}\vphantom{i}}$  ј $\hat{E}_{\vphantom{i}\vphantom{i}}$ поправочные коэффициенты по природным условиям соответственно для минеральных и торфяно-болотных почв;

 $F_i$ ,  $F_{\dot{\alpha}}$  — площадь минеральных и торфяно-болотных почв в предприятии.
Использование в расчетах коэффициента *Ê*ï ó для различных типов машин зависит от вида сельскохозяйственных работ, которые выполняются этими машинами.

Работы, на которых производительность машин зависит от нормообразующих природных факторов, т. е. работа машин связана с почвообработкой, значение  $\hat{E}_{\text{I}6}$  принимается по таблице 4.9.

Для работ, на которых производительность практически не зависит от природных условий (работа машин на стационаре, погрузочно-разгрузочные, транспортные, разбрасывание удобрений, уборка соломы и др.), значение  $\hat{E}_{\text{I}6}$  принимается равным единице, т. е.  $\hat{E}_{\text{I}6} = 1.0$ .

Численные значения коэффициентов  $\hat{E}_{\tilde{n}}$ , учитывающих потребность в тракторах в зависимости от структуры посевных площадей, приведены в таблице 4.10. Уточнение потребности в тракторах класса 3,0 и 5,0 производится по удельному весу площади озимых и зяблевой вспашки в площади пашни, класса 1,4 и 2,0 по площади пропашных культур и трав на сенаж, причем значение коэффициента *Ê*<sup>ñ</sup> принимается бóльшим из указанных в таблице 4.10 для пропашных или трав на сенаж.

| Культура,     | Удельный вес | Тракторы       |                |              |  |  |  |  |  |
|---------------|--------------|----------------|----------------|--------------|--|--|--|--|--|
| площадь       | в площади    | Класса 3,0–5,0 | Класса 1,4-2,0 | Класса $0,6$ |  |  |  |  |  |
|               | пашни, $\%$  |                |                |              |  |  |  |  |  |
| Озимые и пло- | до 60        | 0,70           |                |              |  |  |  |  |  |
| щадь зяблевой | $60 - 65$    | 0,76           |                |              |  |  |  |  |  |
| вспашки       | $65 - 70$    | 0,83           |                |              |  |  |  |  |  |
|               | $70 - 75$    | 0,89           |                |              |  |  |  |  |  |
|               | $75 - 80$    | 0,95           |                |              |  |  |  |  |  |
|               | $80 - 85$    | 1,00           |                |              |  |  |  |  |  |
|               | $85 - 90$    | 1,00           |                |              |  |  |  |  |  |
|               | $6$ олее 90  | 1,15           |                |              |  |  |  |  |  |
| Пропашные     | до 5         |                | 0,75           |              |  |  |  |  |  |
|               | $5 - 10$     |                | 0,86           |              |  |  |  |  |  |
|               | $10 - 15$    |                | 1,00           |              |  |  |  |  |  |

Таблица 4.10 — Поправочный коэффициент *Ê*<sup>ñ</sup> для уточнения нормативов потребности в тракторах по удельному весу культур в структуре посевных площадей

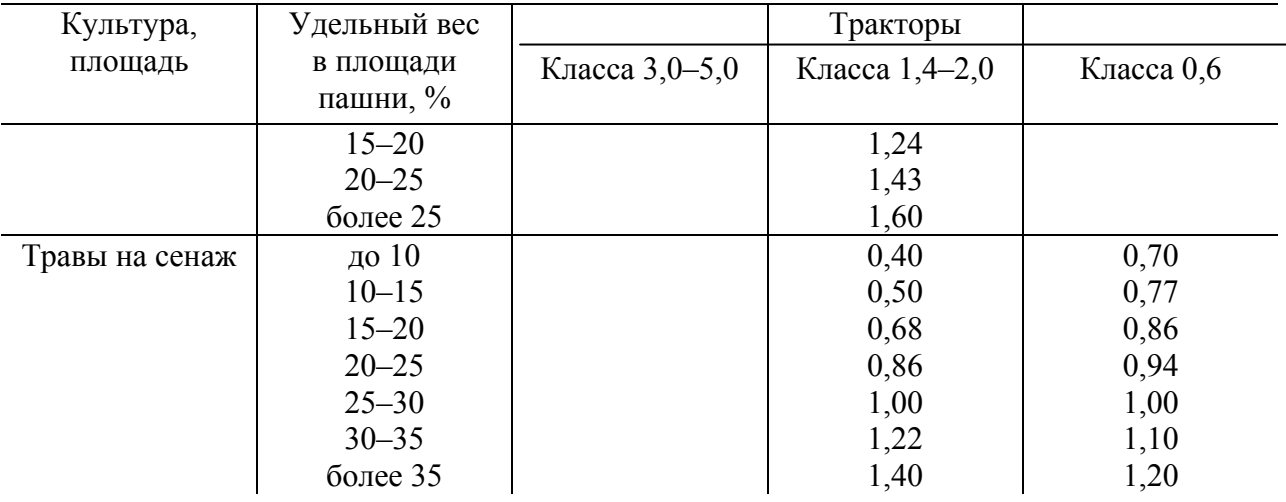

Значения поправочных коэффициентов  $\hat{E}_6$  приведены в таблице 4.11. Они зависят от урожайности сельскохозяйственных культур или нормы внесения удобрений и принимаются в расчетах для групп машин, выполняющих работы, перечисленные в таблице 4.11. Для машин, выполняющих работы не указанные в таблице 4.11, коэффициент  $\hat{E}_6$  принимается равным единице ( $\hat{E}_6 = 1,0$ ).

Таблица 4.11 — Поправочный коэффициент  $\hat{E}_{\phi}$  для уточнения нормативов потребности в сельскохозяйственных машинах

| Наименование работ     | Урожайность основной про-    | Поправочный коэффициент |             |  |
|------------------------|------------------------------|-------------------------|-------------|--|
|                        | дукции, т/га (норма внесения | $K_{\rm v}$             |             |  |
|                        | удобрений, т/га)             |                         |             |  |
| Уборка зерновых        | $2,0-2,5$                    | 0,85                    |             |  |
|                        | $2,5-3,0$                    | 1,0                     |             |  |
|                        | $3,0-3,5$                    | 1,2                     |             |  |
|                        | $3,5-4,0$                    | 1,4                     |             |  |
|                        | $4,0-4,5$                    | 1,6                     |             |  |
|                        | $4,5-5,0$                    | 1,8                     |             |  |
|                        | более $5,0$                  | 2,0                     |             |  |
| Уборка соломы          |                              | Свозка,                 | Скирдование |  |
|                        |                              | сволакивание            |             |  |
|                        | $2,0-2,5$                    | 0,91                    | 0,83        |  |
|                        | $2,5-3,0$                    | 1,00                    | 1,00        |  |
|                        | $3,0-3,5$                    | 1,14                    | 1,11        |  |
|                        | $3,5-4,0$                    | 1,26                    | 1,34        |  |
|                        | $4,0-4,5$                    | 1,37                    | 1,54        |  |
|                        | $4,5-5,0$                    | 1,50                    | 1,70        |  |
|                        | более $6,0$                  | 1,60                    | 1,85        |  |
|                        | $10 - 15$                    | 0,82                    |             |  |
| Уборка ботвы картофеля | $15 - 20$                    | 1,00                    |             |  |
|                        | $20 - 25$                    | 1,30                    |             |  |
|                        | $25 - 30$                    | 1,70                    |             |  |
|                        | более 30                     | 2,00                    |             |  |

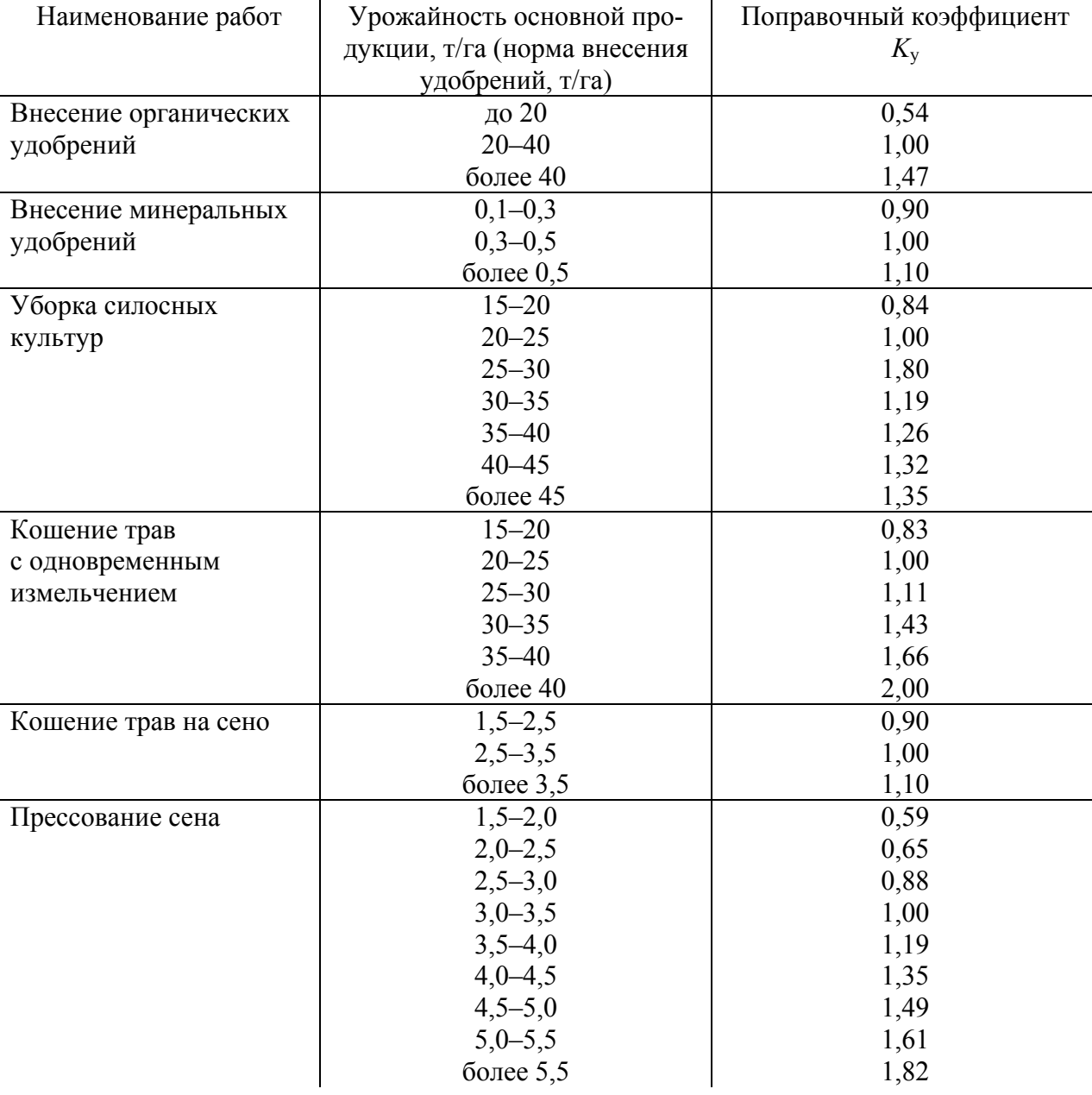

# Окончание таблицы 4.11

Значение коэффициента $\hat{E}_{\hat{\mathbf{a}}}$ рассчитывается по выражению:

$$
\hat{E}_{\hat{\mathbf{a}}} = \frac{10}{\dot{Q}_{\hat{\mathbf{n}}\hat{\boldsymbol{\omega}}}},\tag{4.84}
$$

При  $\dot{O}_{\text{ñóð}}$  < 10 ч значение  $\hat{E}_{\hat{\mathbf{a}}} = 1.0$ .

#### **4.8.2 Техническое обеспечение механизированных работ (темы 3–5)**

Исходной информацией для планирования механизированных работ являются: площадь, занимаемая сельскохозяйственной культурой, предшественник культуры, нормы внесения органических (осенью под зябь или весной под перепашку) и минеральных (осенью под зябь, весной при посеве – основное внесение и при подкормках) удобрений, объемы растворов химических средств защиты растений, сроки выполнения механизированных работ, урожайность и валовые сборы основной и побочной продукции, расстояния перевозки грузов.

Исходные данные для расчета объемов механизированных работ представлены в виде таблицы 4.12.

| Урожай-                     |                |                                        |          |          | Валовой      |                 |             |                                     |                                |           | Количество вносимых удобрений |              | KM         |                                      |
|-----------------------------|----------------|----------------------------------------|----------|----------|--------------|-----------------|-------------|-------------------------------------|--------------------------------|-----------|-------------------------------|--------------|------------|--------------------------------------|
| ность<br>культур<br>продук- |                | c6op<br>продук-<br>ции, т/га<br>ЦИИ, Т |          |          | органических |                 | минеральных |                                     |                                | перевозки | pa                            |              |            |                                      |
|                             |                |                                        |          |          |              | в том числе     |             |                                     |                                |           |                               |              |            |                                      |
| Наименование                | ¤<br>Площадь   | основной                               | побочный | основной | побочный     | т/га<br>твердые | жидкие,т/га | т/га<br>$\sim$<br>BC <sub>ero</sub> | г/га<br>$\sim$<br><b>BCCTO</b> | основное  | посеве<br>при                 | уходе<br>при | Расстояние | транспортных<br>TKM<br>Объем<br>бот, |
|                             | $\overline{2}$ | 3                                      | 4        | 5        | 6            | 7               | 8           | 9                                   | 10                             | 11        | 12                            | 13           | 14         | 15                                   |
|                             |                |                                        |          |          |              |                 |             |                                     |                                |           |                               |              |            |                                      |

Таблица 4.12 — Исходные данные для расчета объема механизированных работ на 20\_\_ год

В таблице 4.12 гр. 1, 2, 3, 4, 7, 8, 11, 12, 13 заполнить по данным предприятия, гр. 7, 8, 11, 12, 13 могут заполняться согласно рекомендациям НИИ или перспективным технологическим картам, объем транспортных работ (гр. 15) определить умножением данных гр. 5, 6, 9 или 10 на гр. 14.

Произвести расчет потребности предприятия в кормах (таблица 4.13) и составить схему зеленого конвейера (таблица 4.14).

| Виды              | Количество | Норма на 1  | Количество | Всего кормов, |
|-------------------|------------|-------------|------------|---------------|
| кормов            | голов КРС  | голову КРС, | дней       |               |
|                   |            | кг/сутки    |            |               |
| Сено              |            |             |            |               |
| Сенаж             |            |             |            |               |
| Силос             |            |             |            |               |
| Зеленая подкормка |            |             |            |               |
| Солома яровых     |            |             |            |               |
| культур           |            |             |            |               |

Таблица 4.13 — Потребность предприятия в кормах

|                                                   |                  | ದ                        |                                           | Сбор кормов по срокам уборки, т |     |     |      |    |   |  |
|---------------------------------------------------|------------------|--------------------------|-------------------------------------------|---------------------------------|-----|-----|------|----|---|--|
| Культура                                          | лощадь<br>ವ<br>⊢ | 下<br>рожай-<br>CТЬ.<br>E | Валовой<br>$\vdash$<br>$\sim$<br>$c6$ op. | V                               | VI  | VII | VIII | IX | Х |  |
| Озимая рожь на зе-<br>леный корм и т. д.<br>Итого | 50               | 12                       | 600                                       | 400                             | 200 |     |      |    |   |  |

Таблица 4.14 — Схема зеленого конвейера

На стойловый период (210 дней) необходимо заготовить сенажа из расчета 10–12 кг/сутки на каждую голову крупного рогатого скота и 30–35 кг/сутки силоса. На каждую единицу требуется также порядка 5–6 кг сена и яровой соломы. При этом не менее 30 % должно заготавливаться путем прессования.

Потребность КРС в зеленой подкормке принимается из расчета 16–20 кг в день при выпасном содержании и 60–80 кг при стойловом в течение 140-150 дней в году. В весенний период для этих целей можно использовать посевы озимых культур, а осенью — ботву сахарной свеклы и кормовых корнеплодов.

Выход навоза от одной головы КРС планируется из расчета 8–10 т/год. При недостатке навоза следует вести в зимний период (декабрь-февраль) заготовку торфонавозных компостов, в которых содержание навоза не должно быть ниже 30–35 %.

Нормы подвоза воды для приготовления жидкостей по обработке посева с.-х. растений от болезней и для химической прополки — 300–500 л/га площади обработки.

Работа машинно-тракторного парка планируется исходя из годового производственного задания (таблицы 4.12–4.14) предприятия и на основе разработанных технологических карт и комплекса машин для данной природноклиматической зоны. С использованием собранных данных составить сводную таблицу производственных операций по форме таблицы 4.6 (см. п. 4.5).

Все операции по возделыванию и уборке культур, включая транспортные, стационарные, погрузочно-разгрузочные, работы по обслуживанию животноводческих ферм, культуртехнические и другие работы, выполняемые машинно-тракторными агрегатами, занести в сводную таблицу (гр. 2). Операции, имеющие одинаковые наименования, но отличающиеся агротехническими требованиями, влияющими на состав агрегата или его производительность, рассматриваются как различные, каждую из которых необходимо внести в перечень операций, отражая в наименовании операций их отличие. Операции по разным культурам, но совпадающие по срокам работ, агротребованиям и используемым МТА, вносятся в таблицу 4.6 один раз, а объемы работ (гр. 3) суммируются.

Заполнение граф сводной таблицы производственных операций произвести в соответствии с методикой расчета технологических карт возделывания сельскохозяйственных культур на предприятии (п. 4.5).

При разработке *тем 3–5* расчет состава и планирование использования МТП на следующий календарный год выполнить с учетом перспективных технологических карт, существующего парка машин и возможностью дополнительного приобретения техники.

В пояснительной записке к дипломному проекту кратко изложить основные требования и принципы выбора средств механизации для предприятия и применяемых технологических схем возделывания сельскохозяйственных культур. Привести пример расчета 1–2 операций сводной таблицы.

## 4.8.3 Построение графиков загрузки тракторов, автомобилей и потребности в рабочей силе (темы 1-5)

При разработке подраздела 3.8 *тем 1-2* строится линейный график загрузки техники на возделывание культуры. На графике указывают производственные операции (или их шифр), состав агрегата, количество агрегатов и против соответствующей работы проводится линия, показывающая срок и продолжительность ее выполнения.

Линейный график совмещается с графиком эксплуатационных затрат. Из технологической карты делается выборка затрат труда (G<sub>i</sub>), расхода топлива ( $Q$ ), затрат на заработную плату ( $S_{\rm q\bar{q}}$ ) и эксплуатационных затрат ( $S_{\rm q}$ ) по месяцам. Эти значения откладывают по вертикальным шкалам в конце каждого месяца с нарастающим итогом и соединяют линиями (интегральная кривая). Если в течение какого-то времени затрат не было, то линия пройдет параллельно горизонтальной шкале графика.

При разработке *тем 3-5* строятся графики загрузки тракторов, график работы самоходных комбайнов, график использования автомобилей и график потребности в рабочей силе (приложения 7 и 8). Графики загрузки тракторов строятся параллельно с расчетом и заполнением сводной таблицы (таблица 4.6).

При построении графиков по горизонтальной оси (ось абсшисс) откладывают календарный период ( $\ddot{A}_{\hat{e}}^{\hat{0}} = \ddot{A}_{\hat{0}}^{\hat{0}} \hat{E}_{\hat{e}i}^{-1} \hat{E}_{\hat{O}\tilde{a}}^{-1}$ ) выполнения работ, а по оси ординат в масштабе откладывают потребное число тракторов данной марки. Пользуясь данными расчетов, последовательно по номерам (шифрам) сельскохозяйственных работ строят прямоугольники со сторонами: по оси абсцисс календарные дни выполнения работ для тракторов данной марки, по оси ординат — число тракторов данной марки. Каждый прямоугольник представляет собой в определенном масштабе количество тракторо-дней, потребное для выполнения работы. Прямоугольники отдельных работ, совпадающие по срокам выполнения, строят один над другим; общая высота

прямоугольника определяет количество тракторов, необходимое в каждый период работы. Каждая операция на графике (в виде прямоугольника) получает свой номер, соответствующий порядковому номеру (шифру) по сводной таблице. Кроме указания номера работы, на прямоугольниках вводятся обозначения (цифры, значки или др.) сменности работы агрегата, а также отмечают соответствующим методом (флажки, звездочки и т. д.) агрегаты, образующие поточную линию при выполнении сложных с.-х. процессов, поточно-перевалочный или перевалочный методы и другие формы организации работы.

При построении графиков обычно обнаруживается некоторое количество пиков и провалов или периодов, когда тракторы незаняты. Это указывает на неравномерность использования тракторов. Поэтому необходимо провести сглаживание (корректировку) графиков.

Корректировку графиков выполняют следующими способами:

- передачей части или полного объема отдельных работ для выполнения другими агрегатами, менее загруженными в этот период;

- изменением начала или продолжительности работы агрегата в пределах агротехнических сроков;

- передачей части работ на тракторы других марок, если они менее загружены и если это допускается агротехническими требованиями;

- изменением продолжительности работы агрегатов в течение суток, если имеется достаточное количество механизаторов для многосменной работы;

- изменением интенсивности работы внутри календарного срока проведения работ.

Для уменьшения количества тракторов данной марки в пределах календарного срока проведения работ необходимо соблюдать следующие правила:

$$
F_{\mathbf{a}} = F_{\mathbf{\hat{a}}} + F_{\mathbf{c}}.\tag{4.85}
$$

В этом случае для выполнения операции 1 (рисунок 4.8) привлекают в начале и конце календарного срока проведения работ не два, а три трактора.

В середине срока на выполнении работы 1 работает один трактор и на операции 2 — два трактора.

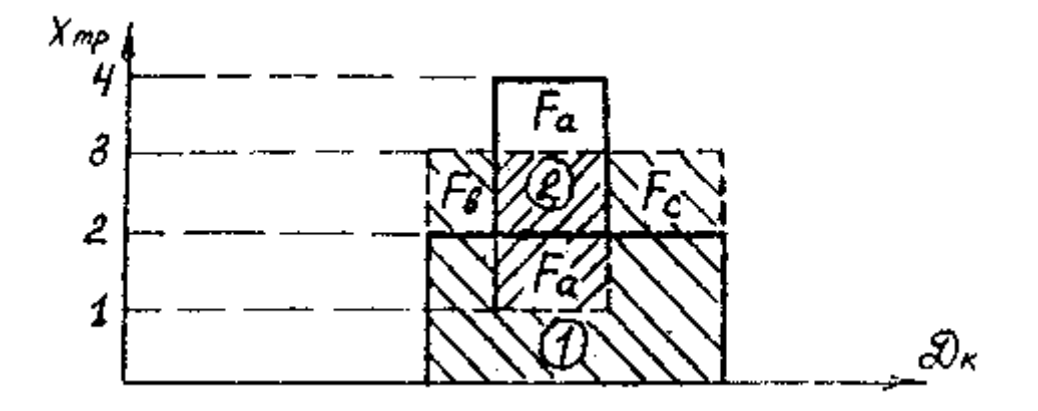

Рисунок 4.8 — Корректировка графиков загрузки тракторов

В результате для выполнения работ 1 и 2 в календарные сроки проведения работ необходимо не четыре, а только три трактора данной марки.

После корректировки графика необходимо внести изменения в расчеты таблицы 4.6 (сводной таблицы).

По скорректированному графику загрузки (скорректированной таблице 4.6 (сводной таблице)) определяется потребное количество тракторов, автомобилей и самоходных машин по максимумам.

Число сельскохозяйственных машин выбирается из сводной таблицы по напряженному периоду. Аналогичным способом строятся графики потребности в рабочей силе (механизаторов и вспомогательных рабочих). По оси ординат откладывается количество рабочих, занятых на данной операции (гр. 15) сводной таблицы (таблица 4.6), а по оси абсцисс — фактические дни работы. На основании этого графика устанавливается постоянный состав тракторной бригады и периоды, в которые следует привлекать дополнительное количество рабочих.

## **4.8.4 Определение парка тракторов и сельскохозяйственных машин (темы 3–5)**

Необходимое количество тракторов, сельскохозяйственных машин и орудий устанавливается на основании сопоставления расчетов по сводной таблице, графиков загрузки тракторов и расчета по укрупненным показателям. Количество тракторов по графикам их использования определяется по периодам наибольшей нагрузки сельхозработами. Количество машин и орудий по сводной таблице работ (таблица 4.6) выбирается по периодам наибольшей потребности в них. Для этого, просматривая сводную таблицу (таблица 4.6), устанавливают по всем периодам работы, когда машина или орудие каждой марки применяется, выбирается период, когда потребуется самое большее их число. Если в один и тот же календарный срок машина или орудие одного наименования и марки применяется одновременно на двух и более работах, то их количество суммируется.

Наименования тракторов и машин, их марки, потребное количество, определенное по укрупненным показателям, сводной таблице и графикам машиноиспользования, заносятся в таблицу 4.15 (гр. 1, 2, 3 и 4). Принятое для предприятия количество тракторов и машин округляется до целого числа и записывается в гр. 5. При расхождении результатов расчета по сводной таблице (гр. 4) и по укрупненным показателям (гр. 3) за основу принимаются результаты расчетов по сводной таблице и графикам трактороиспользования. Их количество округляется до большего целого числа.

Данные о наличии машин в предприятии заносятся в гр. 6 и 7.

В гр. 8 указывается, сколько будет списано машин до начала планового года. При определении количества тракторов и машин, намечаемых к списанию, необходимо учитывать, что списанию подлежат сельскохозяйственная техника, оборудование и другое имущество, полностью утратившие производственное значение вследствие физического износа, стихийных бедствий, аварий, если восстановить это имущество невозможно и оно не может быть

реализовано. При списании определяют возможность использования отдельных узлов, производят их оценку и берут на учет.

Количество машин, которое останется в эксплуатации на предприятии на начало планового года (гр. 9), определяется как разность наличного (гр. 7) и списываемого (гр. 8) количества машин.

Количество новых машин, которое необходимо приобрести (гр. 10), определяется как разность количества машин принятого для предприятия (гр. 5) и количества машин, которое останется в эксплуатации на начало года (гр. 9).

Балансовая стоимость всех новых машин (гр. 12) определяется произведением балансовой стоимости одной машины (гр. 11) на их количество (гр. 10). Объем работы (гр. 13) по агрегатам (маркам машин) может быть получен путем выборки работ, выполняемых одноименными машинами по маркам (сводная таблица).

Сезонная выработка на машину (гр. 14) определяется делением годового объема работ (гр. 13) на принятое для предприятия количество машин (гр. 5).

## **4.9 Оперативное управление работой машинно-тракторного парка на базе диспетчерского пункта сельскохозяйственного предприятия (темы 3 и 5)**

Оперативное управление работой МТП — это ежедневный планомерный контроль за работой машин, обеспечение ритмичности и непрерывности их работы. В дипломном проекте должна быть изложена методика осуществления этой задачи применительно к имеющимся (или предлагаемым) в сельскохозяйственном предприятиии оргтехсредствам по управлению работой МТП.

Исходной информацией для этого являются: состав МТП предприятия и его техническое состояние, разработанные дипломантом рабочий план на период выполнения работ, планы-задания звеньям механизаторов, маршрутно-технологическая схема перемещения звеньев КУТО (КТО) и др.

Отражение этой информации на соответствующих планшетах (приложения 9–11) позволит оперативно управлять работой МТП.

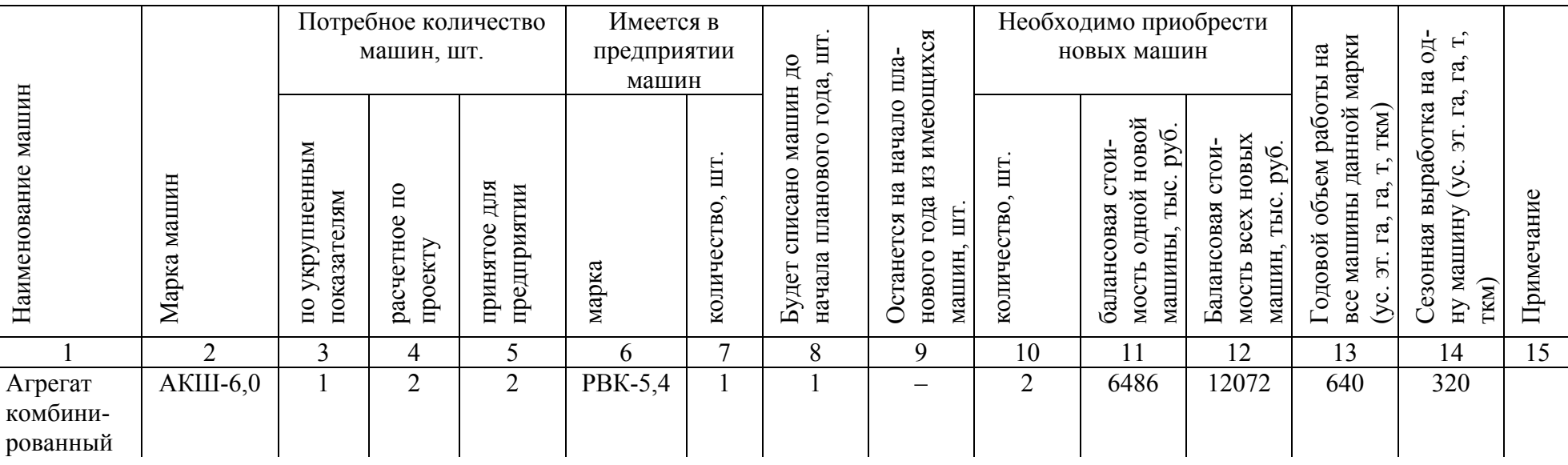

## Таблица 4.15 — Машинно-тракторный парк сельскохозяйственного предприятия (отделения, бригады) для комплексной механизации растениеводства

*В графической части* дипломного проекта необходимо вычертить планшеты для управления работой машин, имеющихся в диспетчерском пункте предприятия (или предлагаемые дипломантом).

Диспетчерская карта (приложение 11) позволяет отобразить расстановку техники по полям и оперативно контролировать ход выполнения полевых механизированных работ в соответствии с рабочим планом, а также выбирать рациональные маршруты передвижения АТО, МПР, заправочных агрегатов.

На схеме землепользования рекомендуется изобразить расстановку техники на один самый напряженный день соответствующего периода, а также нанести план-маршрут перемещения АТО и заправщиков в соответствии с планом ТО и работы агрегатов.

Фактическую загрузку тракторов следует нанести на планшете как суммарную по марке, так и по каждому хозяйственному номеру.

Для оценки уровня использования (коэффициент использования, коэффициент технической готовности) техники за один день или за период, по каждому трактору или самоходному комбайну (автомобилю) по марке или по парку в целом в соответствии с рабочим планом заполняется планшет «Выполнение основных с.-х. работ» (приложение 9).

Для оперативного контроля выполнения плана технического обслуживания тракторов (автомобилей и самоходных комбайнов) информацию о наработке (мото-часы, литры или кг сожженного топлива, условные эталонные га, км пробега автомобилей или часы работы сложных с.-х. машин) на день самого напряженного периода отображают на планшете «Контроль работы и ТО тракторов (автомобилей)» по ниже описанной методике (приложение 10).

Возьмем для примера трактор МТЗ-80: когда израсходуется одна (первая) норма расхода топлива (1250 л) — ставится отметка (фишка) о проведении ТО-1<sub>1</sub>; 2-я норма (2500 л) — снова ТО-1<sub>2</sub>; 3-я норма (3750 л) — ТО-1<sub>3</sub>; 4-я норма (5000 л) — все 3 фишки снимаются (убираются), а устанавливается фишка ТО-2<sub>1</sub>; 5-я норма (6250 л) — ставится фишка ТО-2<sub>1</sub> и ТО-1<sub>4</sub>; 6-я норма

(7500 л) — ТО-2<sub>1</sub>, ТО-1<sub>5</sub>; 7-я норма (8750 л) — ТО-2<sub>1</sub>, ТО-1<sub>6</sub>; 8-я норма  $(10\ 000\ \text{m})$  — ТО-2<sub>1</sub>, ТО-3<sub>1</sub> и т. д.

Для новых марок тракторов порядок установки фишек корректируется в соответствии с принятой периодичностью технического обслуживания.

Ход выполнения плана механизированных работ на данный период за каждый день отображается на планшете «Выполнение основных сельскохозяйственных работ» (приложение 9).

#### **4.10 Разработка сетевых графиков работы МТП (тема 3 и 5)**

Метод сетевого планирования позволяет:

- выявить и мобилизировать резервы времени, скрытые в организации комплекса мероприятий;

- увидеть весь спланированный процесс объемно в ракурсе параллельно осуществляемых работ;

- управлять выполнением плана по принципу «главного звена» с прогнозированием и предупреждением возможных срывов;

- наиболее полно учесть связи между различными работами, что является основой непротиворечивого календарного планирования;

- повысить эффективность управленческой деятельности руководителя, давая возможность сосредоточить свое внимание в каждый данный момент времени на наиболее ответственных участках производственного процесса.

Для построения сетевого графика производственный процесс представляется в виде событий и работ (приложение 12).

Событием отмечается начало или окончание какого-либо процесса (работы). Например, начало весеннего сева, уборки той или иной культуры, окончание внесения удобрений, пахоты поля и т. п. Событие обозначают кружком, внутри которого ставят порядковый номер. Другие фигуры употребляют в том случае, если нужно выделить те или иные типы событий.

В сетевом графике события разделяются на начальные, промежуточные и конечные. В начальное событие не входит, а из конечного не выходит ни одной работы. Промежуточное событие имеет входящие и выходящие работы. По числу входящих и выходящих работ события разделяются на простые (соединяют только две работы) и узловые (соединяют несколько работ).

Работы обозначают стрелками. Различают действительные работы (осуществление технологического процесса), ожидание и фиктивные работы, или логические связи. *Действительные работы* требуют для своего выполнения затрат времени и ресурсов, например пахота, боронование, сев, погрузка и разбрасывание удобрений и т. п. Их обозначают сплошными линиями со стрелками. *Ожидания* не требуют затрат ресурсов, но имеют продолжительность. В сельскохозяйственном производстве ожидания обычно связаны с ростом и развитием растений и отражают перерывы в работах. На графике их наносят шрихпуктирными линиями. *Фиктивные работы*, или логические связи, выражают зависимости, существующие между событиями. Они не требуют затрат времени, ресурсов и, как правило, обозначают тот факт, что событие, в которое входит фиктивная работа, не может совершиться раньше события, из которого она выходит. Фиктивные работы изображают на графике штриховыми линиями. Над стрелками указывают продолжительность (время) работы.

Сетевой график строят по определенным правилам, главными из которых являются следующие.

1. Каждая работа выходит из события и входит в событие, т. е. на графике не должно быть провисающих работ.

2. Каждое событие имеет хотя бы одну выходящую или входящую работу, т. е. на графике не допускается изолированных событий. Отсюда вытекает непрерывность и последовательность проведения работ. Например, вслед за дискованием зяби идут боронование, сев, затем опять боронование и т. д. Если между работами возникает перерыв, то, чтобы не нарушать непрерывность графика, ставят работу «ожидание».

3. В графике не должно быть замкнутых циклов, т. е. таких участков, где путь представляет собой круговую линию. Все пути начинаются в начальном событии и заканчиваются в конечном. Это правило отображает такой известный факт, что окончание работы, выполняемой вслед за какой-то другой, не может обусловливать ее начало. Например, стрелка, обозначающая сев культуры, не может входить в событие, обозначающее начало культивации.

Последовательная цепь событий и работ, связывающая начальное и конечное события, называется *путем*. Сумма продолжительностей работ, лежащих на пути, представляет собой длину, или *продолжительность пути.* Путь с наибольшей продолжительностью называется *критическим.*

Пример построения сетевого графика работ в весенний период по возделыванию ячменя показан в приложении 12. Здесь *1–2* — подвозка в поле минеральных удобрений, *1–3* — их рассев, *1–4* — дискование зяби. Логическая связь *2–3* показывает, что рассев удобрений не может закончиться ранее, чем их подвозка в поле, а *3–4* — что при дисковании удобрения должны заделываться в почву. Работа *4–5* — боронование. Оно проводится поперек основной обработки, поэтому может быть начато только после окончания дискования. Работы *5–6* и *5–7* — сев ячменя и подсев клевера, *7–8* — боронование после посева в поперечном направлении.

Критический путь, обозначенный жирными стрелками, проходит через события *1–4–5–6–7–8.* Его продолжительность 8 дней. Он показывает максимальный срок окончания всех работ по севу ячменя.

Важнейшей характеристикой сетевого графика являются *резервы времени* работ. Работы, составляющие критический путь, не имеют резервов времени. Задержка с их выполнением неизбежно приведет к увеличению общего срока сева. Резервы времени по одному дню в приведенном примере имеют работы *1*−*2, 1*−*3* и *5*−*7.* Эти резервы являются свободными: задержка окончания или начала этих работ на один день не повлечет за собой изменения дат начала или окончания других работ. Различают еще общий резерв

времени, который показывает, на сколько может задерживаться выполнение работы без нарушения конечной даты окончания всего проекта, отображенного сетевым графиком. При использовании общего резерва времени, даты начала других работ отодвигаются, а работы переходят на критический путь.

Сетевой график может служить оперативным планом работ, позволяющим осуществлять разнарядку тракторных агрегатов на полевые работы. Наиболее удобным является построение сетевых графиков по периодам (сезонам) сельскохозяйственного года.

При разработке сетевых графиков важно правильно установить продолжительность работ. От достоверности этих характеристик будет зависеть реальность всего оперативного плана. Продолжительность той или иной работы при возделывании культур определяется производительностью и числом работающих агрегатов. При построении сетевых графиков нужно планировать распределение тракторов по работам на определенный срок. Это можно сделать путем разработки маршрутов тракторных агрегатов по полям с указанием видов работ, которые они должны выполнять.

## **5 КОНСТРУКТОРСКАЯ РАЗРАБОТКА (раздел 4 дипломного проекта, темы 1–5)**

В дипломном проекте конструкторская разработка выполняется как самостоятельная часть проекта, однако, она должна быть непосредственно связана с основной темой. При выполнении организационнотехнологических тем конструкторская разработка представляет собой модернизацию каких-либо узлов машины (рабочих органов, привода и т. п.), разработку несложных приспособлений и устройств, улучшающих использование или техническое (технологическое) обслуживание машины и др. Эта машина (орудие) должна быть задействована в технологической части дипломного проекта.

В расчетно-пояснительной записке приводится обоснование и выбор темы конструкторской разработки, дается краткое описание машины (орудия), указываются достоинства и недостатки применительно к конкретным условиям разрабатываемого проекта, обосновываются задачи своей разработки. Указываются особенности работы спроектированного устройства (узла, модернизированной машины), технические расчеты.

Технические расчеты должны составлять не менее 6–7 страниц пояснительной записки. Они включают кинематические, технологические и прочностные расчеты. В дипломных проектах, как правило, производят расчет наиболее важных (ответственных) или специфических узлов и деталей модернизированной машины, спроектированных дипломантом (валы, оси, цепные и ременные передачи и др.). В тех случаях, когда изменяются скоростные и нагрузочные режимы работы серийных узлов и деталей, производятся проверочные прочностные расчеты.

*Графическая часть* по конструкторской разработке выполняется на 3–5 листах формата А1. На первом листе дается общий вид модернизированной (разработанной) машины или узла. При этом проектируемая часть разработки выполняется более жирными линиями. По согласованию с руководителем первый лист может представлять кинематическую или технологиче-

скую схему. На последующих листах представляются узловые чертежи (сборочные единицы) и отдельные детали. Прежде всего представляют те детали, по которым производился прочностной расчет.

При оформлении чертежей дипломного проекта необходимо пользоваться методическими указаниями, где изложены необходимые требования и правила.

## **6 ТЕХНИКО-ЭКОНОМИЧЕСКИЕ ПОКАЗАТЕЛИ ДИПЛОМНОГО ПРОЕКТА (раздел 5 дипломного проекта)**

В зависимости от темы дипломного проекта произвести техникоэкономическую оценку прогрессивной технологии возделывания сельскохозяйственной культуры, предлагаемого комплекса машин, форм использования машинно-тракторного парка и управленческих решений.

В экономической части дипломного проекта должна содержаться технико-экономическая оценка конструкторской разработки и проекта в целом. При этом производится расчет основных показателей состава и использования МТП по проектному и базовому вариантам, а также показателей, характеризующих эффективность работы применяемых машин в растениеводстве.

Все необходимые данные для расчетов экономической части дипломного проекта студент обязан собрать во время прохождения преддипломной практики, предварительно согласовав их перечень с руководителем и консультантом по экономической части [21].

Перечень исходной информации для расчета экономической части дипломного проекта определяется перед дипломной практикой и включает следующие элементы:

а) при экономической оценке конструкторской разработки:

- марка, назначение модернизируемой машины, ее балансовая стоимость;

- производительность машины за 1 ч сменного времени;

- время использования машины в течение года;

- количество обслуживающего персонала;

- привод, мощность двигателя;

- цены, тарифы (ГСМ, часовые тарифные ставки);

- нормы отчислений на амортизацию, ремонт и хранение техники.

б) при экономической оценке интенсивной технологии возделывания сельскохозяйственной культуры:

- урожайность культуры, т/га;

- объем работ, га;

- существующая технология возделывания культуры и используемые технические средства;

- балансовая стоимость средств механизации;

- количество исполнителей, тарифный разряд выполняемой работы и занятость в течение смены;

- количество используемого сырья и материалов (семена, удобрения, ядохимикаты);

- расход горюче-смазочных материалов, их цены, тарифы и т. д.;

- выход валовой продукции в натуральном исчислении, количество продукции;

- стоимость реализованной и валовой продукции;

- себестоимость и средняя цена реализации продукции;

- прибыль и рентабельность производимой продукции;

- уровень механизации труда.

На основании данной информации следует составить перспективную технологическую карту производства продукции.

Конечной целью дипломного проектирования является расчет экономической эффективности разрабатываемого проекта. На первом этапе экономических расчетов следует четко определить базу для сравнения проектируемого варианта. Для получения сопоставимых данных необходимо соблюдать ряд требований. Прежде всего нельзя использовать в качестве альтернативного варианта заведомо устаревшие машины, механизмы или технологии.

При замене одних машин, механизмов или комплексов машин другими, за базу для сравнения следует брать взаимозаменяемые машины, механизмы или комплексы машин.

В тех случаях, когда новые машины или комплексы машин применяются впервые и заменяют ручной труд, за базу для сравнения следует принимать процесс, выполняемый вручную при современной организации труда.

Сравниваемые машины или комплексы машин должны сопоставляться со своими аналогами при одинаковых условиях работы, за один и тот же пе-

риод времени и по одним и тем же показателям. При расчете необходимо пользоваться одинаковыми ценами, расценками, тарифами на услуги, единицами измерения, нормами выработки.

При определении целесообразности использования машин, механизмов или комплекса машин, предлагаемых для применения в хозяйстве, за базу следует брать существующий в этом или другом предприятии набор машин и механизмов аналогичного назначения при правильном их использовании.

При оценке эффективности капиталовложений по каждому из вариантов следует рассчитать экономию от снижения производственных затрат, если этого не произошло, то определить стоимость дополнительной продукции, полученной за счет роста урожайности сельскохозяйственных культур и улучшения ее качества.

Применение новых машин, механизмов или комплекса машин предполагает и новую более совершенную технологию и организацию производства. Поэтому экономический эффект от этих мероприятий должен включать в себя и экономический результат более совершенной технологии и организации производства, который отдельно не учитывается, а рассматривается как результат внедрения новой техники.

Прежде чем приступать к расчетам по экономической оценки машин или комплекса машин, студент обязан вместе с руководителем составить две технологические карты по существующей на предприятии и перспективной технологиям возделывания сельскохозяйственной культуры (или сводных таблиц возделывания сельскохозяйственных культур).

Внедрение прогрессивных технологий, разработка новых более современных машин требует капитальных вложений в проектируемый вариант.

В результате применения новых технологий и машин капитальные вложения окупаются за счет сокращения затрат на эксплуатацию МТП, повышения производительности труда, сокращения сроков выполнения отдельных операций, повышения урожайности, а также улучшения качества произведенной продукции.

Расчет наиболее выгодного варианта производится с помощью следующих показателей:

а) при экономической оценке конструкторской разработки:

- удельные капитальные вложения;

- трудоемкость: затраты труда на единицу работы и производительность труда;

- эксплуатационные затраты в расчете на единицу работы;

- годовая экономия эксплуатационных издержек и годовой доход;

- показатели эффективности капитальных вложений, а именно: чистый дисконтированный доход;

- коэффициент окупаемости капитальных вложений;

- срок окупаемости капиталовложений;

б) при внедрении прогрессивной технологии производства продукции растениеводства, на основании технологической карты рассчитываются:

- капитальные вложения;

- затраты труда на единицу продукции и производительность труда;

- издержки на эксплуатацию МТП в расчете на единицу продукции и годовая экономия издержек;

- себестоимость продукции;

- прибыль и рентабельность производства продукции;

- годовой доход;

- показатели эффективности капитальных вложений;

- срок возврата капиталовложений;

- чистая дисконтированная стоимость;

- коэффициент окупаемости капитальных вложений;

- натуральные показатели;

- уровень механизации возделываемой культуры;

- прирост прибыли в расчете на 1 га посева.

## **6.1 Экономическое обоснование интенсивной технологии производства продукции растениеводства (темы 1 и 2)**

Для экономического обоснования интенсивной технологии возделывания сельскохозяйственной культуры необходимо составить две технологические карты: по базовому варианту, т. е. по существующей в сельскохозяйственном предприятии (см. п. 4.1) и по перспективной (см. п. 4.3 и 4.5) технологии.

#### **6.1.1 Расчет экономических показателей технологической карты**

Расчет гр. 1–18 технологической карты возделывания сельскохозяйственной культуры (таблица 4.6) представлен в п. 4.5.

Потребность в основных средствах рассчитывают по каждой операции раздельно для энергетического средства и сельскохозяйственной машины. По согласованию с руководителем дипломного проекта и консультантом по экономической части возможна корректировка количества граф таблицы 4.6.

$$
\hat{E}_{\dot{\delta}\delta} = \dot{A}_{\dot{\delta}\dot{\delta}\dot{\delta}} T_{\rm p} / T_{\rm r};
$$
\n(6.1)

$$
\hat{E}_{\tilde{\mathbf{n}}\tilde{\mathbf{o}}\tilde{\mathbf{l}}} = \hat{\mathbf{A}}_{\tilde{\mathbf{n}}\tilde{\mathbf{o}}\tilde{\mathbf{l}}} \ T_{\mathbf{p}} / T_{\mathbf{r}.\mathbf{c}\mathbf{x}\mathbf{M}},\tag{6.2}
$$

где  $\rm \AA_{\delta\delta},\ \rm \AA_{\tilde{n}\tilde{o}i}$  — соответственно балансовая стоимость трактора и сельскохозяйственной машины, тыс. руб.;

 $\dot{O}_\delta$  — затраты времени на выполнение операции, ч;

 $\dot{O}_{\tilde{a}}$ ,  $\dot{O}_{\tilde{a}$  <del>ñ</del>õì — соответственно годовая наработка трактора и сельскохозяйственной машины, ч.

Заработная плата (гр. 19) рассчитывается по формуле:

$$
S_{\rm gi} = \mathcal{G}_{\rm i} \, \tilde{N}_{\div, \, \rm i} \, k_{\rm 0\hat{a}, \, \rm i} \, + \mathcal{G}_{\hat{a}} \tilde{N}_{\div, \, \hat{a}} k_{\rm 0\hat{a}, \, \hat{a}} \,, \tag{6.3}
$$

где  $\varsigma_{\rm i}$  ,  $\varsigma_{\rm \hat{a}}$  — затраты труда соответственно для механизаторов и вспомогательных рабочих, ч;

 $\tilde{N}_{\div,\hat{1}}$  ,  $\tilde{N}_{\div,\hat{a}}$  — часовые тарифные ставки соответственно механизаторов и вспомогательных рабочих (приложение 13), тыс. руб./ч;

 $\hat{E}_{\text{óâ.i}}$ ,  $\hat{E}_{\text{óâ.i}}$  — увеличивающий коэффициент, учитывающий все виды доплат: для механизаторов  $k_{\text{o}\hat{a}} = 1,2$ , для вспомогательных рабочих  $k_{\text{o}\hat{a}} = 1,0-1,1$ .

Затраты на ГСМ и электроэнергию (гр. 20)

$$
S_{\tilde{\mathbf{a}}\tilde{\mathbf{n}}\tilde{\mathbf{l}}} = Q\ddot{\mathbf{O}}_{\hat{\mathbf{e}}},\tag{6.4}
$$

где *Q* — потребное количество топлива, кг;

 $\ddot{\mathrm{O}}_{\hat{\mathrm{e}}}$  — комплексная цена дизельного топлива, тыс. руб./кг.

Затраты на амортизацию (гр. 21)

$$
S_{\hat{a}} = \hat{E}_{\partial \delta} \hat{a}_{\hat{a} \partial \delta} / 100 + \hat{E}_{\tilde{n} \tilde{o} \tilde{a}} \hat{a}_{\hat{a} \tilde{n} \tilde{o} \tilde{a}} / 100 , \qquad (6.5)
$$

где *Ê*òð , *Ê*ñõ — капиталовложения соответственно трактора и сельскохозяйственной машины, тыс. руб.;

 $a_{\text{arp}}$ ,  $\dot{a}_{\text{àñõi}}$  — норма амортизационных отчислений соответственно на трактор и сельскохозяйственную машину, %.

Затраты на техническое обслуживание, ремонт и прочие затраты (страхование и хранение техники) (гр. 22)

$$
S_{\dot{\delta}\hat{\mathbf{i}}} = \hat{E}_{\dot{\delta}\hat{\mathbf{i}}} \hat{a}_{\dot{\delta}\hat{\mathbf{i}}_{\dot{\delta}\hat{\mathbf{i}}}} / 100 + \hat{E}_{\tilde{\mathbf{i}}\tilde{\mathbf{i}}} \hat{a}_{\dot{\delta}\hat{\mathbf{i}}_{\dot{\delta}\tilde{\mathbf{i}}}} / 100, \tag{6.6}
$$

где  $a_{\text{ro}_{\text{rp}}}, \dot{a}_{\dot{\text{o}}\hat{\text{i}}_{\text{nõi}}}$  — нормы отчислений на ТО, ремонт и прочие затраты (страхование и хранение) соответственно трактора и сельскохозяйственной машины, %.

Общую сумму эксплуатационных затрат (гр. 23) по каждой технологической операции (гр.  $19 + 20 + 21 + 22$ ) определяют по формуле:

$$
S_3 = S_{3I} + S_{rcM} + S_a + S_{T0}.
$$
 (6.7)

Рассчитанные эксплуатационные издержки представить в виде таблицы 6.1.

| Статьи затрат                         | Базовый | Перспективный |  |  |
|---------------------------------------|---------|---------------|--|--|
|                                       | вариант | вариант       |  |  |
| Оплата труда                          |         |               |  |  |
| Стоимость горюче-смазочных материалов |         |               |  |  |
| Техническое обслуживание и ремонт     |         |               |  |  |
| Амортизационные отчисления            |         |               |  |  |
| Прочие затраты                        |         |               |  |  |
| ИТОГО:                                |         |               |  |  |

Таблица 6.1 — Состав эксплуатационных издержек, тыс. руб.

## 6.1.2 Расчет экономической эффективности возделывания сельскохозяйственной культуры

В данном разделе на основании итоговых данных разработанных технологических карт рассчитывают показатели экономической эффективности комплексной механизации производства продукции растениеводства. К ним относятся: размер капитальных вложений, дополнительные капитальные вложения, удельные капитальные вложения, затраты труда на единицу продукции, рост производительности труда, удельные эксплутационные затраты и их экономия, себестоимость продукции, прибыль, рентабельность, показатели эффективности капитальных вложений.

Указанные показатели рассчитывают по двум вариантам: исходному (базовому) и проектируемому (перспективному).

Расчет капитальных вложений. Полная стоимость принимаемых основных средств рассчитывается по формуле:

$$
\Sigma \hat{E} = \hat{E}_{\delta \delta} + \hat{E}_{\tilde{\mathbf{n}} \delta \mathbf{i}} \tag{6.8}
$$

Дополнительные капитальные вложения определяются как разность капитальных вложений между базовым и перспективным вариантами:

$$
\Delta K = K_2 - K_1. \tag{6.9}
$$

где  $\hat{E}_1$  — стоимость основных средств по базовому варианту, тыс. руб.;

 $\hat{E}_2$  — стоимость основных средств по проектируемому варианту, тыс. руб.

Удельные капитальные вложения по каждому варианту исчисляют по формулам:

на единицу произведенной продукции

$$
\hat{E}'_{\text{óä}} = \Sigma \hat{E} / \hat{A}_{\text{i}} ; \qquad (6.10)
$$

на 1 га посевной площади

$$
K''_{\text{y}a} = \Sigma K / F , \qquad (6.11)
$$

где  $\hat{A}_{i}$  — валовая продукция, т;

*F* — площадь возделывания культуры, га.

Валовая продукция рассчитывается по формуле:

$$
\hat{A}_{\mathbf{i}} = \hat{\mathbf{O}}F,\tag{6.12}
$$

где Ó — урожайность культуры, т/га;

*Расчет затрат труда и производительности труда.* Затраты труда на единицу продукции рассчитывают по формуле:

$$
\dot{O}_{6\ddot{a}} = \Sigma \dot{O}_{\tilde{a}} / \hat{A}_{\tilde{i}} ; \qquad (6.13)
$$

на 1 га посевной площади

$$
\dot{O}_{6\ddot{a}}'' = \Sigma \dot{O}_{\tilde{a}} / F, \qquad (6.14)
$$

где  $\Sigma\dot{O}_{\rm\tilde{a}}$  — сумма затрат рабочего времени механизаторов и вспомогательных рабочих, ч.

Производительность труда характеризует количество произведенной продукции в единицу времени и определяется по формуле:

$$
\ddot{\mathbf{I}}_{\dot{\mathbf{0}}} = 1/\dot{O}_{\dot{\mathbf{0}}\dot{\mathbf{a}}} \,. \tag{6.15}
$$

Рост производительности труда исчисляют по формуле:

$$
B_{i \, \dot{o}} = (\ddot{I} \, \delta_2 / \ddot{I} \, \delta_1 - 1)100,\tag{6.16}
$$

где Ї $_{\dot{\mathfrak{d}}_2}$ ,Ї $_{\dot{\mathfrak{d}}_1}$  — производительность труда соответственно в проектируемом и исходном вариантах, т/ч .

Уровень механизации труда по базовому и проектируемому варианту рассчитывается по формуле:

$$
\dot{\mathbf{O}}_{i} = \frac{\dot{\mathbf{O}}_{i} \frac{\partial \mathbf{\hat{o}}}{\partial \mathbf{\hat{o}}}}{\Sigma \dot{\mathbf{O}}_{\tilde{\mathbf{a}}}},\tag{6.17}
$$

где *Ò*ì åõ — сумма затрат рабочего времени механизаторов, ч.

*Расчет издержек производства.* Суммарные эксплуатационные издержки определяются по формуле:

$$
\Sigma S_{\circ} = S_{\rm i \; \dot{\rm e}} + S_{\rm \tilde{a}\tilde{n}\tilde{i}} + S_{\rm \tilde{a}} + S_{\rm \tilde{0}\tilde{i}} + S_{\rm \tilde{n}\tilde{i}} \,, \tag{6.18}
$$

где S<sub>ñí</sub> — отчисления на социальные нужды (30 % от суммы расходов на оплату труда и 1 % в фонд содействия занятости населения), тыс. руб.

Перечисленные затраты принимаются согласно технологической карте.

Удельные эксплутационные издержки по каждому варианту исчисляют по формулам:

на единицу произведенной продукции

$$
S'_{\dot{\mathbf{y}}_{\dot{\alpha}i}} = \Sigma S_{\dot{\mathbf{y}}}/\hat{A}_{\dot{\mathbf{i}}}\,;\tag{6.19}
$$

на 1 га посевной площади

$$
S''_{\dot{y}_{\dot{\alpha}\dot{\alpha}}} = \Sigma S_{\dot{y}} / F \,. \tag{6.20}
$$

Годовая экономия эксплутационных затрат рассчитывается по формуле:

$$
\acute{Y}_{\hat{e}\tilde{a}} = (S'_{\acute{y}_{\hat{e}a1}} - S'_{\acute{y}_{\hat{e}c2}})\hat{A}_{12},
$$
\n(6.21)

где  $\left\langle S'_{\acute{\mathrm{y}}_{\mathrm{0}i1}}\right\rangle$  — удельные эксплутационные затраты на единицу продукции соответственно в исходном и проектируемом вариантах технологий возделывания сельскохозяйственной культуры, тыс. руб.;

 $\hat{A}_{i2}$  — валовая продукция в проектируемом варианте, т.

*Определение себестоимости продукции растениеводства и рентабельности ее производства.* Себестоимость продукции является одним из важнейших показателей эффективности сельскохозяйственного производства. Себестоимость показывает, во что обходится производство продукции растениеводства на том или ином сельскохозяйственном предприятии. В ней получает отражение качественная сторона производственной деятельности предприятия: эффективность использования производственных ресурсов, состояние организации производства и технологии возделываемой культуры.

Снижение себестоимости сельскохозяйственной продукции является одним из источников получения доходов предприятия. Себестоимость производства продукции включает эксплуатационные издержки, затраты на удобрения, семена и ядохимикаты, затраты по организации производства и управлению, прочие затраты, за вычетом затрат на побочную продукцию.

Себестоимость единицы продукции определяют по формуле:

$$
\tilde{N} = (\sum S_{\circ j} + S_{\tilde{n}\tilde{a}\tilde{a}} + S_{\dot{0}\tilde{a}} + S_{\ddot{y}} + S_{\tilde{1}\tilde{0}} + S_{\tilde{1}\tilde{0}} - S_{\tilde{1}\tilde{1}\tilde{a}})/B_n, \tag{6.22}
$$

где ∑ *S*<sup>ý</sup> — эксплуатационные затраты, тыс. руб.;

*S*ñåì —стоимость семян, тыс. руб.;

*S*óä —стоимость органических и минеральных удобрений, тыс. руб.;

*S*<sub>ÿ</sub> — стоимость ядохимикатов, тыс. руб.;

*S*î ð — затраты по организации производства и управлению, тыс. руб.;

*S*ï ð —налоги, страховые платежи, плата по процентам за ссуды, оплата услуг связи и сторожевую охрану и т. д., тыс. руб.;

*S*ïîá —затраты на побочную продукцию, тыс. руб.

Стоимость израсходованных минеральных удобрений и ядохимикатов рассчитывается исходя из норм внесения, площади внесения и цены приобретения с учетом затрат на доставку. Органические удобрения оцениваются по себестоимости сложившейся в конкретном хозяйстве.

Стоимость семян собственного производства принимается в расчете по себестоимости, а покупные по цене приобретения. Величина затрат на семена зависит от количества израсходованных семян и их цены.

Расчет материальных затрат следует представить в виде таблицы 6.2.

Затраты по организации производства и управлению распределяются по отдельным культурам пропорционально общей сумме затрат по каждой из них, в каждом хозяйстве эти затраты складываются по своему.

В прочие прямые затраты включается стоимость неучтенных выше расходов.

Необходимо учитывать, что при расчете себестоимости зерна затраты на уборку соломы исключаются из общей суммы затрат на производство зерна. Они принимаются во внимание при определении себестоимости 1 т соломы. Эти затраты можно взять из технологической карты по операциям связанным с уборкой и заготовкой соломы.

Расходы по выращиванию льнопродукции распределяются между льносеменами и льносоломкой пропорционально возможным ценам реализации.

В том случае, если ботва сахарной свеклы, картофеля и других корнеплодов используется на кормовые цели, расчет себестоимости как основной, так и побочной продукции осуществляется аналогично зерновым культурам.

|                                             |                     |                                                                   | Базовый вариант                                 |                            | Перспективный вариант |                                                                  |                                                  |                          |
|---------------------------------------------|---------------------|-------------------------------------------------------------------|-------------------------------------------------|----------------------------|-----------------------|------------------------------------------------------------------|--------------------------------------------------|--------------------------|
| Наименование<br>затрат                      | объем работ, га (т) | норма внесения, т/га<br>норма высева, т/га,<br>$(\frac{\pi}{ra})$ | приобретения<br>за единицу,<br>тыс. руб<br>цена | сумма затрат,<br>тыс. руб. | объем работ, га (т)   | норма внесения, т/га<br>норма высева, т/га,<br>$(\pi/\text{ra})$ | приобретения<br>за единицу,<br>тыс. руб.<br>цена | сумма затрат<br>тыс. руб |
| 1.<br>Семена<br>Органические<br>2.          |                     |                                                                   |                                                 |                            |                       |                                                                  |                                                  |                          |
| удобрения                                   |                     |                                                                   |                                                 |                            |                       |                                                                  |                                                  |                          |
| Минеральные<br>3.                           |                     |                                                                   |                                                 |                            |                       |                                                                  |                                                  |                          |
| удобрения, в т. ч.:                         |                     |                                                                   |                                                 |                            |                       |                                                                  |                                                  |                          |
| азотные                                     |                     |                                                                   |                                                 |                            |                       |                                                                  |                                                  |                          |
| фосфорные                                   |                     |                                                                   |                                                 |                            |                       |                                                                  |                                                  |                          |
| калийные                                    |                     |                                                                   |                                                 |                            |                       |                                                                  |                                                  |                          |
| Средства защиты<br>4.<br>растений, в т. ч.: |                     |                                                                   |                                                 |                            |                       |                                                                  |                                                  |                          |
| протравители                                |                     |                                                                   |                                                 |                            |                       |                                                                  |                                                  |                          |
| гербициды                                   |                     |                                                                   |                                                 |                            |                       |                                                                  |                                                  |                          |
| фунгициды                                   |                     |                                                                   |                                                 |                            |                       |                                                                  |                                                  |                          |
| инсектициды                                 |                     |                                                                   |                                                 |                            |                       |                                                                  |                                                  |                          |
| ИТОГО:                                      |                     |                                                                   |                                                 |                            |                       |                                                                  |                                                  |                          |

Таблица 6.2 — Расчет материальных затрат

Затраты по выращиванию многолетних трав состоят из затрат прошлых лет и текущего года.

Затраты прошлых лет распределяются по годам использования пропорционально числу эксплуатации посевов. При двухлетнем использовании на каждый год относят 50 % затрат, при трехлетнем соответственно на продукцию первого года — 33 %, второго — 34 %, третьего — 33 %.

Затраты, связанные с выращиванием и уборкой многолетних трав, распределяются между отдельными видами продукции с помощью коэффициентов: сено — 1,0; семена — 75; зеленая масса — 0,3; сенаж — 0,5.

Затраты по сеянным однолетним травам используемым для получения одного вида продукции полностью относят на ее себестоимость. При получении нескольких видов продукции затраты распределяются следующим образом: сено — 1,0; семена — 9; зеленая масса — 0,3; сенаж — 0,5.

Себестоимость силоса или сенажа определяется фактической себестоимостью зеленой массы, расходами на содержание и эксплуатацию капитальных сооружений, а также всеми затратами по силосованию (транспортировка, погрузка, трамбовка, стоимость консервантов и пленки).

Полная себестоимость продукции включает затраты связанные с ее реализацией (транспортные расходы, посреднические услуги и др.). Эти расходы можно принять в размере 15–25 % от производственной себестоимости или на основании фактических данных хозяйства.

Экономию средств от снижения себестоимости производства и реализации продукции рассчитывают по формуле:

$$
\dot{Y}_{\tilde{n}} = (\tilde{N}_{11} - \tilde{N}_{12})\hat{A}_{12},
$$
\n(6.23)

где  $\tilde{N}_{i1}, \tilde{N}_{i2}$  — полная себестоимость 1 т продукции, тыс. руб./т.

Экономия от снижения себестоимости будет являться годовым доходом той продукции, которая не реализуется и остается на внутрихозяйственное потребление (выращивание многолетних и однолетних трав на сено, сенаж, зеленую массу, кормовой свеклы и др.).

Прибыль от реализации продукции рассчитывается по формуле:

$$
m = (\ddot{\mathbf{O}}_{\delta} - \tilde{\mathbf{N}}_{\mathbf{i}}) \hat{\mathbf{A}}_{\mathbf{i}} , \qquad (6.24)
$$

где  $\ddot{\mathrm{O}}_{\delta}$  — цена реализации 1 тпродукции, тыс. руб./т.

Прирост прибыли определяется как разность прибыли между базовым и проектируемым вариантами:

$$
\Delta_m = m_2 - m_1, \qquad (6.25)
$$

где  $m_1$  — прибыль по базовому варианту, тыс. руб.;

 $m_2$  — прибыль по проектируемому варианту, тыс. руб.

Показатели рентабельности более полно, чем прибыль, характеризуют окончательные результаты производственной деятельности предприятия, потому что их величина показывает соотношение эффекта с использованными ресурсами.

Рентабельность продукции (окупаемость издержек) исчисляется путем соотношения прибыли к сумме затрат по реализованной продукции и показывает, сколько прибыли имеет предприятие с каждого затраченного рубля.

Рентабельность продаж это отношение прибыли к сумме полученной выручки. Характеризует эффективность предпринимательской деятельности: показывает, сколько прибыли имеет предприятие с рубля продаж.

Рентабельность инвестированного капитала исчисляется отношением прибыли к капитальным вложениям.

Уровень рентабельности производства продукции (%) определяется по формуле:

$$
R = 100m/(\hat{A}_{i}\,\tilde{N}_{i})\,,\tag{6.26}
$$

Рентабельность продаж:

$$
R_{\text{ij}} = \frac{m}{\hat{A}_{\delta}} 100, \tag{6.27}
$$

где В<sub>р</sub> — выручка от реализации продукции, тыс. руб.,

$$
\hat{A}_{\delta} = \ddot{O}_{\delta} \hat{A}_{\Gamma} \tag{6.28}
$$

Рентабельность капитала определяется по формуле:

$$
R_{\hat{\mathbf{e}}} = \frac{m}{\Delta \hat{E}} 100. \tag{6.29}
$$

Расчет эффективности капитальных вложений. Источниками капитальных вложений в сельском хозяйстве является прибыль, полученная от реализации продукции, амортизационные отчисления и кредиты банка.

При расчете эффективности капитальных вложений принимают во внимание собственные средства предприятия, т. е. прибыль, полученную от реализации продукции и амортизационные отчисления.

Годовой доход определяется по формуле

$$
\ddot{A}_{\tilde{a}} = (m_2 - m_1) + (S_{\tilde{a}2} - S_{\tilde{a}1}) - (\dot{1}_{2} - \dot{1}_{1}),
$$
\n(6.30)

где 1,1, 2 — сумма налоговых платежей соответственно в базовом и проектируемом вариантах, тыс. руб.

Срок окупаемости капитальных вложений (простой срок окупаемости) в результате внедрения новых технологий и техники определяется по формуле:

$$
\dot{\mathbf{O}}_{\ddot{\mathbf{a}}} = \frac{\mathbf{D}\hat{E}}{\mathbf{D}m}.
$$
\n(6.31)

Это период времени, по окончании которого чистый объем поступлений (доходов) перекрывает объем инвестиций (расходов) в проект.

Расчет эффективности капитальных вложений в условиях рынка производится с учетом изменения стоимости денег во времени. Любые капитальные вложения, связанные с инвестициями, при этом от момента вложения денег до момента получения результатов протекает определенное время. Принимая решение о вложение денег в приобретение техники, необходимо учитывать инфляцию, возможность сегодняшнего использо-

вания денег или другие более выгодные варианты вложения капитала. В условиях высокой инфляции одна и та же денежная сумма имеет разную ценность во времени. Существуют два метода, позволяющие учитывать фактор времени: начисление сложного процента и дисконтирование.

Процесс роста суммы вклада за счет накопления процентов называется начислением сложного процента. При начислении сложных процентов находим будущую стоимость путем умножения текущей стоимости на коэффициент (1 + ставка процента) столько раз, на сколько периодов делаем расчет.

Начисление сложных процентов можно произвести по формуле:

$$
F = P(1 + E)^t, \tag{6.32}
$$

где  $F$  — будущая стоимость денег;

 $E$  — ставка процента за кредит;

 $t$  — временной интервал;

 $P$  — текущая ценность денег.

Дисконтирование — действие, обратное методике начисления сложных процентов, позволяющее исчислить текущую ценность денег  $(P)$ , если известна их будущая ценность  $(F)$ . Дисконтирование означает скидку процента или компенсацию за ожидание кредита, т. е. узнаем, сколько сейчас стоит известная в будущем сумма денег. Таким образом, при дисконтировании мы находим текущую стоимость путем деления будущей стоимости на  $(1 +$  ставка процента) столько раз, на сколько периодов мы делаем расчет.

Коэффициент дисконтирования имеет вид

$$
P = \frac{F}{\left(1 + E\right)^t} \tag{6.33}
$$

Для упрощения расчетов предполагают, что предприятие получает одинаковый (постоянный) ежегодный доход от внедрения перспективной технологии. Текущая (сегодняшняя) стоимость денег может быть найдена в этом случае с помощью фактора аннуитета, который имеет вид

$$
L_t = \frac{(1+E)^t - 1}{E(1+E)^t}.
$$
\n(6.34)

Применяя формулу (6.34), определяют чистый дисконтированный доход, который включает весь эффект (выигрыш) от предлагаемой технологии, приведенный во времени к началу расчетного периода. Если результат расчетов получается положительный, то это говорит о том, что за расчетный период возвращаются инвестиции, вложенные в проект, а также обеспечивается доход на уровне банковской процентной ставки. Расчетный период принимают равный сроку службы техники  $(8-10)$  лет.

В общем виде формула имеет вид

$$
\times \ddot{\mathbf{A}} \ddot{\mathbf{A}} = \ddot{\mathbf{A}}_{\tilde{\mathbf{A}}} L_t - \Delta \hat{E}, \tag{6.35}
$$

где × ÄÄ — чистый дисконтированный доход, тыс. руб.;

 $L_t$  — коэффициент дисконтирования.

Срок возврата капитала  $(\dot{O}_a)$  показывает время, за которое возвращается вложенный капитал и обеспечивается нормативный доход на уровне принятой процентной ставки. Проект считается целесообразным при сроке возврата капитала в пределах расчетного периода, т. е.  $\dot{O}_{\hat{a}} \leq \dot{O}_{f}$ .

Срок возврата капитала определяется по формуле:

$$
\dot{O}_{\hat{a}} = \frac{\lg(1 + \frac{E}{P_{\hat{a}}})}{\lg(1 + \hat{A})}.
$$
\n(6.36)

Это динамический срок окупаемости проекта и рассчитывается по накопительному дисконтированному чистому потоку наличности. В отличие от простого учитывает дисконтированную стоимость капитала и показывает реальный период окупаемости.
$$
D_{\hat{a}} = \frac{\ddot{A}_{\tilde{a}}}{\hat{E}} - \hat{A} \,. \tag{6.37}
$$

По завершении расчетов полученные данные свести в таблицу 6.3 и произвести анализ основных технико-экономических показателей путем сравнения обоих вариантов.

| Наименование показателей               | Базовый | Проектируемый | Отклонение |
|----------------------------------------|---------|---------------|------------|
|                                        | вариант | вариант       | $(+, -)$   |
| Площадь возделывания, га               |         |               |            |
| Урожайность, т/га                      |         |               |            |
| Валовой сбор продукции, т              |         |               |            |
| Прямые затраты труда, ч:               |         |               |            |
| - на 1 га                              |         |               |            |
| - на 1 т основной продукции            |         |               |            |
| Рост производительности труда, %       |         |               |            |
| Уровень механизации труда, %           |         |               |            |
| Удельные применяемые основные          |         |               |            |
| средства, тыс. руб.                    |         |               |            |
| - на 1 га                              |         |               |            |
| - на 1 т                               |         |               |            |
| Себестоимость 1 т продукции, тыс. руб. |         |               |            |
| Годовая экономия от снижения           |         |               |            |
| себестоимости, тыс. руб.               |         |               |            |
| Уровень рентабельности производства    |         |               |            |
| продукции, %                           |         |               |            |
| Рентабельность продаж, %               |         |               |            |
| Рентабельность капитала, %             |         |               |            |
| Годовой доход, тыс. руб.               |         |               |            |
| Чистый дисконтированный доход,         |         |               |            |
| тыс. руб.                              |         |               |            |
| Капвложения, тыс. руб.                 |         |               |            |
| Срок окупаемости капвложений, лет      |         |               |            |

Таблица 6.3 — Показатели эффективности комплексной механизации производства продукции

На основании анализа необходимо сделать вывод о целесообразности предлагаемого проекта и об его экономической эффективности .

## **6.2 Расчет технико-экономических показателей конструкторской разработки (темы 1–5)**

Целью технико-экономической оценки конструкторской разработки в дипломном проекте является определение целесообразности вложения дополнительных средств в техническое решение, которое должно подтверждаться рядом технико-экономических показателей. Расчеты проводятся по двум вариантам: базовому с индексом (1) и проектируемому с индексом (2).

Годовой (сезонный) объем работы исчисляют по формуле:

$$
W_{\tilde{a}} = W_{\tilde{a}},\tag{6.38}
$$

где *W*<sup>÷</sup> — производительность агрегата за 1 час сменного времени, га/ч;

*Т*г — годовая (сезонная) загрузка, ч.

Производительность за час сменного времени по базовому варианту принимается по технической характеристике машины, по проектируемому варианту — в соответствии с расчетными данными операционнотехнологической карты, или рассчитывается по формуле (4.64).

Прямые затраты труда в расчете на единицу работы агрегата определяем по формуле:

$$
t_h = (m+n)W_{\div},\tag{6.39}
$$

где *m*, *n* — соответственно количество механизаторов и вспомогательных рабочих, обслуживающих агрегат, чел.

Экономия затрат труда (ч) рассчитывается по формуле:

$$
\dot{Y} = (t_{h1} - t_{h2})W_{+}.
$$
\n(6.40)

Рост производительности труда (%) исчисляют по формуле (6.16).

Расход топлива на единицу работы по базовому варианту принимается по технической характеристике машины, по проектируемому варианту – в соответствии с расчетными данными операционно-технологической карты.

Снижение расхода топлива определяют по формуле:

$$
J_{\Theta} = ((\Theta_2 / \Theta_1) - 1)100, \tag{6.41}
$$

где  $\Theta_1, \Theta_2$  — удельный расход топлива соответственно по базовой и проектируемой машине, кг/га.

Экономию топлива на годовой (сезонный) объем работы проектируемой машины исчисляют по формуле:

$$
E = (\Theta_1 - \Theta_2)W_{r2}.
$$
\n(6.42)

Капитальные вложения на единицу работы определяют по формуле:

$$
\hat{E}_{\text{óä}} = (1/W_{+})\Sigma(\hat{A}_{j}/\hat{O}_{rj}),\tag{6.43}
$$

где Á*<sup>j</sup>* — балансовая стоимость *j*-й машины, участвующей в процессе работы, тыс. руб.

Суммарные эксплуатационные издержки определяются по каждой из сравниваемых машин по формуле (6.18).

Затраты на оплату труда обслуживающего персонала в расчете на единицу работы определяют по формуле:

$$
S_{\rm qi} = (1/W_{+})(m_j C_{\rm \dot{=}j.i} k_{\rm \dot{0}\dot{0}.\dot{1}} + n_j C_{\rm \dot{=}j/\hat{a}} k_{\rm \dot{0}\dot{0}.\dot{0}}), \tag{6.44}
$$

где  $m_j$ ,  $n_j$  — количество обслуживающего персонала j-го разряда, чел.

Разряды работ принимаются согласно «Справочнику по тарификации механизированных работ в сельском хозяйстве» с корректировкой их в соответствии с постановлением Госкомтруда Республики Беларусь от 21 января 1993 г. Этим постановлением разряды работ в растениеводстве на посеве, посадке всех сельскохозяйственных культур повышаются до 7-го разряда, работы с ядохимикатами и гербицидами – до 7-го разряда, прямое комбайнирование всех сельскохозяйственных культур, подбор и обмолот валков до 8-го разряда. Тарифные разряды на основные виды работ приведены в приложении 13.

Отчисления на социальные нужды производятся в размере 30% от начисленной заработной платы

$$
S_{\tilde{N}I} = 0.3 S_{\tilde{q}I} \tag{6.45}
$$

Затраты на горючее и смазочные материалы определяют из расхода топлива и комплексной цены 1 кг основного топлива

$$
S_{\tilde{\mathbf{a}}\tilde{\mathbf{n}}\tilde{\mathbf{l}}} = \Theta \ddot{\mathbf{O}}_{\hat{\mathbf{e}}},\tag{6.46}
$$

где  $\Theta$  — расход топлива на единицу работы, кг/га.

Амортизационные отчисления сельскохозяйственной техники в расчете на единицу работы определяют по формуле:

$$
S_{\mathbf{a}} = (1/100W_{\div})((\dot{A}_{\tilde{n}\tilde{o}\tilde{o}}\dot{a}/\dot{O}_{\tilde{a}\tilde{o}\tilde{o}}) + (\dot{A}_{\tilde{n}\tilde{o}i}\dot{a}_{i}/\dot{O}_{\tilde{a}\tilde{n}\tilde{o}i}),
$$
(6.47)

где  $\rm \AA_{\dot{\alpha}\dot{\delta}}, \rm \AA_{\tilde{n}\tilde{o}i}$  — соответственно балансовая стоимость трактора и сельскохозяйственной машины, тыс. руб.;

 $\dot{O}_{\tilde{a}\tilde{o}\tilde{o}}$ ,  $\dot{O}_{\tilde{a}.\tilde{n}\tilde{o}i}$  — соответственно нормативная годовая загрузка трактора и сельскохозяйственной машины, ч.

Затраты на техническое обслуживание, ремонт и прочие затраты (страхование и хранение техники)

$$
S_{\delta \hat{\mathbf{i}}} = (1/100W_{\div})( (\dot{A}_{\tilde{\mathbf{i}} \delta \delta} \dot{a}_{\delta \hat{\mathbf{i}}} \dot{a}_{\delta \delta} - \dot{a}_{\tilde{\mathbf{i}} \delta \delta \delta}) \dot{b}_{\delta}). \tag{6.48}
$$

Эксплуатационные издержки следует представить в виде таблицы 6.4.

| Статьи затрат                           | Базовый | Проектируемый |
|-----------------------------------------|---------|---------------|
|                                         | вариант | вариант       |
| Оплата труда                            |         |               |
| Отчисления на социальные нужды          |         |               |
| Стоимость горюче-смазочных материалов   |         |               |
| Техническое обслуживание, ремонт и про- |         |               |
| чие затраты                             |         |               |
| Амортизационные отчисления              |         |               |
| ИТОГО:                                  |         |               |

Таблица 6.4 — Состав эксплуатационных издержек, тыс. руб.

Предлагаемый вариант конструкторской разработки должен привести к экономии эксплуатационных издержек или увеличению объема работ. Результат технического решения более конкретно можно получить через удельные показатели.

Удельные эксплуатационные издержки рассчитываются по каждому из вариантов по формуле:

$$
S_{\dot{y}\dot{\alpha}\dot{\alpha}} = \Sigma S_{\dot{y}} / W_{\tilde{a}}.
$$

Снижение эксплуатационных издержек определяют по формуле:

$$
J_{\hat{e}\hat{c}} = ((S_{\hat{y}\hat{o}\hat{a}2} / S_{\hat{y}\hat{o}\hat{a}1}) - 1)100.
$$
 (6.50)

Годовая экономия эксплуатационных затрат:

$$
\dot{Y}_{\hat{e}\hat{a}} = (S_{\hat{y}\hat{o}\hat{a}1} - S_{\hat{y}\hat{o}\hat{a}2})W_{\hat{a}2},
$$
\n(6.51)

При увеличении объема работ годовую экономию рассчитывают по формуле:

$$
\dot{Y}_{\hat{e}\tilde{a}} = \Sigma S_{\dot{y}1}(W_{\tilde{a}2}/W_{\tilde{a}1}) - \Sigma S_{\dot{y}2} . \qquad (6.52)
$$

Годовой доход от конструкторской разработки представляет собой сумму от экономии эксплуатационных издержек, изменения амортизационных отчислений за вычетом налогов:

$$
\ddot{A}_{\tilde{a}} = (\Sigma S_{\dot{y}1}(W_{\tilde{a}2}/W_{\tilde{a}1}) - \Sigma S_{\dot{y}2}) + (S_{\dot{a}2} - S_1) - (H_2 - H_1) = \dot{Y}_{\dot{e}\tilde{a}} + \Delta S_{\dot{a}} - \Delta H, (6.53)
$$

где  $\Delta S_a$  — прирост амортизационных отчислений, тыс. руб.;

ΔH — прирост суммы налогов, тыс. руб.

В годовой доход включается сумма амортизационных отчислений по объекту, поскольку они являются источником финансирования капитальных вложений.

При оценке эффективности машин или предлагаемых к внедрению отдельных узлов (конструкторской разработки) прирост суммы налогов можно принять равной 0.

Если применение новой машины или механизма способствовало увеличению производства продукции или уменьшению ее потерь, рассчитывается сумма дополнительного дохода

$$
\Delta \ddot{A} = \Delta Q \ddot{O}_{\delta},\tag{6.54}
$$

где Δ*Q* — прирост продукции от применения новой машины, т;

 $\ddot{O}_\delta$  — цена реализации 1 т продукции, тыс. руб./т.

Эффективность капитальных вложений оценивается чистым дисконтированным доходом по формуле (6.35).

Капитальные вложения представляют собой финансовые вложения на замену устаревшей техники и оборудования, модернизацию и усовершенствование узлов и деталей сельхозмашин, а также затраты, связанные с их монтажом и установкой. В случае, если предлагаемая конструкторская разработка может быть осуществлена на базе сельскохозяйственного предприятия (в ремонтной мастерской), следует рассчитать все затраты, связанные с ее изготовлением. В их состав включаются: заработная плата с отчислениями на социальные нужды (30 %), фонд содействия занятости населения (1 %), стоимость сырья и материалов, электроэнергия, топливо, амортизация оборудования и прочие расходы.

Рассчитав все элементы затрат, составить таблицу 6.5.

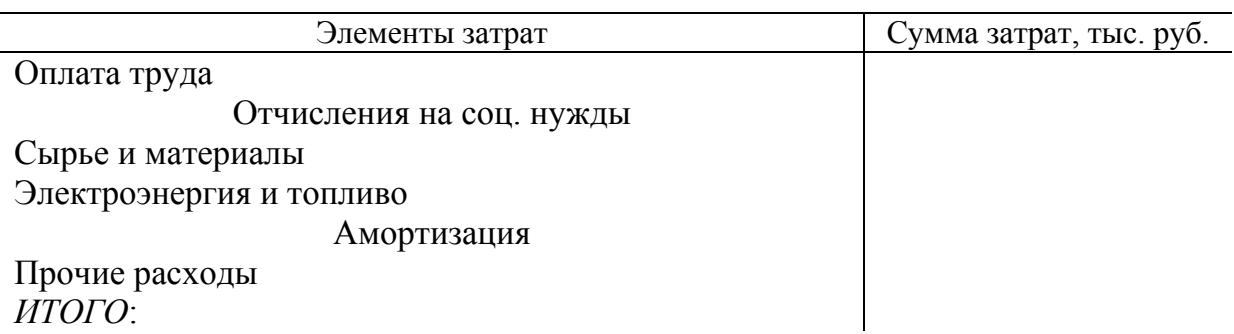

Таблица 6.5 — Расчет затрат на изготовление детали

Суммарный дисконтированный доход в конце расчетного периода определяется по формуле (6.34).

В случае если предлагаемое техническое решение рассчитано не на экономический, а социальный эффект (безопасность труда, условия производства и т. д) расчет вышеприведенных показателей не производится.

По окончании расчетов основные показатели эффективности конструкторской разработки представить в виде таблицы 6.6 и произвести анализ технико-экономических показателей путем сравнения обоих вариантов.

Таблица 6.6 — Показатели эффективности конструкторской разработки

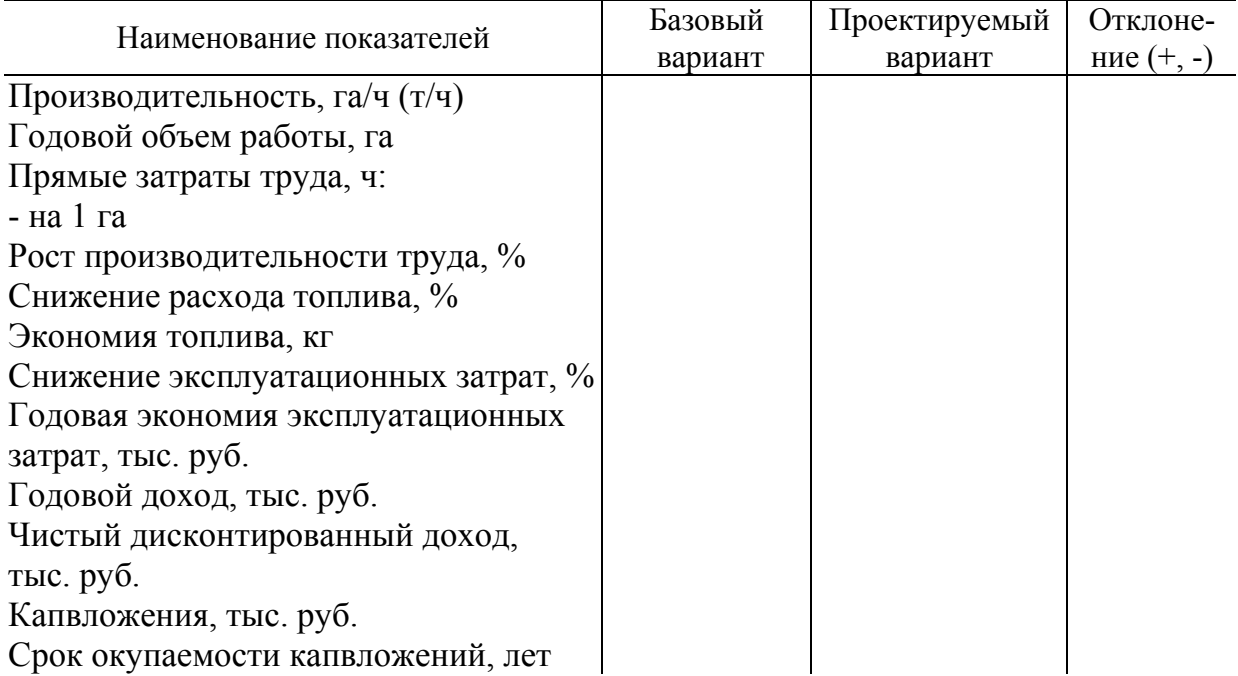

На основании анализа необходимо сделать вывод о целесообразности предлагаемой модернизации и об экономической эффективности конструкторской разработки.

## **6.3 Расчет показателей состава и использования машинно-тракторного парка (темы 3–5)**

Основным методом анализа работы МТП сельскохозяйственного предприятия является определение и изучение фактических показателей, и сопоставление их с плановыми заданиями и установленными нормативами [9, 11].

## **Показатели состава МТП**

1. Количество физических тракторов всего и по маркам определить по сводной ведомости возделывания сельскохозяйственных культур и графикам загрузки тракторов за рассматриваемый период.

2. Количество эталонных тракторов

$$
\sum X_{\acute{\mathbf{y}}} = \sum X_i \ W_{\acute{\mathbf{y}}\grave{\mathbf{0}}_i},\tag{6.55}
$$

где ∑ *Xi* — количество физических тракторов *i*-й марки, шт.;

 $W_{\dot{y}\dot{\text{o}}_i}$  — коэффициент перевода физических тракторов в эталонные тракторы (приложение 2 [5]).

3. Площадь пашни, которая приходится на один эталонный трактор, га/эт. тр.:

$$
F_{\acute{y}\acute{o}} = F_{\acute{t}} / \sum X_i W_{\acute{y}\acute{o}_i}.
$$
 (6.56)

4. Энерговооруженность труда механизаторов, кВт/чел.:

$$
\dot{Y}_i = e N_e / e i , \qquad (6.57)
$$

где е  $N_e$  — суммарная мощность двигателей тракторов, самоходных машин, автомобилей и других двигателей в сельскохозяйственном предприятии, кВт;

е ì — количество механизаторов, чел.

5. Энергонасыщенность пашни, кВт/га:

$$
\dot{Y}_{i} = e N_e / F_i . \qquad (6.58)
$$

#### **Показатели использования МТП**

1. Количество выполненных нормо-смен по маркам тракторов и в целом за рассматриваемый период:

$$
\sum N_{\tilde{\mathbf{n}}i} = \sum N_{\tilde{\mathbf{n}}i} \mathop{A}_{\tilde{\mathbf{n}}\tilde{\mathbf{e}}\tilde{\mathbf{n}}\tilde{\mathbf{d}}\tilde{\mathbf{d}}\tilde{\mathbf{n}}\tilde{\mathbf{n}}\til
$$

2. Количество нормо-смен на один физический трактор по маркам

$$
N_{\tilde{\mathbf{n}}i_{i}} = \sum N_{\tilde{\mathbf{n}}i_{i}} / \sum X_{i}, \qquad (6.60)
$$

где  $\sum N_{\bf \tilde{m}}$  <sub>і</sub> — суммарное число нормо-смен, выполненных тракторами данной марки за рассматриваемый период.

3. Суммарный объем механизированных тракторных работ, эт. га:

$$
\sum U_{\acute{\jmath}\dot{\alpha},\ddot{\tilde{a}}\dot{\tilde{a}}} = \sum N_{\tilde{n}\dot{\tilde{l}}_{i}} W_{\tilde{n}\dot{\tilde{l}}_{\acute{\jmath}\dot{\alpha}_{i}}},\qquad(6.61)
$$

где  $W_{\rm \hat{nl}_{\:\: \circ} \circ \dotsc}$  — сменная выработка трактора данной марки в эталонных условиях (приложение 2 [5]). *W*

4. Выработка на один физический трактор данной марки за рассматриваемый период, эт. га/тр.:

$$
W_{\tilde{\mathbf{a}}\tilde{\mathbf{a}}_{\hat{\mathbf{0}}}} = \sum N_{\tilde{\mathbf{n}}i} \, W_{\tilde{\mathbf{n}}i} \, W_{\tilde{\mathbf{n}}j} \, \langle \sum X_i \, . \tag{6.62}
$$

5. Выработка на один эталонный трактор (средняя по предприятию), эт. га/эт. тр.:

$$
W_{\tilde{\mathbf{a}}\tilde{\mathbf{a}}_{\dot{\mathbf{y}}_{\dot{\mathbf{0}}}}} = \sum U_{\dot{\mathbf{y}}\dot{\mathbf{0}},\tilde{\mathbf{a}}\dot{\mathbf{a}}} / \sum X_{\dot{\mathbf{y}}} \,. \tag{6.63}
$$

6. Плотность (интенсивность) механизированных тракторных работ, эт. га/га:

$$
\ddot{\mathbf{I}} \dot{\mathbf{I}} \mathbf{D} = \sum U_{\dot{\mathbf{y}} \dot{\mathbf{0}}, \ddot{\mathbf{a}} \dot{\mathbf{a}}} / F_{\ddot{\mathbf{I}}} \,. \tag{6.64}
$$

#### **Показатели эффективности использования МТП**

1. Уровень механизации (%) по затратам труда

$$
\dot{\mathbf{O}}_{\dot{\mathbf{I}}} = \frac{100 \Sigma \mathbf{G}_{\dot{\mathbf{I}}}}{\Sigma \mathbf{G}_{\dot{\mathbf{I}}} + \Sigma \mathbf{G}_{\dot{\mathbf{A}}}} \,, \tag{6.65}
$$

где  $\Sigma \varsigma$  ,  $\Sigma \varsigma$ <sup>A</sup> — соответственно сумма затрат труда механизаторов и вспомогательных рабочих, ч.

2. Суммарный расход топлива, кг:

$$
\sum Q = \sum_{i=1}^{n} Q_i , \qquad (6.66)
$$

где *Qi* — расход топлива тракторами *i*-й марки, кг.

3. Расход топлива на условный эталонный гектар, кг/эт. га:

$$
Q_{\text{y\`o}.\tilde{\mathbf{a}}\tilde{\mathbf{a}}} = \sum Q / \sum U_{\text{y\`o}.\tilde{\mathbf{a}}\tilde{\mathbf{a}}} \,. \tag{6.67}
$$

По завершении расчетов полученные данные свести в таблицу 6.7 и произвести анализ основных технико-экономических показателей путем сравнения обоих вариантов.

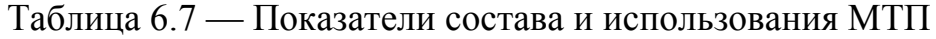

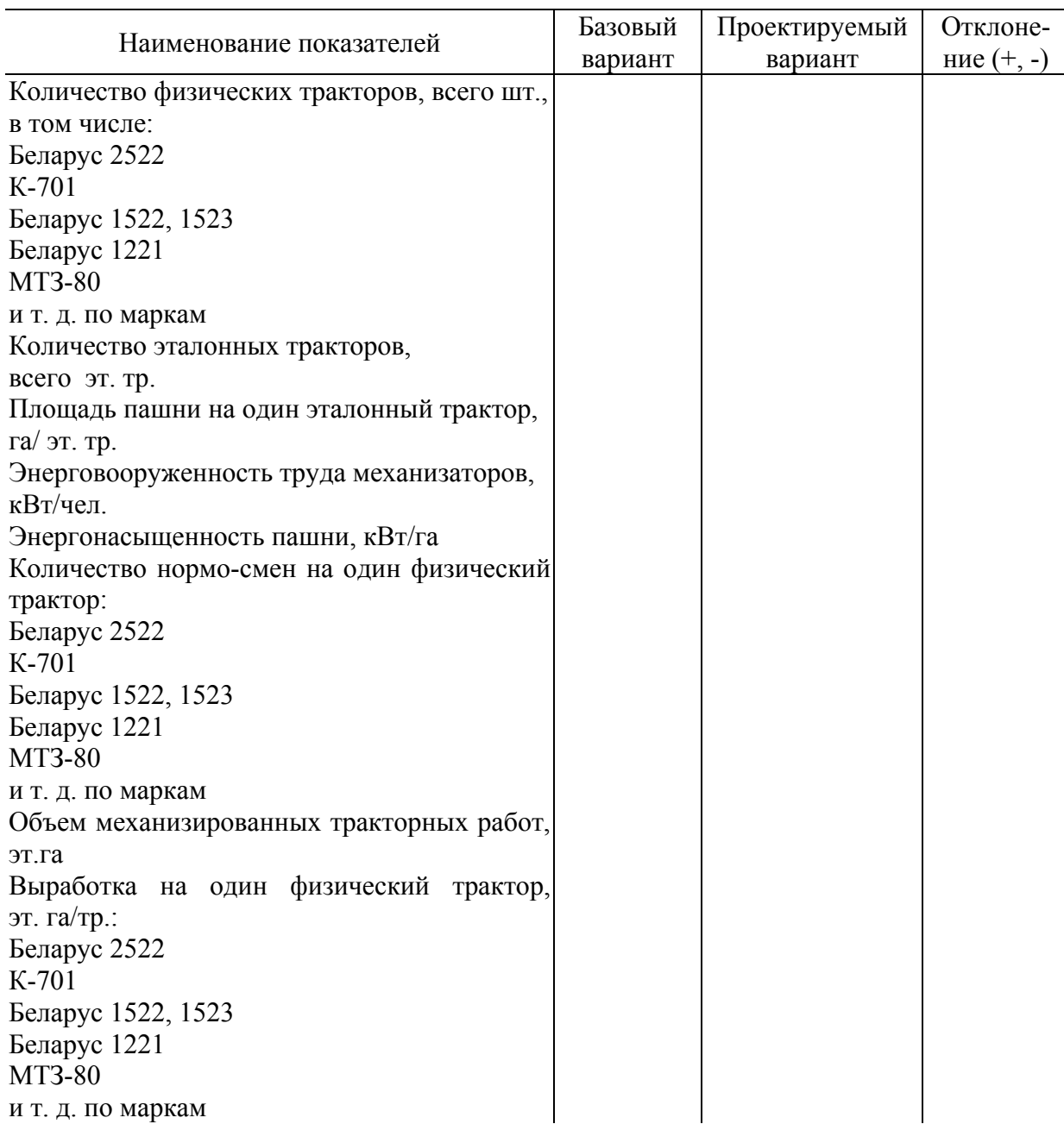

\_\_\_\_\_\_\_\_\_\_\_\_\_\_\_\_\_\_\_\_\_\_\_\_\_\_\_\_\_\_\_\_\_\_ (название сельскохозяйственного предприятия)

## Окончание таблицы 6.7

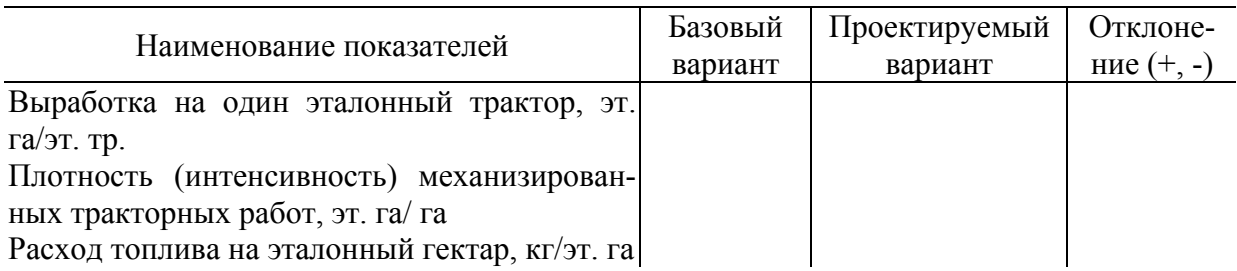

*Графическая часть.* На листе формата А1 представить:

- в соответствии с формой таблицы 6.3 (темы 1 и 2) показатели эффективности комплексной механизации производства продукции растениеводства;
- в соответствии с формой таблицы 6.7 (темы 3–5) показатели состава и использования МТП сельскохозяйственного предприятия;
- в соответствии с формой таблицы 6.6 (темы 1–5) показатели эффективности конструкторской разработки.

На основании приведенных расчетов должны быть сделаны выводы об экономической целесообразности выполненного дипломного проекта.

После завершения расчетов и оформления 5 раздела пояснительной записки дипломного проекта и листа графической части дипломник представляет материалы на подпись руководителю и консультанту по экономической части.

## **7 БЕЗОПАСНОСТЬ ЖИЗНЕДЕЯТЕЛЬНОСТИ**

#### **7.1 Безопасность жизнедеятельности на производстве**

## **7.1.1 Анализ состояния охраны труда на сельскохозяйственном предприятии**

Для дипломных проектов, разрабатываемых на базе конкретных сельскохозяйственных предприятий необходимо дать краткий критический анализ состояния охраны труда на объекте, отразив следующие вопросы:

- организация, управление и контроль за охраной труда на сельскохозяйственном предприятии;

- организация обучения и проведение инструктажей по охране труда;

- состояние травматизма в растениеводстве и в целом на сельскохозяйственном предприятии.

По результатам анализа дать конкретные предложения по совершенствованию организации охраны труда.

## **7.1.2 Требования безопасности при выполнении технологической операции**

Указать безопасные методы работы на соответствующих технологических операциях. Дать краткий анализ технического состояния техники, наличия ограждающих устройств, блокировок, предохранительных муфт, состояния ремонтной базы и т. д.

Применительно к теме дипломного проекта могут быть отражены следующие основные вопросы:

- требования безопасности при комплектовании агрегатов [23];

- требования безопасности при обработке почвы, проведении посевных и посадочных работ [23];

- требования безопасности при использовании ядохимикатов и удобрений [24];

- обеспечение безопасности на транспортных, погрузочно-разгрузочных работах [24];

- безопасность при послеуборочной обработке сельскохозяйственной продукции [25].

Здесь же необходимо дать оценку предлагаемой разработки с точки зрения безопасности, улучшения условий труда, уменьшения доли ручного труда.

#### **7.1.3 Проверочные расчеты**

Определяется из оценки состояния производственной безопасности и условий труда.

Это могут быть проверочные расчеты [23, 26, 27]:

- ограждений, предохранительных муфт, клапанов;
- элементов подвески кабин, сидений, рабочих мест;
- устойчивости (продольной и поперечной) сельскохозяйственных машин;
- тормозных качеств;
- защитных устройств от шума и вибраций;
- герметизации и вентиляции кабины;
- стоек, упоров, предохранительных пальцев;
- надежности грузозахватных приспособлений;
- подставок для хранения машин.

## **7.1.4 Оценка пожарной безопасности на сельскохозяйственном предприятии**

Заключительным этапом подраздела является оценка пожарной безопасности объекта проектирования.

Для проектов, выполняемых по конкретным предприятиям, подразделениям, технологическим операциям необходимо дать краткую оценку состояния пожарной безопасности.

Для стационарных объектов сельскохозяйственного предприятия определить категорию производств по пожарной опасности, степень огнестойкости строительных конструкций, противопожарные разрывы [28].

Далее привести основные требования пожарной безопасности при выполнении технологической операции [23], подобрать противопожарный инвентарь, исходя из действующих нормативов.

Разрабатывая меры пожарной безопасности, руководствоваться Типовыми правилами пожарной безопасности для объектов сельскохозяйственного производства.

## **7.1.5 Вопросы подраздела «Безопасность жизнедеятельности на производстве» в проектах, разрабатываемых без конкретной привязки к сельскохозяйственному предприятию:**

- дать анализ опасных и вредных производственных факторов, действующих на обслуживающий персонал при эксплуатации и ремонте модернизированных машин или узлов;

- рассмотреть условия выполнения разборочно-сборочных работ, операций технического обслуживания и ремонта;

- указать ограждение опасных зон;

- наличие и соответствие требованиям техники безопасности предохранительных, блокирующих и сигнализирующих устройств;

- состояние рабочего места оператора и эффективность мер защиты от шума, вибрации пыли, вредных газов, радиации;

- вопросы электробезопасности в случае применения электропривода [24].

Кроме того под соответствующим подзаголовком изложить основные требования безопасности при эксплуатации модернизированной машины, двигателя и др.

Исходя из вышеизложенного дать возможные инженерные решения, выполнить расчет (согласовать с консультантом).

120

## **7.2 Безопасность жизнедеятельности в чрезвычайных и экологически неблагоприятных ситуациях (ЧЭНС)**

#### **7.2.1 Расчет по варианту**

Расчет выполняется по согласованию с руководителем дипломного проекта по одному из вариантов:

- оценка радиационной обстановки [29];

- расчет зоны химического заражения при аварии на объекте АПК [29];

- оценка устойчивости функционирования сельскохозяйственного предприятия, техники в чрезвычайных ситуациях [30];

- прогноз радиоактивного загрязнения продукции растениеводства [31];

- оценка инженерной защиты работников сельскохозяйственных предприятий [29];

- режимы работы обслуживающего персонала в условиях радиоактивного заражения местности [29];

- определение выбросов загрязняющих атмосферу веществ при эксплуатации мобильной сельскохозяйственной техники [32].

## **7.2.2 Мероприятия по обеспечению безопасности в чрезвычайных и экологически неблагоприятных ситуациях**

В зависимости от темы дипломного проекта и выполненного расчета рекомендуется рассмотреть один из предложенных руководителем дипломного проекта вопросов:

1. Пути и способы повышения устойчивости функционирования объекта АПК в чрезвычайных ситуациях [33].

2. Приборное обеспечение для измерения удельной или объемной активности радионуклидов в пробах продуктов питания и объектов природной среды [34].

3. Организация контроля радиоактивного и химического заражения людей и техники [34].

121

4. Мероприятия по контролю уровня радиоактивного загрязнения воды и кормов в хозяйстве [34].

5. Оценка возможных последствий чрезвычайных ситуаций на объекте АПК [33].

6. Организация перевозок и использование мобильной техники при эвакуации и рассредоточении населения в чрезвычайных ситуациях [35].

7. Организация и порядок проведения дезактивации сельскохозяйственной техники в хозяйстве [35].

8. Требования к машинам, механизмам и транспортным средствам, используемым на территории, загрязненной радиоактивными веществами [35].

9. Организация сельскохозяйственных работ в условиях радиоактивного загрязнения территории [35].

10. Особенности технического обслуживания и ремонта сельскохозяйственных машин в условиях радиоактивного заражения [36].

11. Подготовка заглубленных помещений объекта АПК (подвала, погреба и т. д.) под противорадиационное укрытие [33].

12. Организация оперативного управления, связи и оповещения на сельскохозяйственном предприятии в условиях чрезвычайных ситуаций [36].

13. Источники и основные пути снижения выбросов токсичных веществ в атмосферу [37].

14. Мероприятия по снижению выброса токсичных веществ двигателей внутреннего сгорания машинно-тракторного парка предприятия [37].

15. Предлагаемые методы и средства контроля содержания токсичных веществ в отработавших газах двигателей внутреннего сгорания машиннотракторного парка предприятия [38].

16. Обеспечение безопасности при внесении минеральных удобрений и пестицидов на поля сельскохозяйственных предприятий [37].

17. Обеспечение экологической безопасности при хранении минеральных удобрений, пестицидов и утилизации тары [24].

122

18. Основные направления в организации рациональных технологических процессов ремонтной мастерской на сельскохозяйственном предприятии с целью уменьшения загрязнения окружающей среды [32].

Раздел дипломного проекта должен быть выполнен в соответствии с заданием и не должен превышать 10% от общего объема пояснительной записки (см. п. 1.2).

Задание выдает руководитель дипломного проекта. Консультации по выполнению 6 раздела дипломного проекта проводит консультант кафедры «Безопасность жизнедеятельности» в соответствии с приказом на дипломное проектирование.

## ЛИТЕРАТУРА

1. Государственная программа возрождения и развития села на 2005– 2010 годы. — Минск, 2005. — 86 с.

2. Система машин на 2006–2010 гг. для реализации научно обоснованных технологий производства продукции основных сельскохозяйственных культур. — Минск, 2005. — 75 с.

3. Проектирование механизированных процессов в растениеводстве : конспект лекций / А.В. Новиков, В.Д. Лабодаев, И.Н. Шило. — Минск : БГАТУ, 2004. — 116 с.

4. Коженкова, К.И. Технология механизированных сельскохозяйственных работ : учеб. пособие / К.И. Коженкова, Ю.В. Будько, Г.Ф. Добыш. — Минск : Ураджай, 1988. — 375 с.

5. Эксплуатация машинно-тракторного парка : учеб. пособие для с.-х. вузов / А.П. Ляхов [и др.] ; под ред. Ю.В. Будько. — Минск : Ураджай,  $1991. - 336$  c.

6. Будзько, Ю.В. Эксплуатацыя машынна-трактарнага парка : падручнiк / Ю.В. Будзько, Г.Ф. Добыш. — Минск : Ураджай, 1998. — 484 с.

7. Эксплуатация машинно-тракторного парка : учеб. пособие / Под общ. ред. Р.Ш. Хабатова. — Москва : ИНФРА-М, 1999. — 208 с.

8. Индустриальные технологии на мелиорированных землях / Р.А. Мышко [и др.]. — Минск :Ураджай, 1987. — 200 с.

9. Краткий справочник нормативов трудовых и материальных затрат для ведения сельскохозяйственного производства / Сост. Я.Н. Бречко, М.Е. Суманов. — Минск : БелНИИАЭ, 2000. — 192 с.

10. Добыш, Г.Ф. Справочник по эксплуатации машинно-тракторного парка / Г.Ф. Добыш, П.А. Кункевич, В.Я. Тимошенко. — Минск : Ураджай, 1987. — 286 с.

11. Справочник нормативов трудовых и материальных затрат для ведения сельскохозяйственного производства: 2-е издание перераб. и доп. / Сост. Я.Н. Бречко, М.Е. Сумонов ; под ред. В.Г. Гусакова. — Минск: БелНИИаграрной экономики, 2002. — 440 с.

12. Пиуновский, И.И. Оптимизация состава средств механизации для растениеводства : метод. рекомендации / И.И. Пиуновский [и др.]. — Минск : БГАТУ, 2004. — 37 с.

13. Сельскохозяйственная техника, выпускаемая в Республике Беларусь (каталог). — Минск : УП «СКТБ БелНИИМСХ», 2002. — 88 с.

14. Новиков, А.В. Техническое обеспечение процессов в земледелии. Проектирование механизированных процессов в растениеводстве : нормативно-справочные материалы / А.В. Новиков [и др.]. — Минск : БГАТУ,  $2005. - 116$  c.

15. Аринин, И.М. Техническая эксплуатация автомобилей / И.М. Аринин, С.И. Коновалов, Ю.В. Баженов // Серия «Высшее профессиональное образование». — Ростов н/Д: Феникс, 2004. — 320 с.

16. Добыш, Г.Ф. Потенциальные резервы экономии топливноэнергетических ресурсов в агропромышленном комплексе: Методическое пособие / Г.Ф. Добыш [и др.]. — Минск : ГУ «Учебно-методический центр Минсельхозпрода», 2005. — 137 с.

17. Организационно-технологические нормативы возделывания сельскохозяйственных культур: сборник отраслевых регламентов / Ин. аграр. экономики НАН Беларуси ; рук. разраб. В.Г. Гусаков [и др.]. — Минск : Бел. наука, 2005. — 460 с.

18. Иофинов, С.А. Эксплуатация машинно-тракторного парка / С.А. Иофинов. — Москва : Колос, 1974. — 480 с.

19. Сельскохозяйственная техника (каталог) / Минсельхозпрод Республики Беларусь. — Минск, 1996. — 227 с.

20. Мелешко, М.Г. Современные тракторы : особенности конструкции и технико-эксплуатационные показатели : аналит. Обзор / М.Г. Мелешко // Белорусский научный центр информации и маркетинга АПК. — Минск,  $2001 - 48$  c.

21. Овсянникова, Р.Г. Экономическое обоснование дипломных проектов : метод. указания для студентов 5 курса АМФ специальности 74 06 01 «Техническое обеспечение процессов сельскохозяйственного производства» и 74 06 01 01 «Обеспечение эксплуатации сельскохозяйственной техники» / Р.Г. Овсянникова. — Минск : БГАТУ, 2003. — 39 с.

22. Современные технологии производства растениеводческой продукции в Беларуси : сб. научн. материалов / сост. М.А. Кадыров, Д.В. Лужинский, А.Н. Кислекова ; под общ. ред. М.А. Кадырова. — Минск : ИВЦ Минфина, 2005. — 304 с.

23. Квасов, В.Т. Охрана труда : конспект лекций для специальностей «Техническое обеспечение процессов сельскохозяйственного производства», «Техническое обеспечение процессов переработки и хранения сельскохозяйственной продукции», «Ремонтно-обслуживающее производство в сельском хозяйстве» / В.Т. Квасов [и др.]. — Минск : БГАТУ, 2003. — 205 с.

24.Федорчук, А.И. Охрана труда : конспект лекций для слушателей ФПК / А.И. Федорчук [и др.]. — Минск : БГАТУ, 2003. — 195 с.

25. Гарбар, В.А. Справочник по охране труда в колхозах и совхозах / В.А. Гарбар, Н.М. Королев. — Минск : Ураджай, 1990. — 344 с.

26. Курсовое проектирование деталей машин : справочное пособие. Ч. I / А.В. Кузьмин [и др.]. — Минск : Вышэйшая школа, 1982. — 208 с.

27. Курсовое проектирование деталей машин : справочное пособие. Ч. 2 / А.В. Кузьмин [и др.]. — Минск : Вышэйшая школа, 1982. — 334 с.

28. Охрана труда в вопросах и ответах : справочное пособие в 2 т. Т.2 / Сост. В.Н. Борисов [и др.]. — Минск : ЦОТЖ, 2001. — 357 с.

29. Оценка радиационной и химической обстановки : метод. пособие / Л.В. Мисун, В.В. Ковалевич, И.Н. Марцуль. — Минск : БГАТУ, 2001. — 43 с.

30. Оценка устойчивости потенциально опасных объектов : метод. указания / Сост. Л.В. Мисун, В.В. Ковалевич. — Минск : БАТУ, 1999. — 19 с.

31. Прогноз радиоактивного загрязнения сельскохозяйственной продукции : метод. указания / Сост. В.В. Ковалевич, И.Н. Марцуль. — Минск : БА-ТУ, 1999. — 46 с.

32. Организация эколомической безопасности на объектах агропромышленного комплекса : метод. пособие / Л.В. Мисун, В.В. Ковалевич. — Минск : БАТУ, 2001. — 68 с.

33. Дорожко, С.В. Защита населения и хозяйственных объектов в чрезвычайных ситуациях. Радиационная безопасность : учеб. пособие в 3-х частях. Часть 2. Система выживания и защита территории в чрезвычайных ситуациях / С.В. Дорожко [и др.]. — Минск : Технопринт, 2002. — 261 с.

34. Ковалевич В.В. Радиометрия и дозиметрия : конспект лекций / В.В. Ковалевич [и др.]. — Минск : БАТУ, 1999. — 126 с.

35. Дорожко, С.В. Защита населения и хозяйственных объектов в чрезвычайных ситуациях. Радиационная безопасность : учеб. пособие в 3-х частях. Часть 3. Радиационная опасность / С.В. Дорожко [и др.]. — Минск : Технопринт, 2003. — 209 с.

36. Лежнев, А.В. Защита населения и сельскохозяйственного производства в условиях радиоактивного загрязнения / А.В. Лежнев [и др.]. — Минск : Ураджай, 1993. — 196 с.

37. Саевич, К.Ф. Экологическая безопасность на объектах АПК : учеб. пособие / К.Ф. Саевич [и др.]. — Минск : Ураджай, 1998. — 199 с.

38. Расчет выбросов загрязняющих веществ и методы для их определения при эксплуатации передвижных источников : метод. указания / Сост. Л.В. Мисун, В.М. Грищук, И.Н.

Приложение 1

## Учреждение образования «БЕЛОРУССКИЙ ГОСУДАРСТВЕННЫЙ АГРАРНЫЙ ТЕХНИЧЕСКИЙ УНИВЕРСИТЕТ»

## **Кафедра «Эксплуатация машинно-тракторного парка»**

**Зав. кафедрой \_\_\_\_\_\_\_\_\_\_\_\_\_\_\_\_\_\_\_\_\_\_\_\_\_\_\_\_\_\_\_\_\_\_\_\_\_** 

## **РАСЧЁТНО-ПОЯСНИТЕЛЬНАЯ ЗАПИСКА** к дипломному проекту

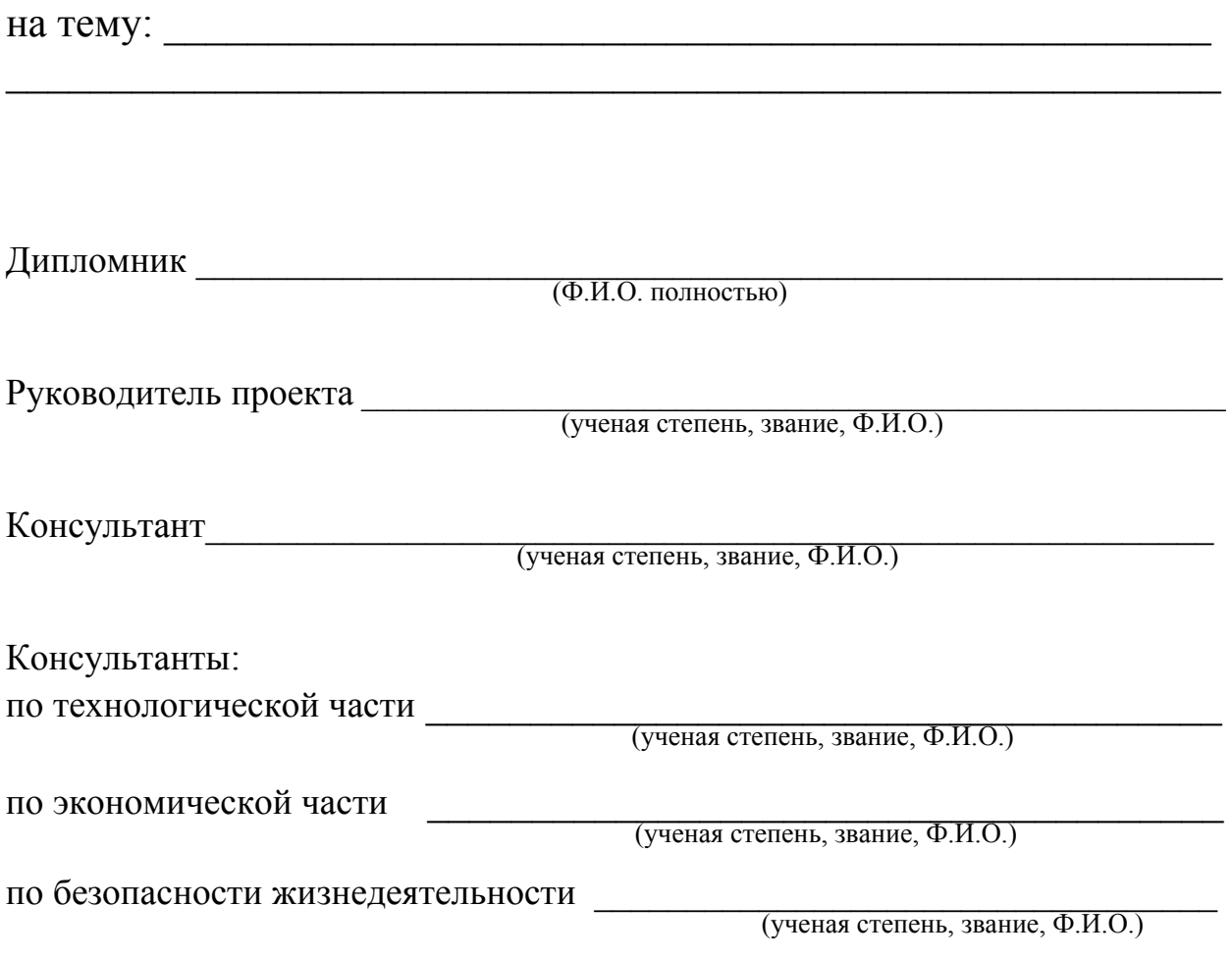

МИНСК 20

# **Учреждение образования «БЕЛОРУССКИЙ ГОСУДАРСТВЕННЫЙ АГРАРНЫЙ ТЕХНИЧЕСКИЙ УНИВЕРСИТЕТ»**

*"УТВЕРЖДАЮ"*  Зав. кафедрой

Факультет Специальность

 (подпись) « » 20  $r$ .

# **З А Д А Н И Е ПО ДИПЛОМНОМУ ПРОЕКТИРОВАНИЮ**

 **Студенту \_\_\_\_\_\_\_\_\_\_\_\_\_\_\_\_** 

**1. Тема проекта**: \_\_\_\_\_\_\_\_\_\_\_\_\_\_\_\_\_\_\_\_\_\_\_\_\_\_\_\_\_\_\_\_\_\_\_\_\_\_\_\_\_\_\_\_\_\_\_\_\_

**утверждена приказом по вузу \_\_\_\_\_\_\_\_\_\_\_\_\_\_от \_\_\_\_\_\_**\_\_\_

 $\_$  , and the set of the set of the set of the set of the set of the set of the set of the set of the set of the set of the set of the set of the set of the set of the set of the set of the set of the set of the set of th

## **2. Сроки сдачи студентом законченного проекта:** \_\_\_\_\_\_\_\_\_\_\_\_\_\_\_\_\_\_\_\_

**3. Исходные данные к проекту:** 1. Производственные планы и годовые отчеты предприятия за 2–3 прошедших года. 2. Перспективный план развития предприятия. 3. Характеристика природно-производственных условий использования техники. 4. Состав МТП и материально-техническая база для технической эксплуатации машин. 5. Показатели состава и использования МТП за последние 3 года. 5. Опыт по технологии и организация возделывания сельскохозяйственной культуры на предприятии, в республике и за рубежом.

**4. Содержание расчетно-пояснительной записки (перечень подлежащих разработке вопросов):** Реферат. Содержание. Введение. 1. Производственноэкономическая характеристика сельскохозяйственного предприятия. 1.1. Общие сведения о предприятии. 1.2. Природно-климатические условия. 1.3. Краткая характеристика растениеводства. 1.4. Краткая характеристика животноводства. 2. Анализ показателей состава и использования МТП. Ремонтно-обслуживающая база. Инженерная служба. 2.1. Показатели технической оснащённости сельскохозяйственного предприятия и уровня механизации работ. 2.2. Состав и показатели использования тракторного парка. 2.3. Обеспеченность предприятия сельскохозяйственными машинами и анализ использования комбайнов. 2.4. Показатели состава и использования автомобилей сельскохозяйственного предприятия. 2.5. Ремонтно-обслуживающая база для технической эксплуатации МТП. 2.6. Инженерно-техническая служба и кадры механизаторов.

## Окончание приложения 2

3. Техническое обеспечение технологии возделывания… (название сельскохозяйственной культуры) в… (название сельскохозяйственного предприятия). 3.1. Существующая технология и комплекс машин по возделыванию… (название сельскохозяйственной культуры) на сельскохозяйственном предприятии 3.2. Анализ прогрессивных технологических схем возделывания (культуры или культур) в стране и за рубежом. 3.3. Обоснование комплекса агротехнических, технологических и организационных мероприятий по технологии возделывания (культуры или культур) на предприятии. 3.4. Прогнозирование урожая. 3.5. Разработка технологической карты возделывания (сельскохозяйственной культуры) на предприятии. 3.6. Разработка операционно-технологической карты на выполнение сельскохозяйственной работы. 3.7. Построение графиков загрузки техники и эксплуатационных затрат при возделывании картофеля. 3.8. Состав и организация работы комплексного технологического отряда (КТО) или комплексного уборочно-транспортного отряда (КУТО) на уборке (сельскохозяйственной культуры). 4. Конструкторская разработка. 4.1. Краткая техническая характеристика модернизируемой машины. 4.2. Обоснование модернизации. 4.3. Инженерный расчёт узлов и деталей. 5. Технико-экономические показатели дипломного проекта. 6. Безопасность жизнедеятельности. 6.1. Безопасность жизнедеятельности на производстве. 6.2. Безопасность жизнедеятельности в чрезвычайных и экологически неблагоприятных ситуациях. Заключение. Список использованной литературы. Приложение.

**5. Перечень графического материала (с точным указанием обязательных чертежей и графиков):** 1. Показатели производственной деятельности сельскохозяйственного предприятия — 1 лист формата А1. 2. Операционнотехнологическая карта на выполнение сельскохозяйственной работы — 1 лист формата А1. 3. Технологическая карта возделывания сельскохозяйственной культуры — 1 лист формата А1. 4. График загрузки техники и эксплуатационных затрат — 1 лист формата А1. 5. Структура КУТО (КТО) — 1 лист формата А1. 6. Конструкторская разработка — 4 листа формата А1. 7. Технико-экономические показатели дипломного проекта — 1 лист формата А1.

### **6. Консультанты по проекту (с указанием относящихся к ним разделов проекта)**

- 1. Технологическая часть —
- 2. Конструкторская разработка  $\overline{a}$
- 2. Безопасность жизнедеятельности —
- 4. Экономическая часть —

#### **8. Дата выдачи задания** *Руководитель* \_\_\_\_\_\_\_\_\_\_\_\_

(подпись)

**Задание принял к исполнению (дата) \_\_\_\_\_\_\_\_\_\_\_\_\_\_\_\_\_\_\_\_\_\_\_\_\_\_** 

## **(Подпись студента)**\_\_\_\_\_\_\_\_\_\_\_\_\_\_\_\_\_\_\_\_\_\_\_\_\_\_\_

*Примечание —* Это задание прилагается к законченному проекту и вместе с проектом представляется при сдаче проекта.

## Приложение 3

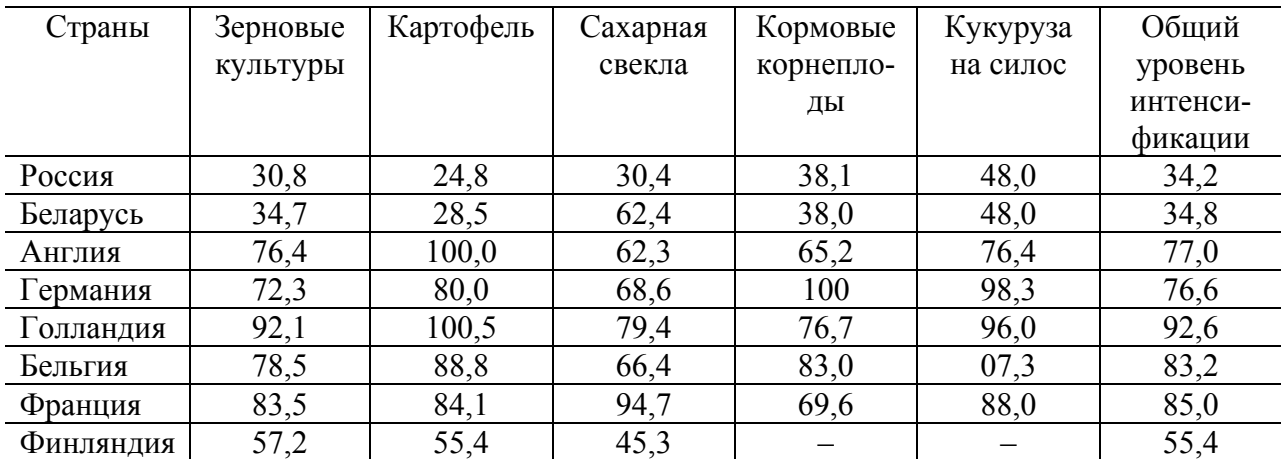

## Таблица П. 3.1 — Уровень интенсификации основных сельскохозяйственных культур, %

*Примечание* **—** Заметим, что за стопроцентный уровень интенсификации принята урожайность зерновых 80 центнеров с гектара, картофеля — 400, сахарной свеклы — 700, кормовых корнеплодов — 800 и кукурузы на силос — 400 центнеров с гектара. В соответствии с достигнутой урожайностью в России, Беларуси и Финляндии за стопроцентный уровень интенсификации возделывания зерновых культур принята урожайность 60 центнеров с гектара. В Финляндии за стопроцентный уровень интенсификации возделывания сахарной свеклы принята урожайность 400 центнеров с гектара.

Таблица П. 3.2 — Производство мяса и молока на 100 га сельскохозяйственных угодий в России, Беларуси и некоторых странах Западной Европы (1996–2001 гг.)

| Страны    | Произведено | Уровень интен- | Произведено | Уровень интен- |
|-----------|-------------|----------------|-------------|----------------|
|           | мяса, ц     | сификации, %   | молока, ц   | сификации, %   |
| Россия    | 93,9        | 23             | 261,5       | 16             |
| Беларусь  | 100,0       | 25             | 524,0       | 33             |
| Польша    | 233,7       | 59             | 646,7       | 41             |
| Англия    | 229,7       | 57             | 939,0       | 59             |
| Германия  | 366,9       | 92             | 1617,7      | 101            |
| Голландия | 1655,6      |                | 5580,1      |                |
| Бельгия   | 1254,6      |                | 2648,6      |                |
| Франция   | 227,1       | 57             | 849,9       | 53             |
| Финляндия | 133,6       | 33             | 990,4       | 62             |

*Примечание* **—** К слову, за стопроцентный уровень интенсификации принято производство 400 центнеров мяса и 1600 центнеров молока на 100 гектаров сельхозугодий. Правда, в Голландии и Бельгии мясо и молоко производят на привозных кормах, поэтому уровень интенсификации здесь не отражает существа вопроса.

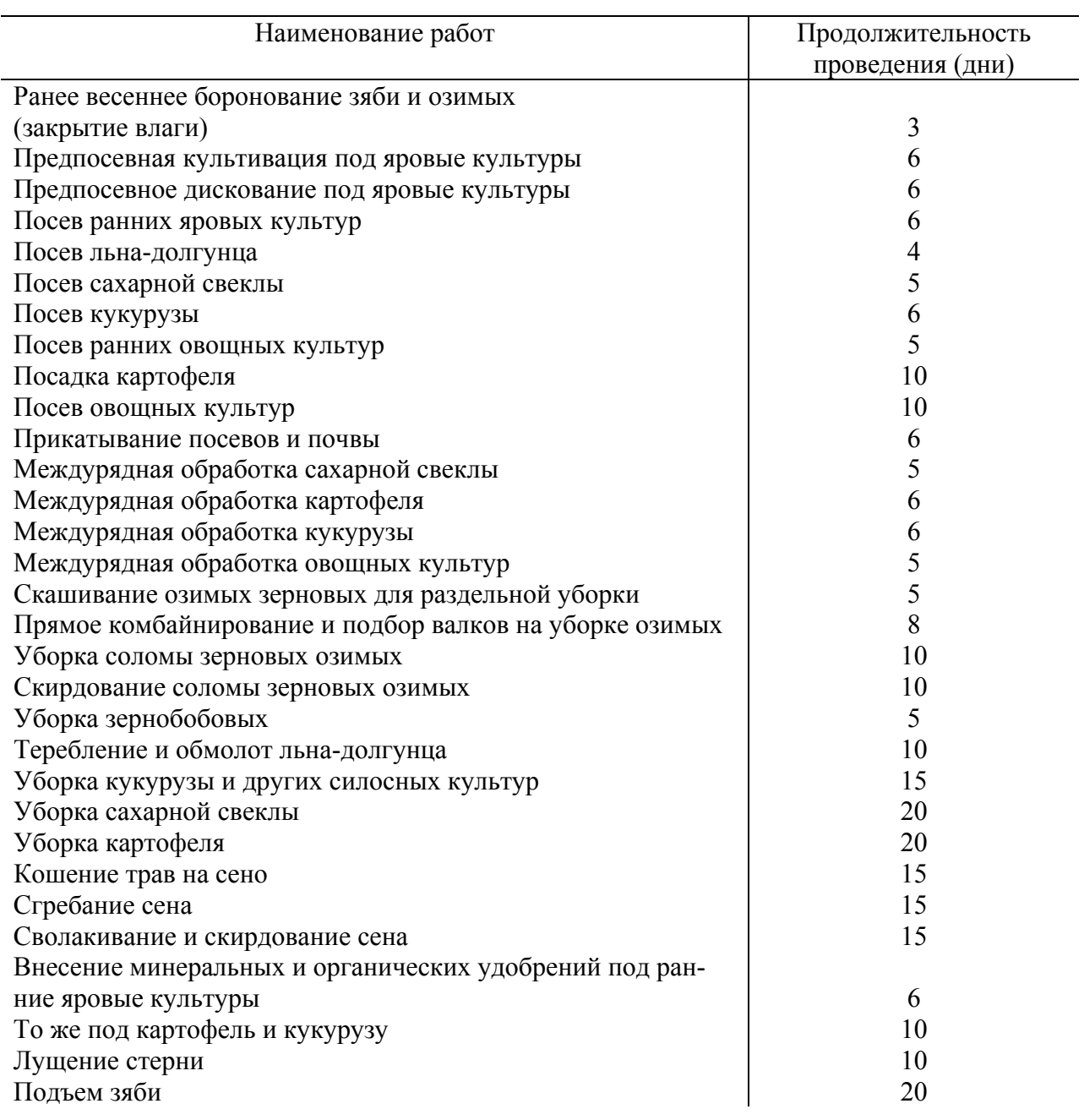

# Продолжительность полевых сельскохозяйственных работ

## Приложение 5

## Коэффициенты использования календарного времени смены по метеорологическим условиям

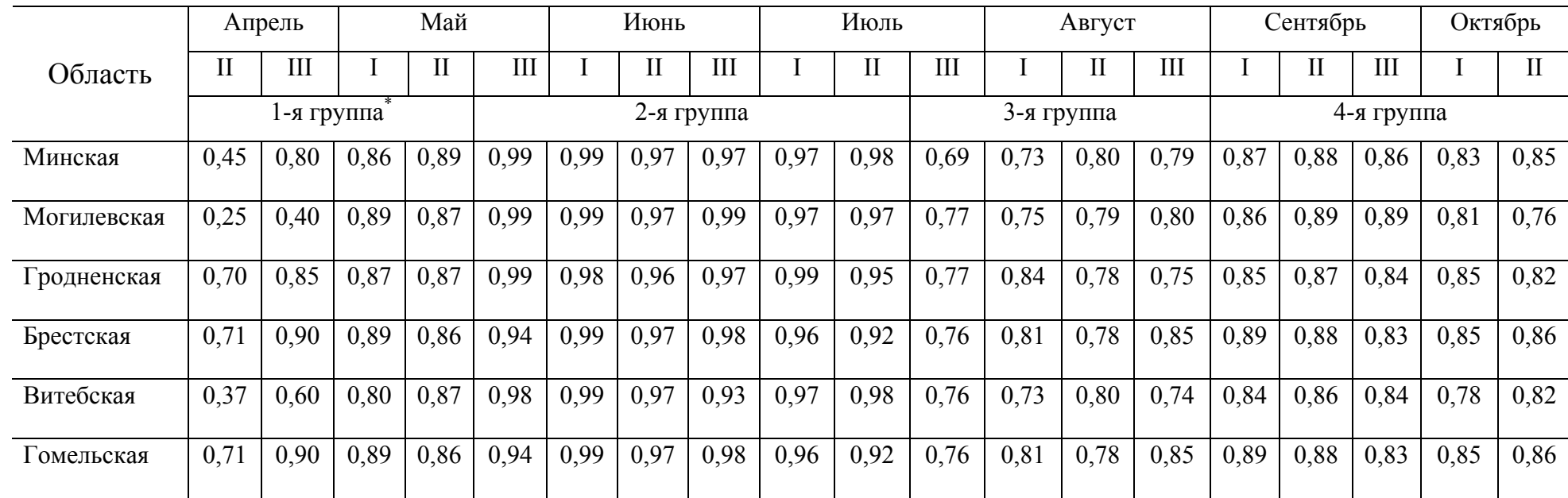

\* 1-я <sup>и</sup> 4-<sup>я</sup> группы — для работы по основной <sup>и</sup> предпосевной обработке почвы, посева, уборки картофеля <sup>и</sup> корнеплодов; 2-<sup>я</sup> группа — для междурядной обработки; 3-<sup>я</sup> группа — для уборки зерновых <sup>и</sup> сена

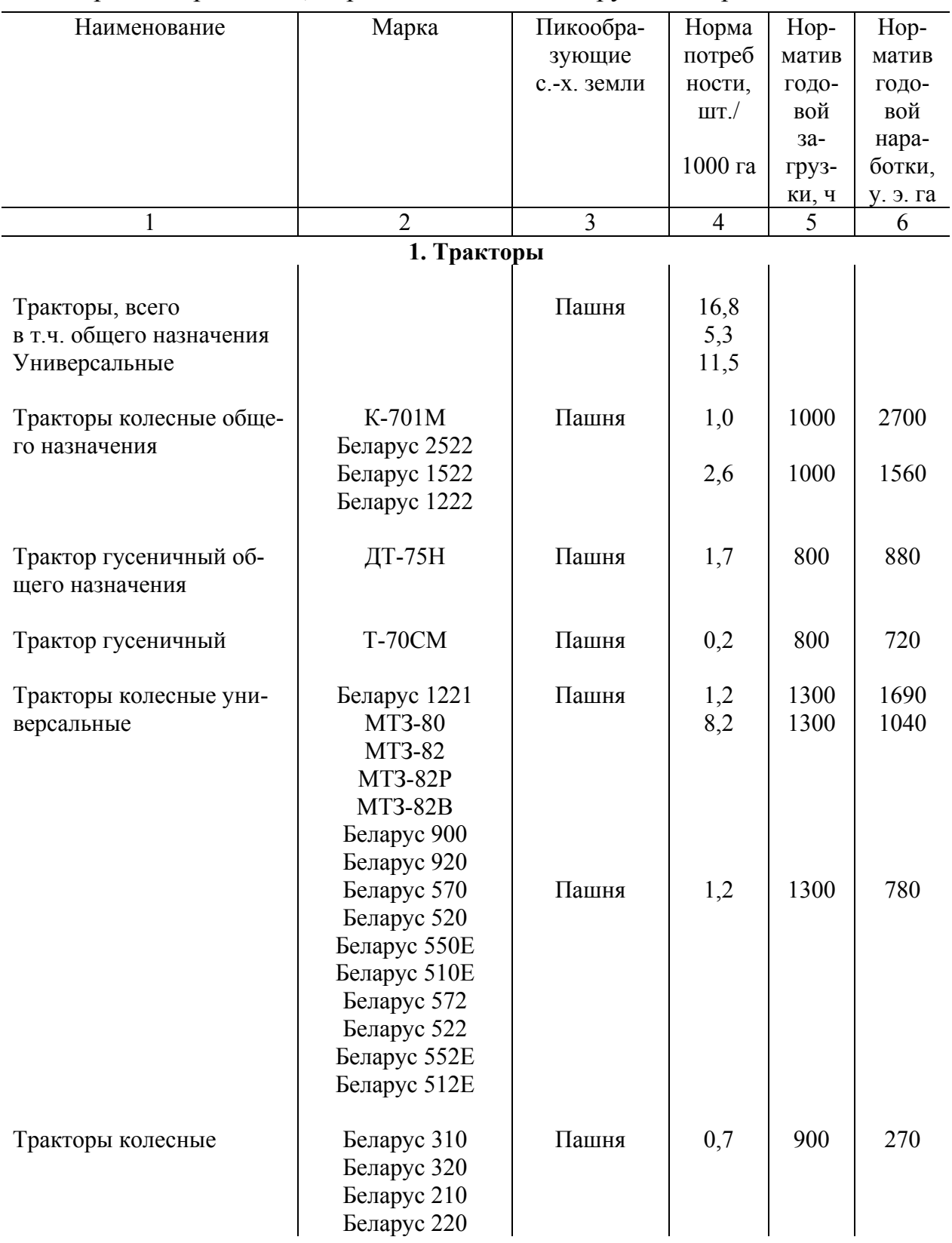

Нормы потребности, нормативы годовой загрузки и наработки машин

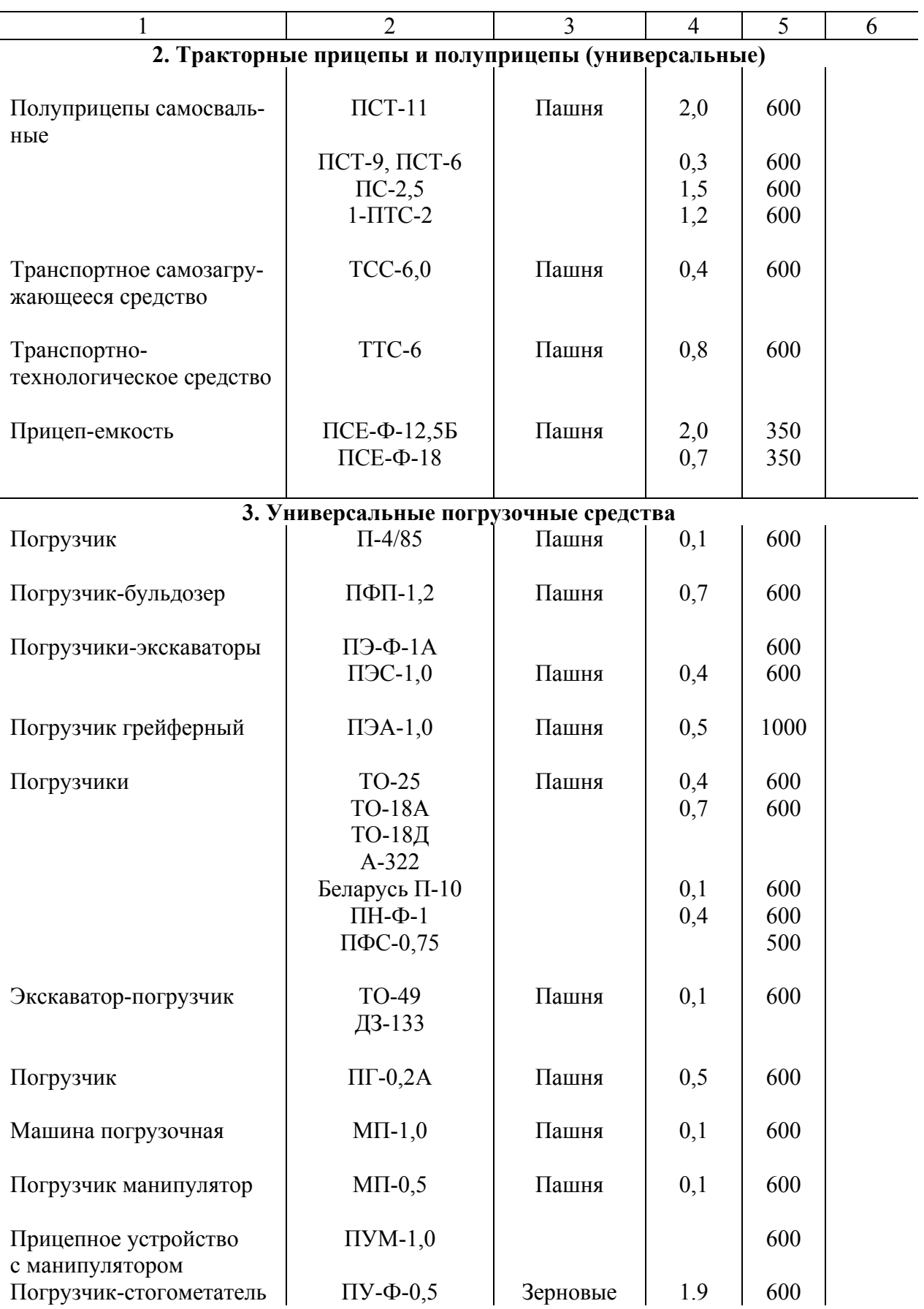

![](_page_136_Picture_316.jpeg)

![](_page_136_Picture_317.jpeg)

 $\overline{\phantom{a}}$ 

 $\overline{\mathsf{I}}$ 

![](_page_137_Picture_241.jpeg)

![](_page_138_Picture_287.jpeg)

![](_page_139_Picture_319.jpeg)

![](_page_140_Picture_262.jpeg)

![](_page_141_Picture_274.jpeg)

![](_page_141_Picture_275.jpeg)

![](_page_142_Picture_382.jpeg)

![](_page_143_Picture_332.jpeg)
Продолжение приложения 6

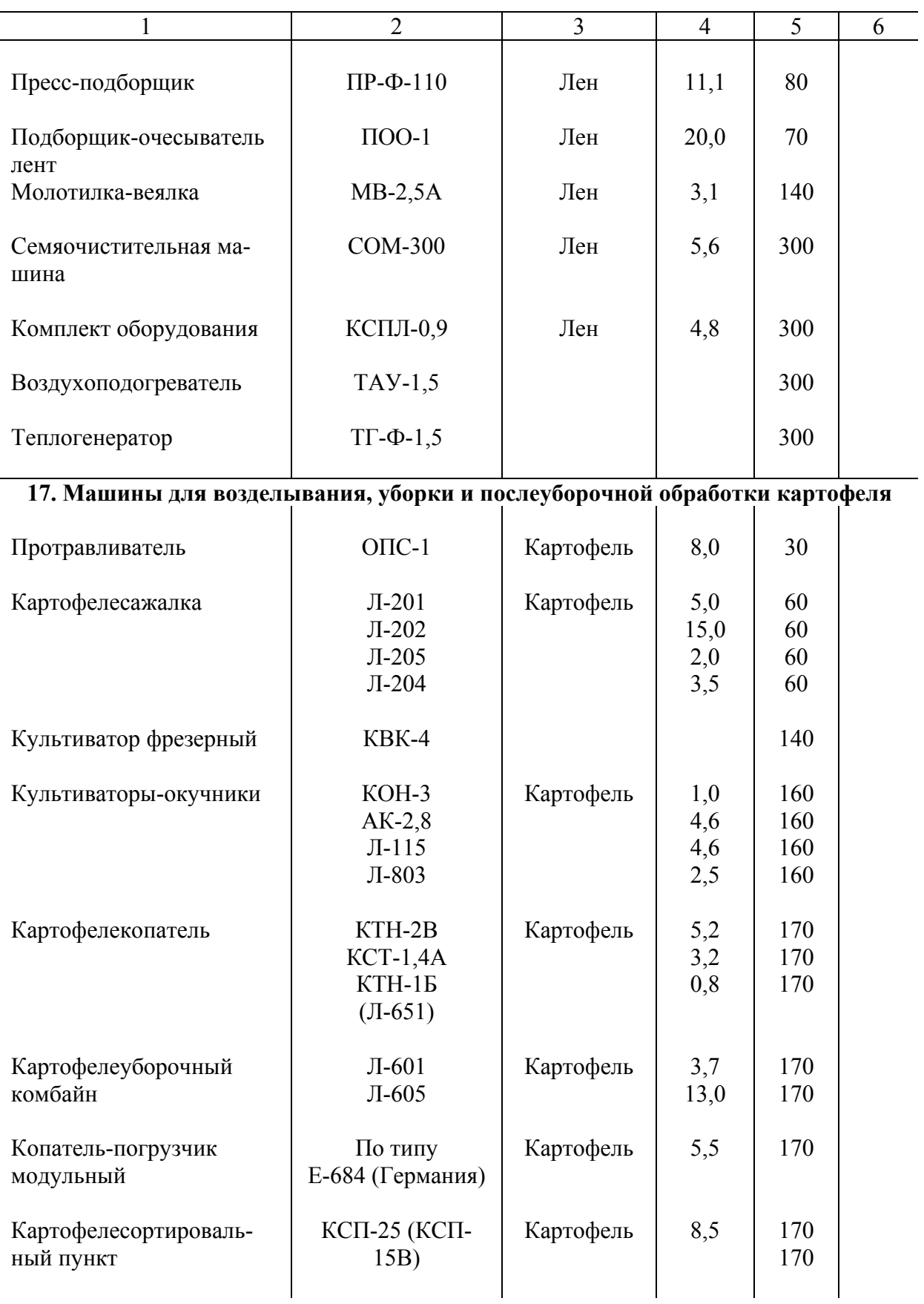

Окончание приложения 6

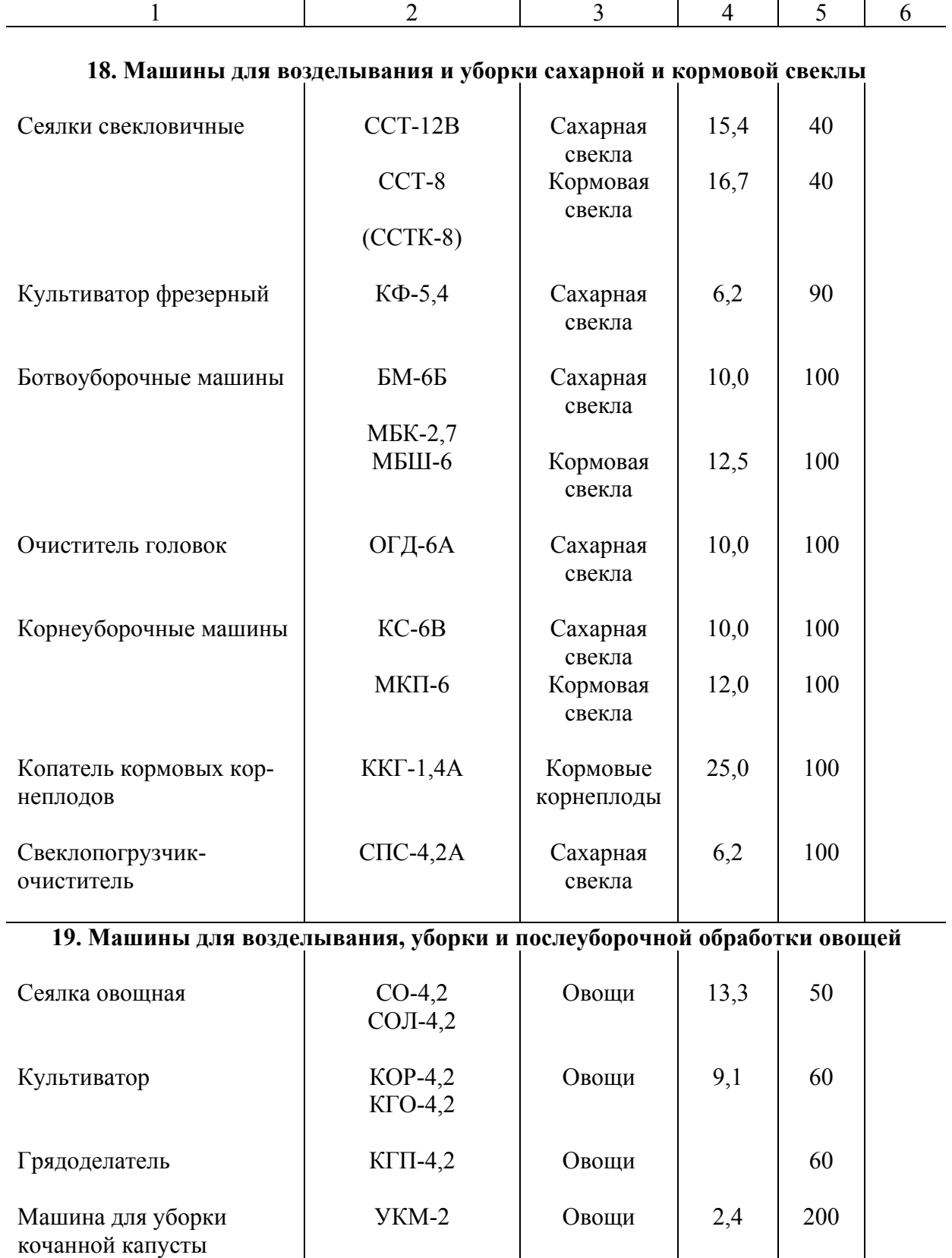

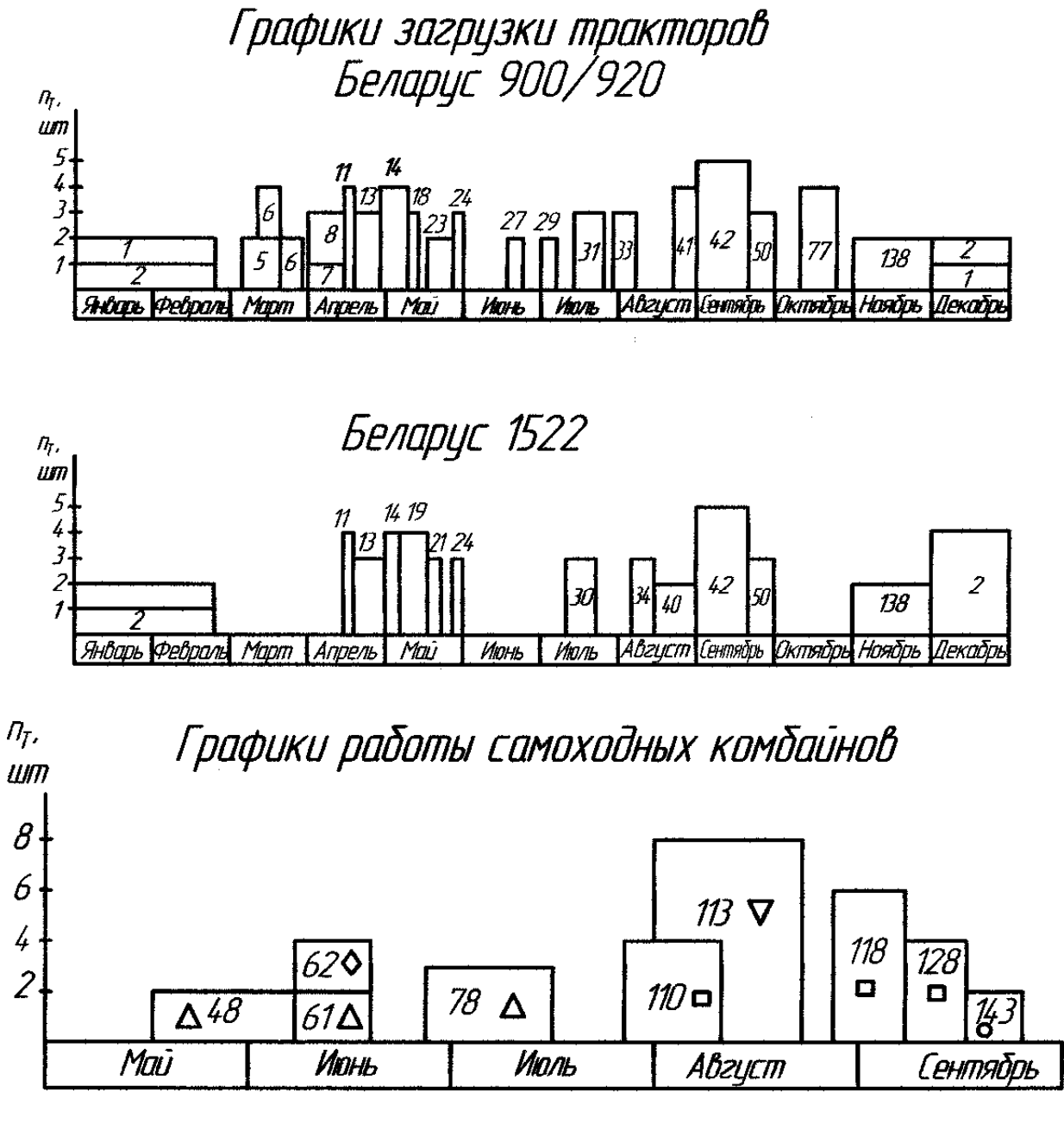

 $\triangle$ -KTIC-5Г  $\triangle$ -KCK-100A  $\nabla$ -K3P-10  $\Box$ -110H-15006  $O - K(-65)$ 

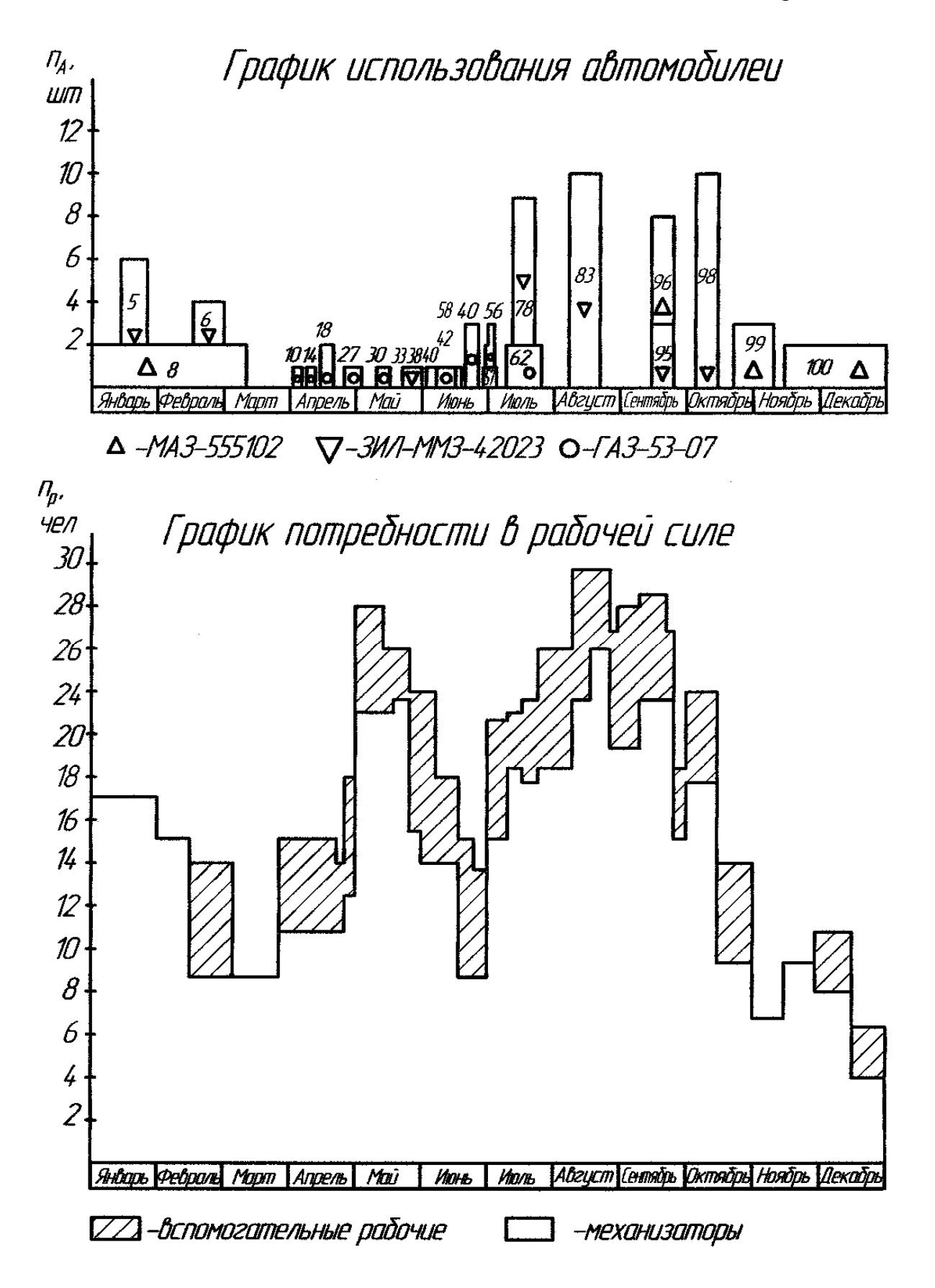

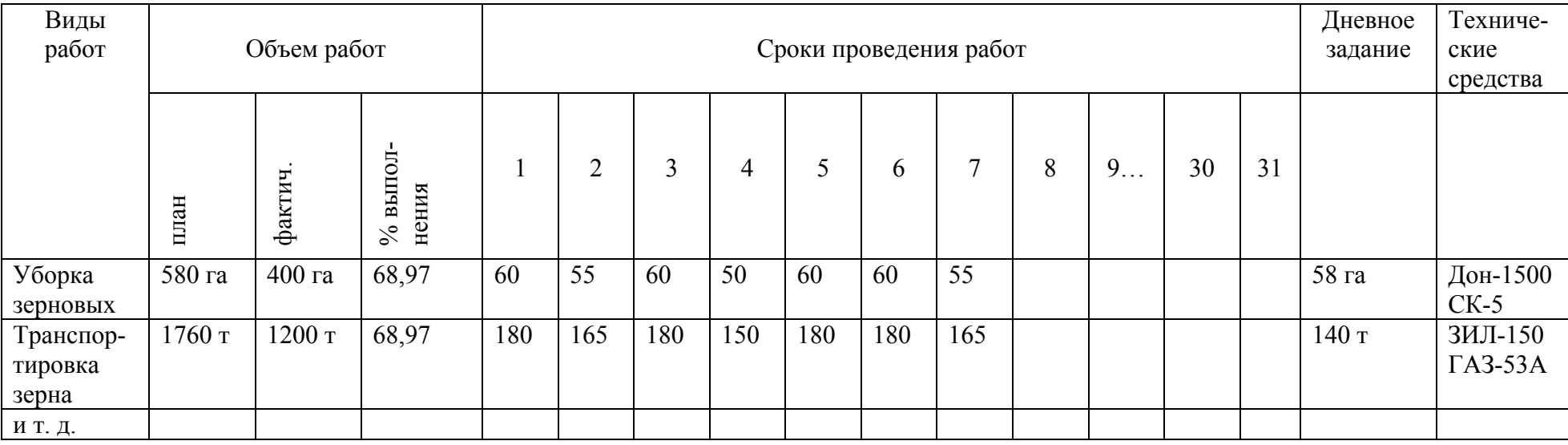

#### Выполнение основных сельскохозяйственных работ

### Приложение 10

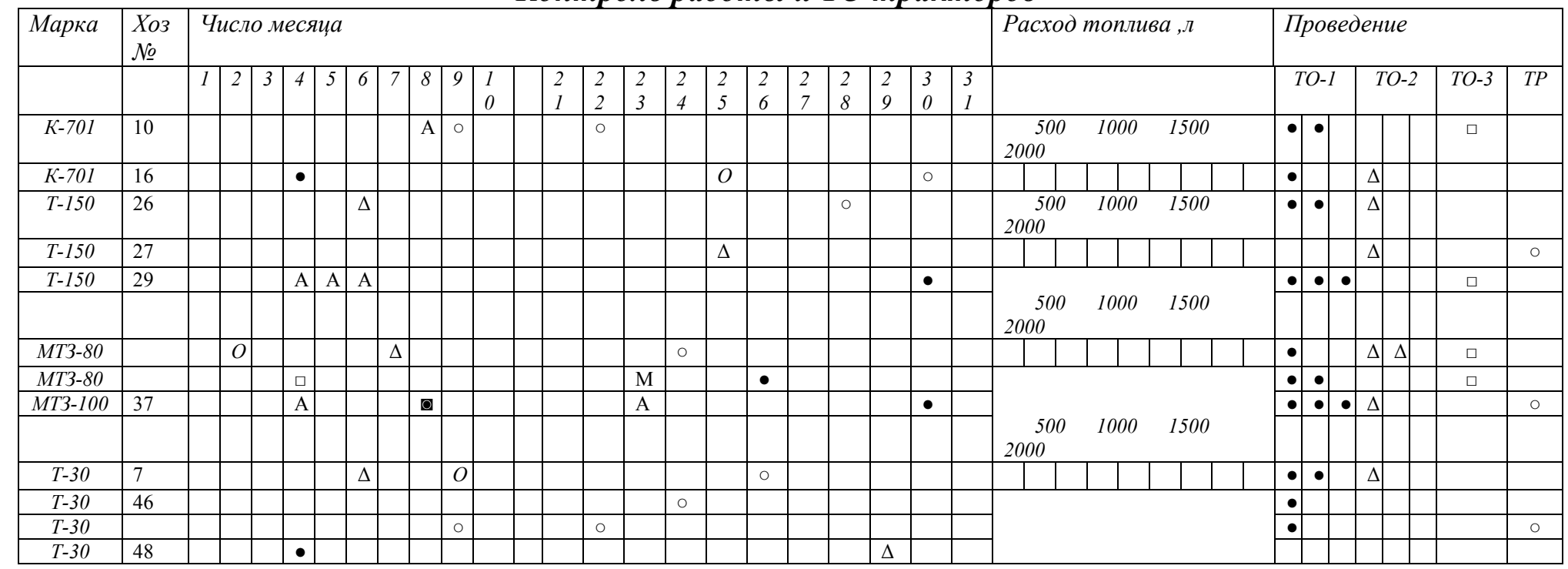

### *Контроль работы <sup>и</sup> ТО тракторов*

### *Контроль работы <sup>и</sup> ТО автомобилей*

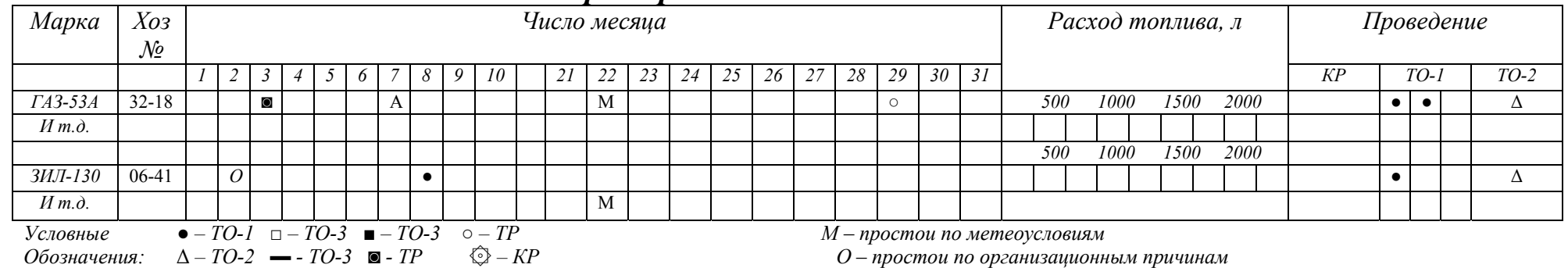

*А* – *технические неисправности*

## Приложение 11

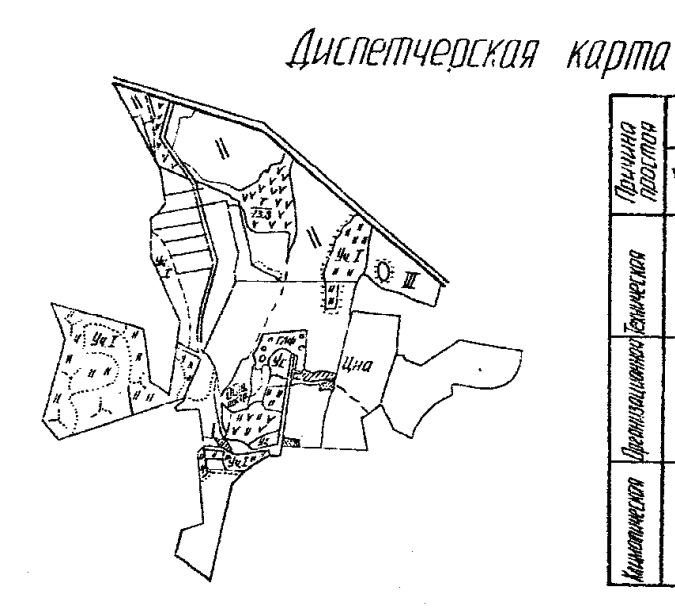

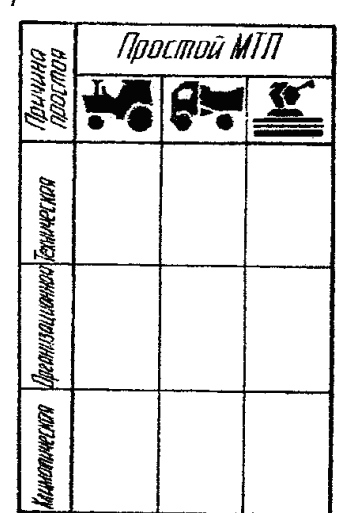

 $\bar{z}$ 

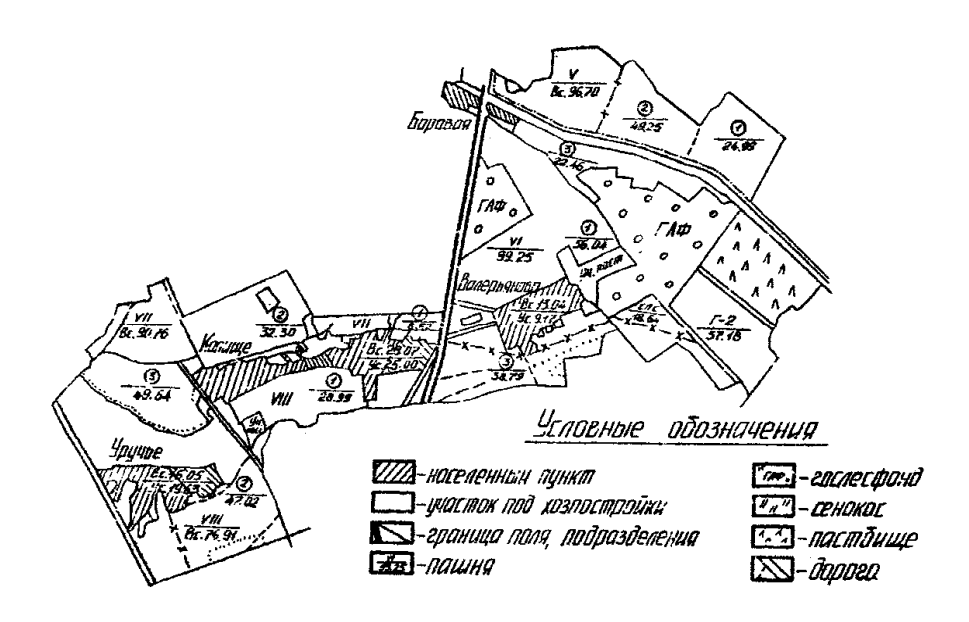

Приложение 12

Сетевой график работ <sup>в</sup> весенний период при возделывании ячменя

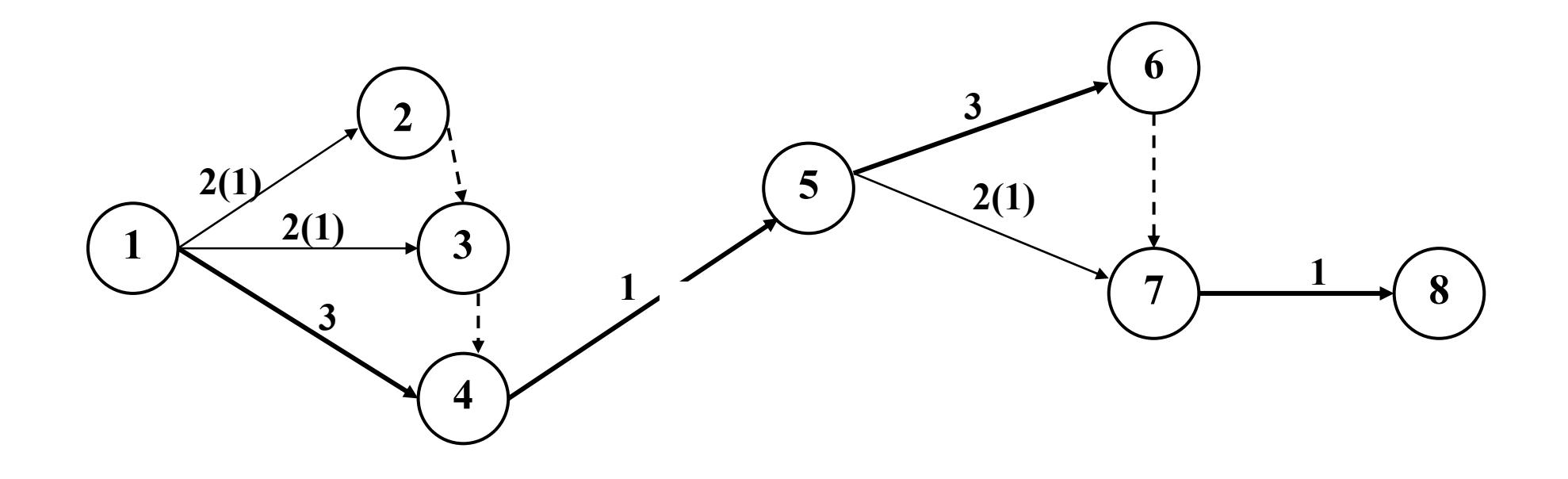

### Извлечения из справочника по тарификации механизированных и ручных работ в сельском хозяйстве группы тракторов, экскаваторов, бульдозеров, погрузчиков, комбайнов и других машин для дифференциации тарифных разрядов работ

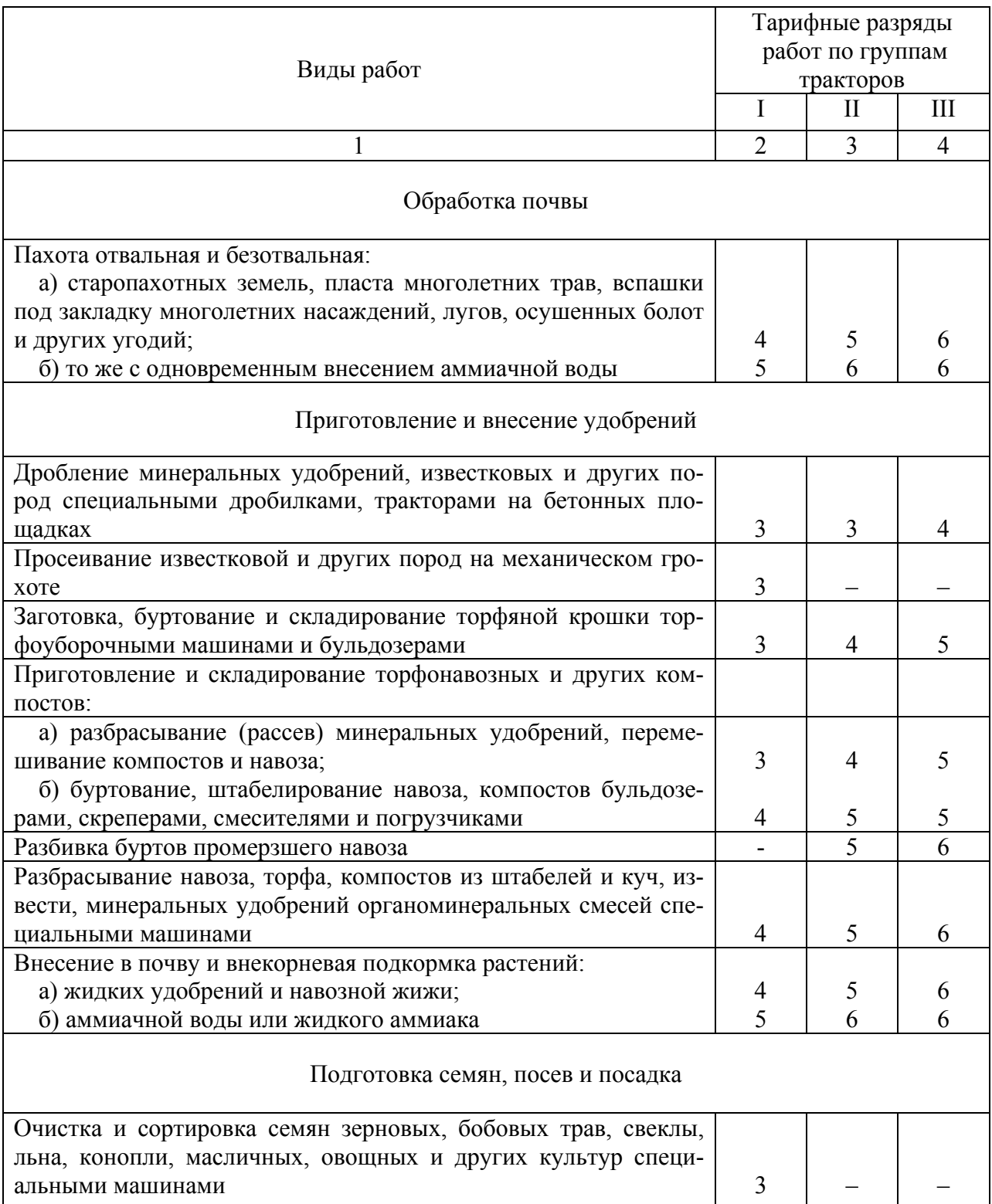

# Продолжение приложения 13

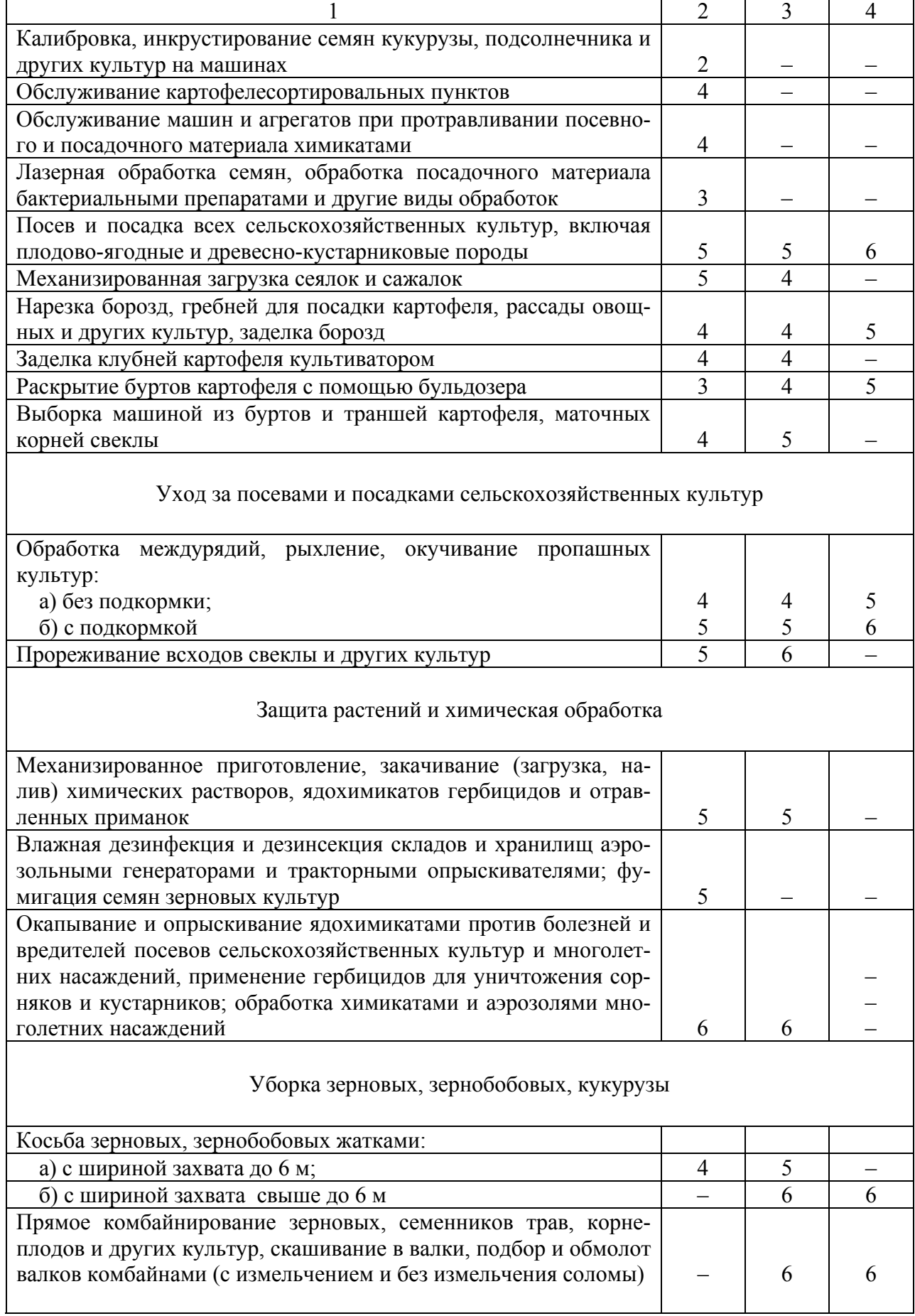

# Продолжение приложения 13

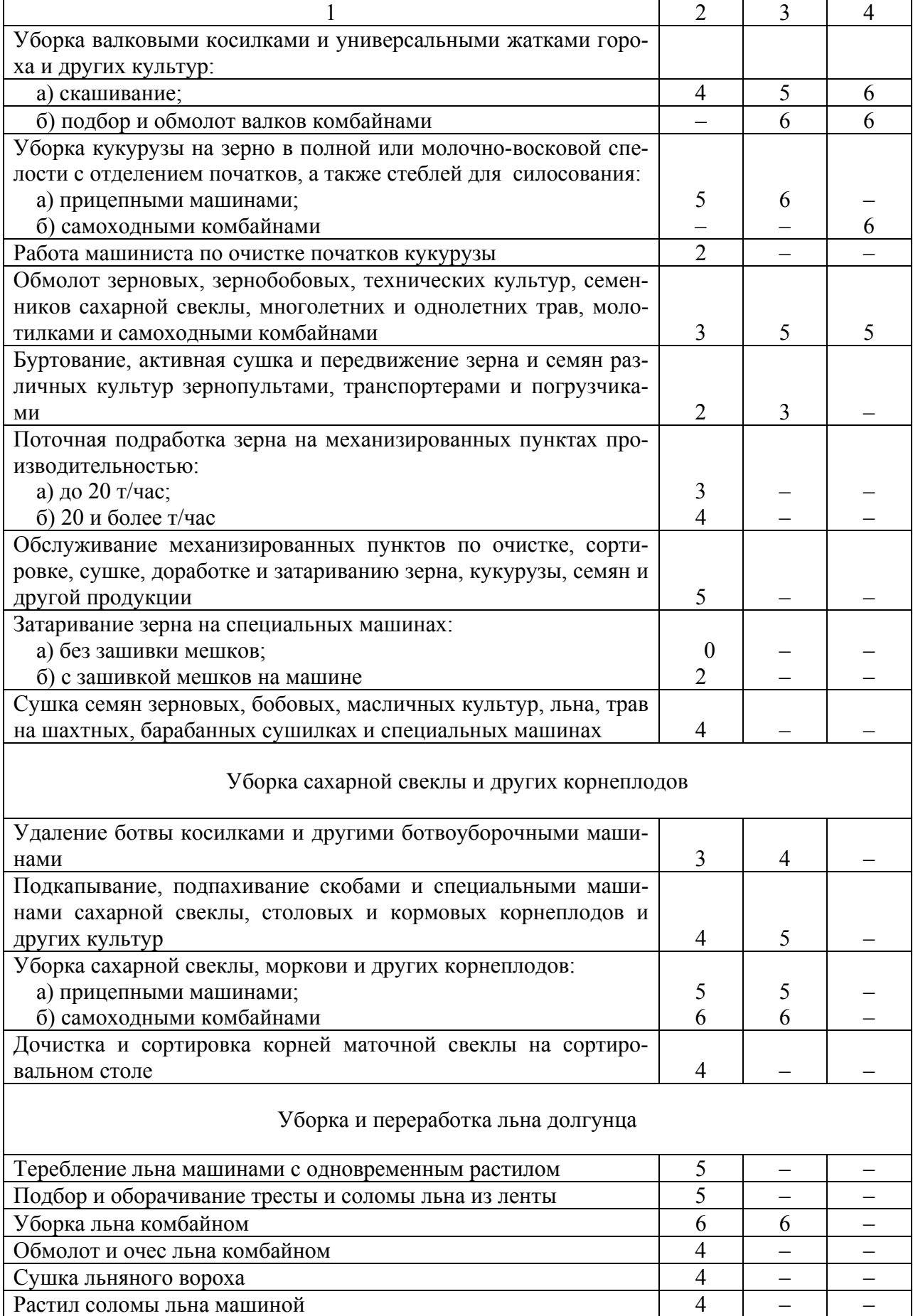

# Окончание приложения 13

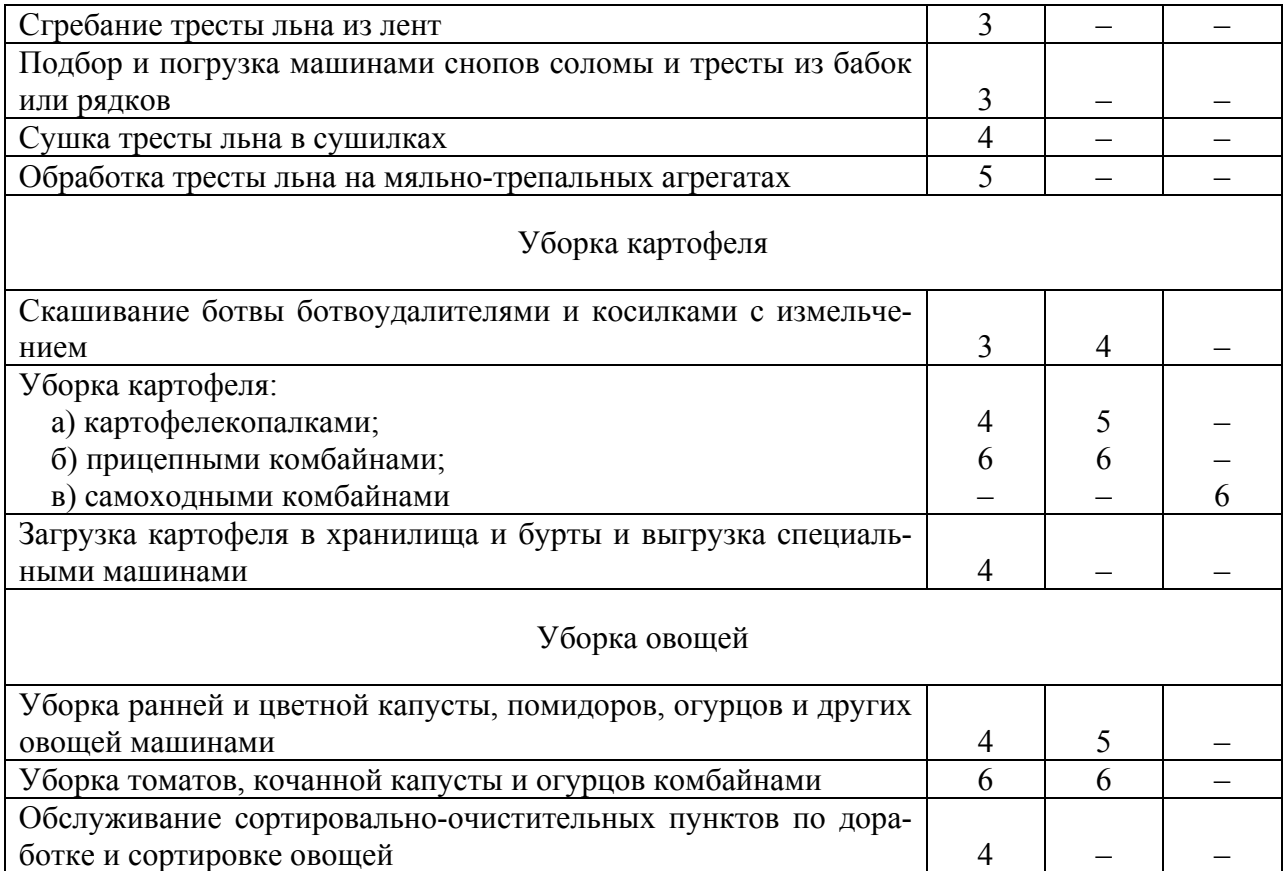